**Ministère de l'Enseignement Supérieur** 

**et de la Recherche Scientifique** 

**École Nationale Polytechnique** 

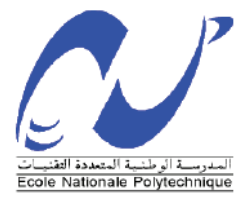

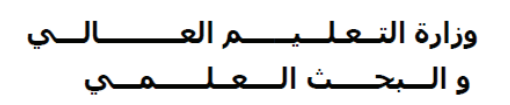

المـدرسـة الـوطـنيـة المتـعــددة التقـن

## **DÉPARTEMENT GÉNIE CIVIL**

## **Projet de fin d'étude**

**En vue de l'obtention du diplôme d'ingénieur d'état en Génie Civil**

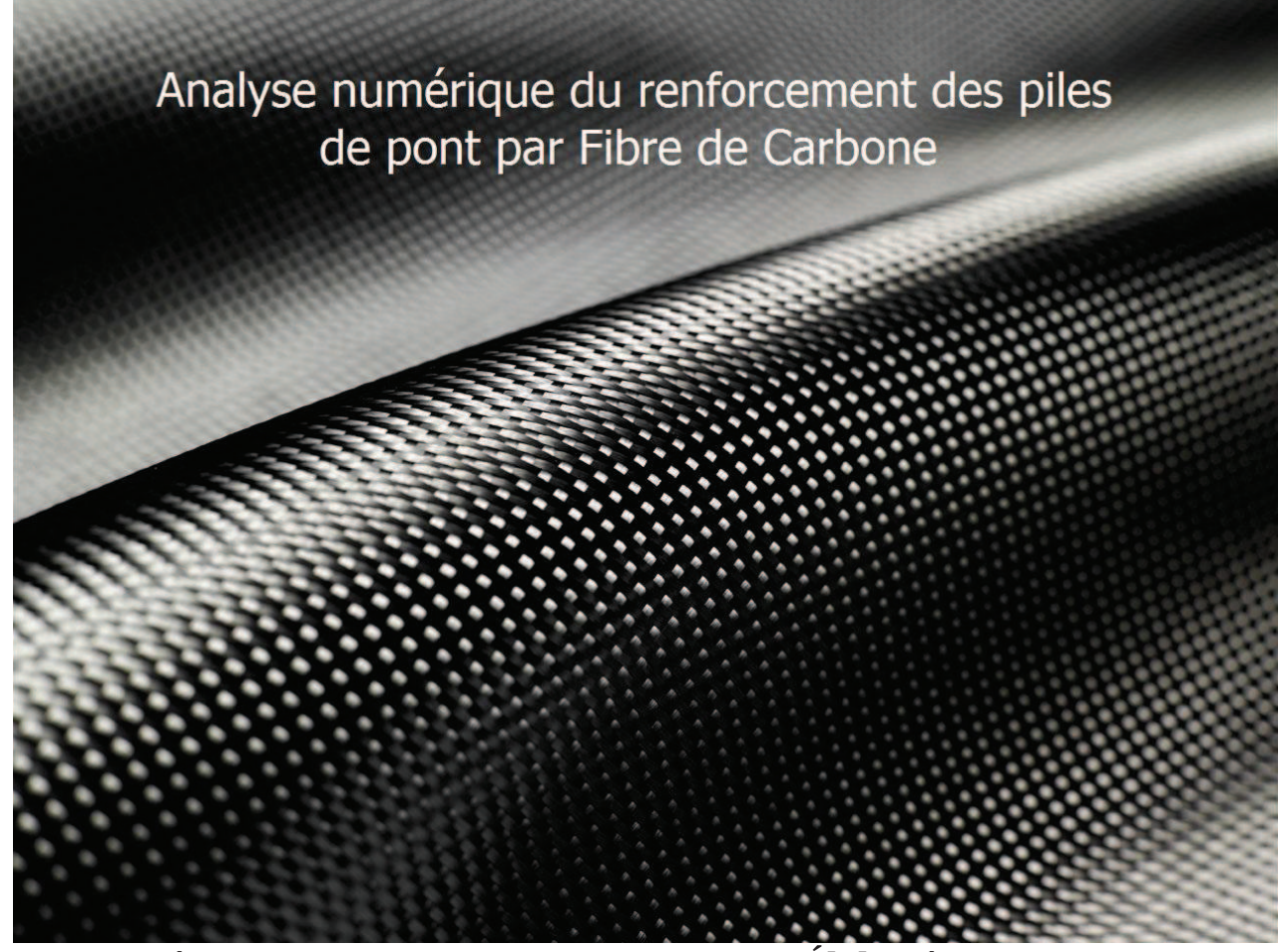

Proposé par : **Elaboré par :**  $\qquad \qquad$  **Élaboré par :** 

D<sup>r</sup> M. ARDESSEMED

**M<sub>lle</sub>** GHACHI Ratiba Fatma

**Dr R. KETTAB** 

**Promotion 2012** 

## **Résumé**

Dans cette étude, nous proposons d'analyser l'effet du renforcement des piles de ponts en béton armé par collage de composites à base de fibres de carbone et contribuer à la bonne compréhension de cette technique qui reste toujours peu connue en Algérie.

Nous avons analysé numériquement des colonnes confinées par tissu de fibre de carbone et mis en valeur leur comportement dynamique. Puis en application en vrai grandeur d'un pont de oued OUMAZER situé à Tipaza, avec et sans renforcements : chemisage et tissu de fibre et ce, par l'utilisation de logiciels de calcul de structure basés sur la méthode des éléments finis à savoir ANSYS et SAP2000 avec une modélisation adéquate.

Mots-clés : Renforcement, Fibre de Carbone, pile, analyse, numérique, dynamique, fréquence, Modale, Modélisation.

### **Abstract**

In this study we are analyzing the effect of retrofitting of reinforced concrete bridge piers by carbon fiber reinforced plastic wrapping, in order to contribute to the well understanding of this technique which is still not widely known in Algeria.

We have analyzed numerically concrete cylinders confined by CFRP wraps to bring out their dynamic behavior. Then an application to the study case: bridge of oued OUMAZER, before and after retrofitting by carbon sheets and pier jacketing. All this, using structural analysis softwares based on finite element method which are ANSYS and SAP2000 with an appropriate modeling.

Keywords: Retrofitting, Carbon Fiber Reinforced Plastic, piers, numerical analysis, dynamic, frequency, modal, Modeling.

#### **ملخص**

تهدف هذه الدراسة الى معرفة تأثير تقوية دعامة الجسور ذات الخرسانة المسلحة بواسطة مركب من ألياف الكربون و المساهمة في فهم و استيعاب هذه التقنية التي تبقى غير مألوفة في الجزائر.

 لقد حللنا رقميا الأعمدة الملفوفة بنسيج ألياف الكربون و استحدثنا سلوكها الديناميكي. بعد ذلك طبقنا في إطار حالة جسر أومازر مدعم بواسطة التبطين بخرسانة مرة و إلصاق نسيج مرة ثانية. ذلك باستعمال برامج حساب الهياكل القائمة على طريقة العناصر المنتهية وهي ANSYS 2000,SAP. حسب نموذج مناسب.

#### **كلمات مفتاحية**

تقوية، نسيج مصنوع من شعيرات الكربون، دعامة جسر، تحليل عددي، ديناميك، تردد الاهتزازات، نمطي، نمذجة.

À ma petite maman, papa mon modèle Anissa ma protégée Ma famille Mes Amies, sœurs de coeur À la mémoire de ma grand-mère, à Mamie

## **Remerciements**

ù الحمد car aucun remerciement n'est suffisant pour sa suprême divinité.

Ce travail a été réalisé sous la direction de mes honorables enseignants Dr KETTAB Ratiba, Chef de Département Génie Civil à l'École Nationale Polytechnique et Dr ABDESSEMED Mouloud, Directeur des Infrastructures Aéroportuaires au Ministère des Travaux Publics.

Je tiens à leur témoigner ma reconnaissance pour avoir su me motiver et pour la confiance qu'ils m'ont toujours témoignée. Je voudrais également les remercier de m'avoir transmis, à moi, un bout de leurs connaissances, conseils précieux et avisés à la hauteur de leurs compétences et de leurs réelles qualités humaines.

Mes remerciements s'adressent aussi à mes mentors :

Mr LECHANI, Directeur Infrastructures & Ouvrages Spéciaux à COSIDER Engineering, qui grâce à nos entretiens, j'ai pu commencer mon travail avec un esprit motivé ;

Mr BALI, Professeur à l'École Nationale Polytechnique qui m'a bien orienté lors du choix du sujet.

Je remercie aussi Mr Demidem, Mr Mamria, Djihed, Aïssa qui m'a installé le logiciel ANSYS, Mr Mohri, Mr Benhouhou, Professeur Limam, Mr Laichaoui, Mr Sebah, et Aâmi Saleh ainsi que madame Chahboub. En gros, toute personne qui a participé d'une façon ou d'une autre à la réalisation de mon projet.

Ma reconnaissance aux membres du jury pour avoir examiné mon modeste travail.

Un Merci spécial aux enseignants de l'École Nationale Polytechnique, spécialement ceux du département de Génie Civil.

*Ratiba* 

### Introduction générale ....................................................................................................... 5

## **Chapitre I Synthèse bibliographique**

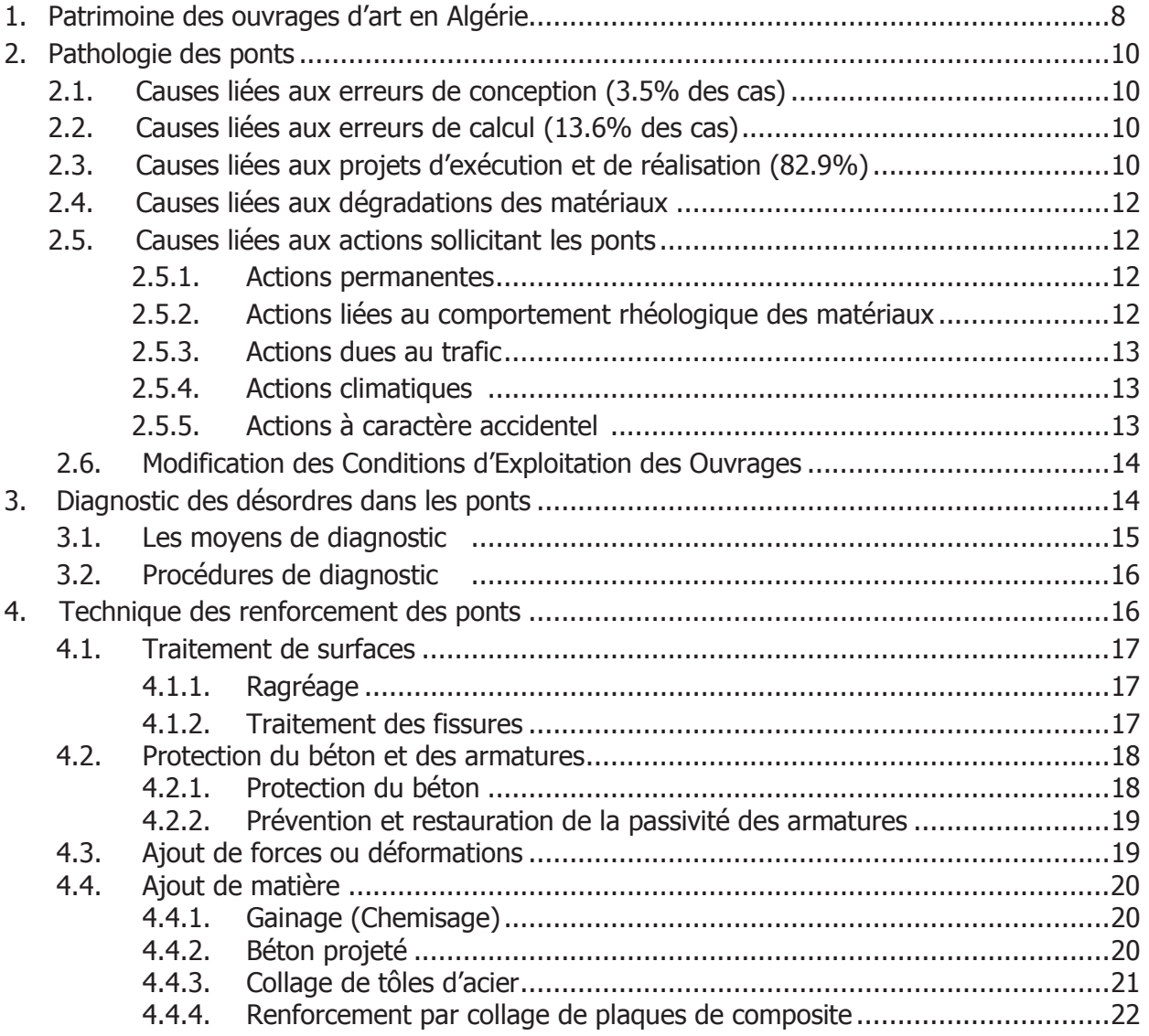

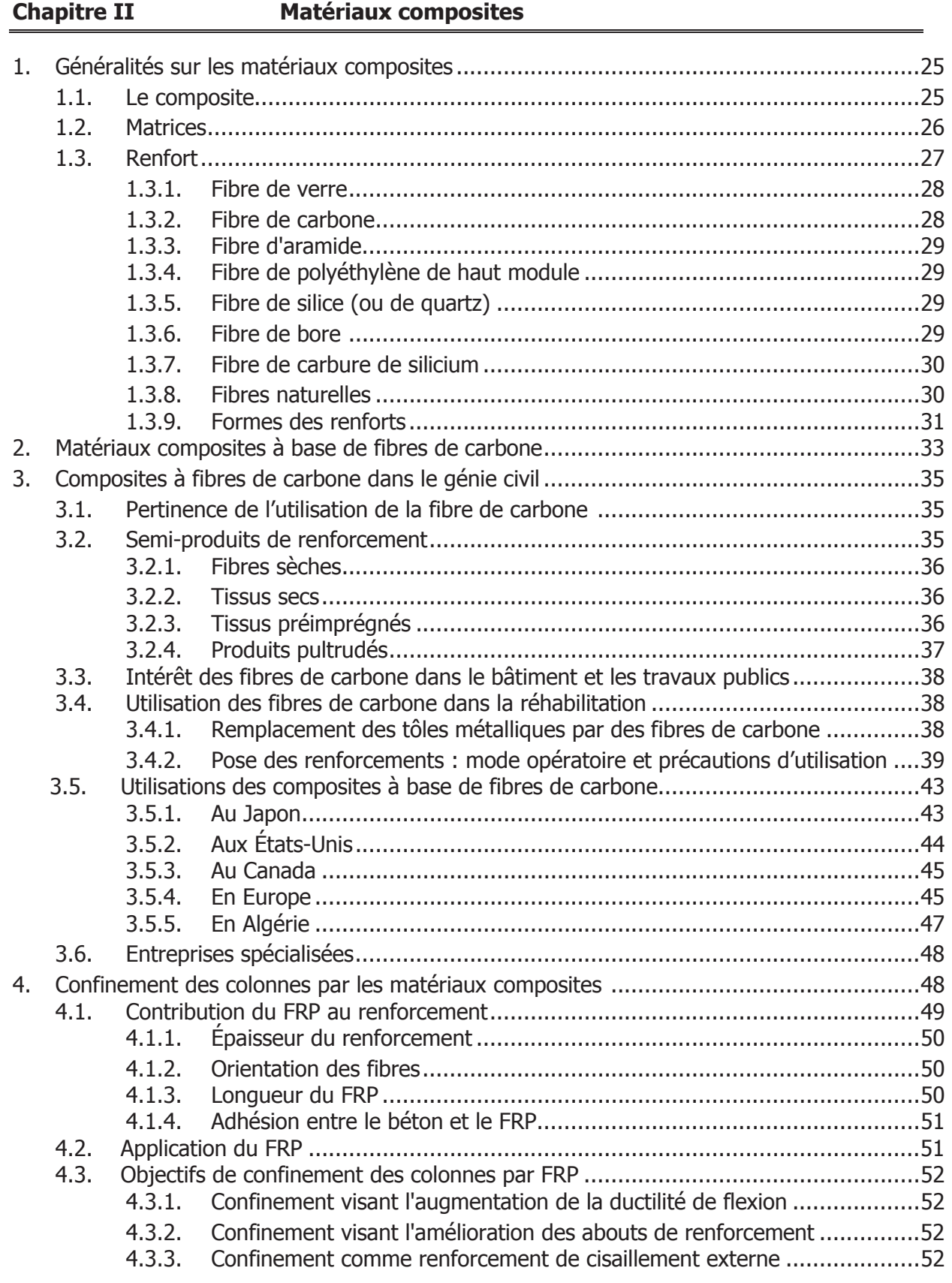

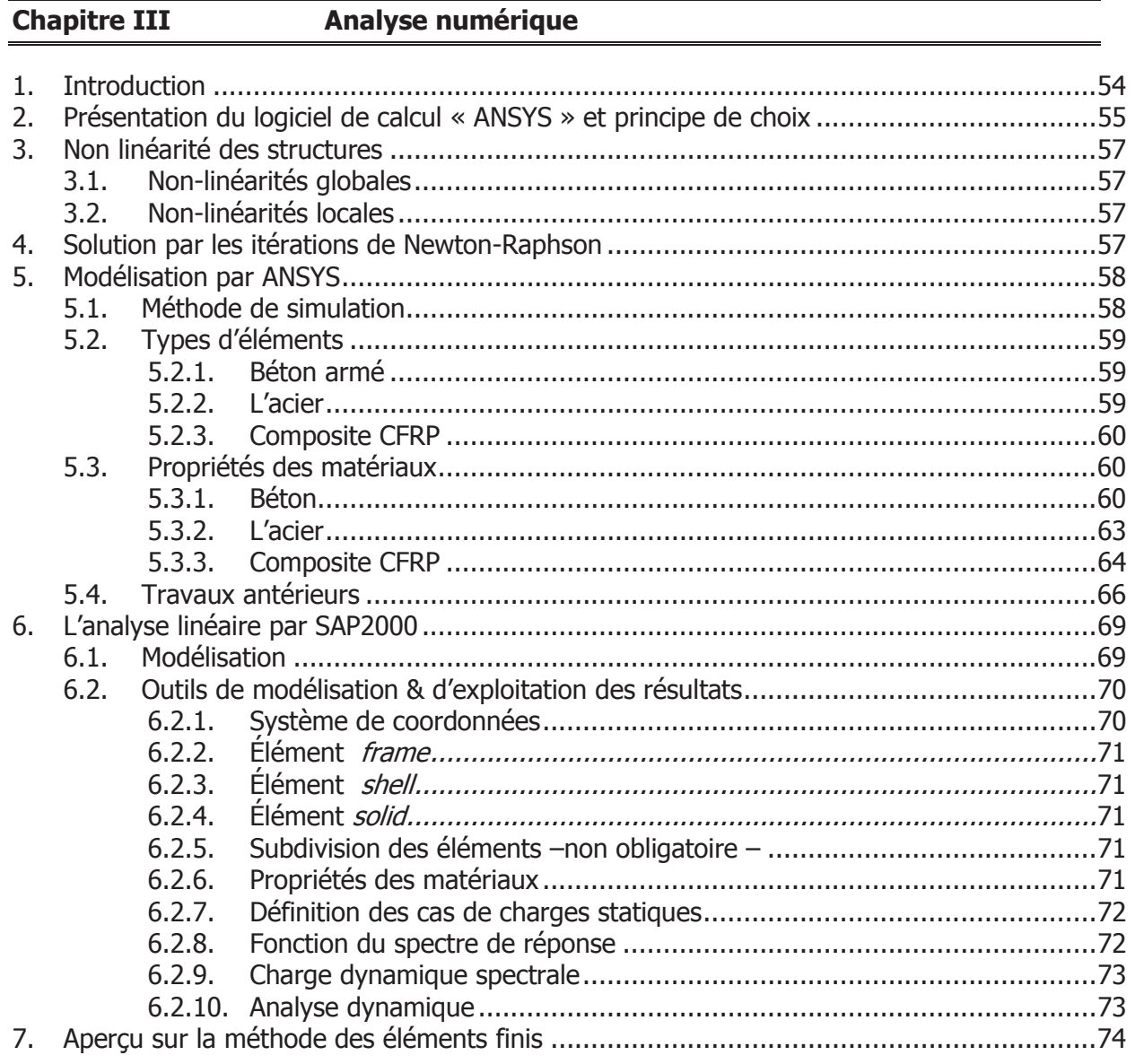

#### **Chapitre VI** Analyse numérique des colonnes en BA renforcées par TFC

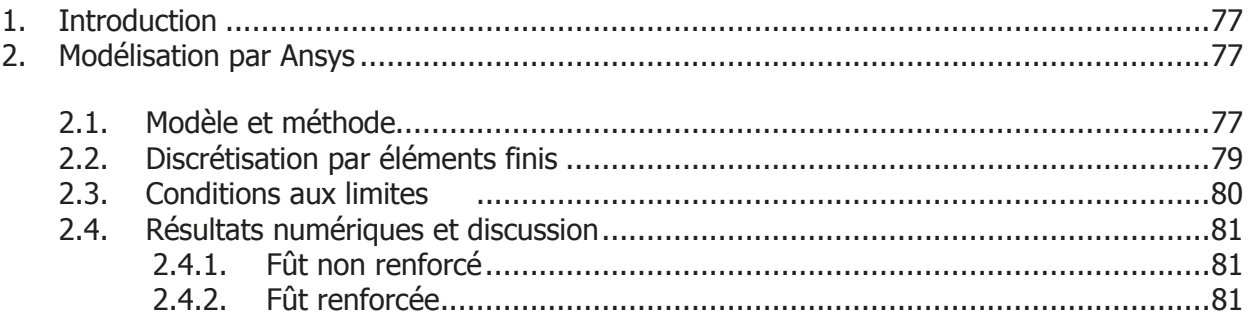

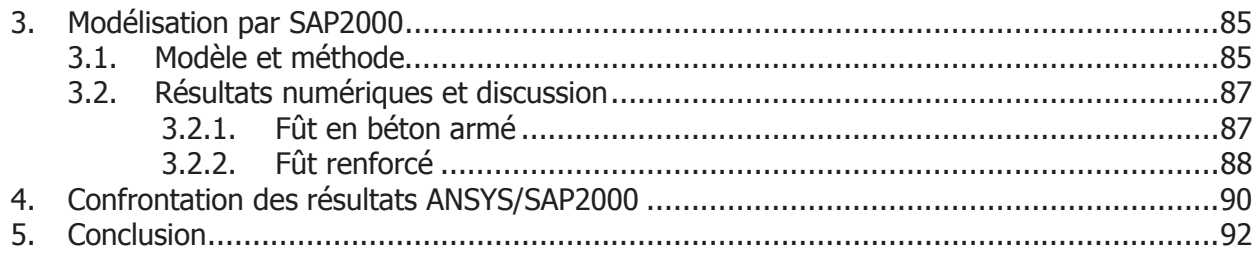

#### Analyse dynamique d'un pont sous différent cas de renforcements **Chapitre V**

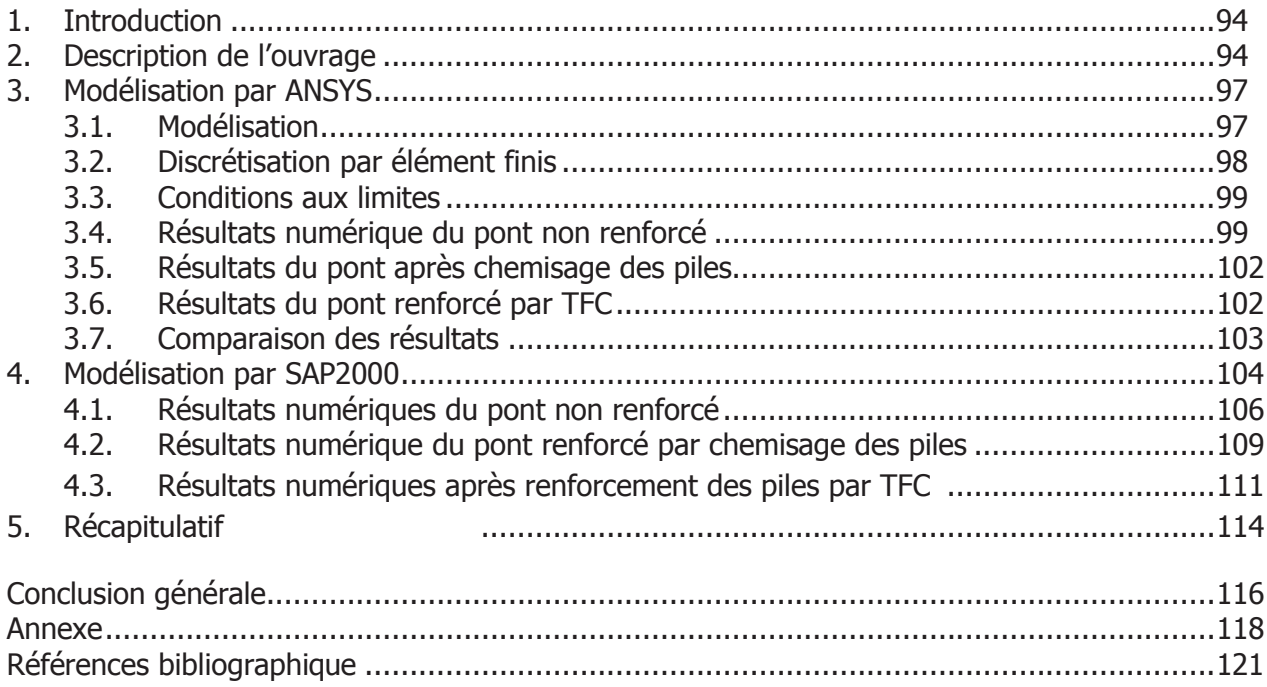

## **Chapitre I Synthèse bibliographique**

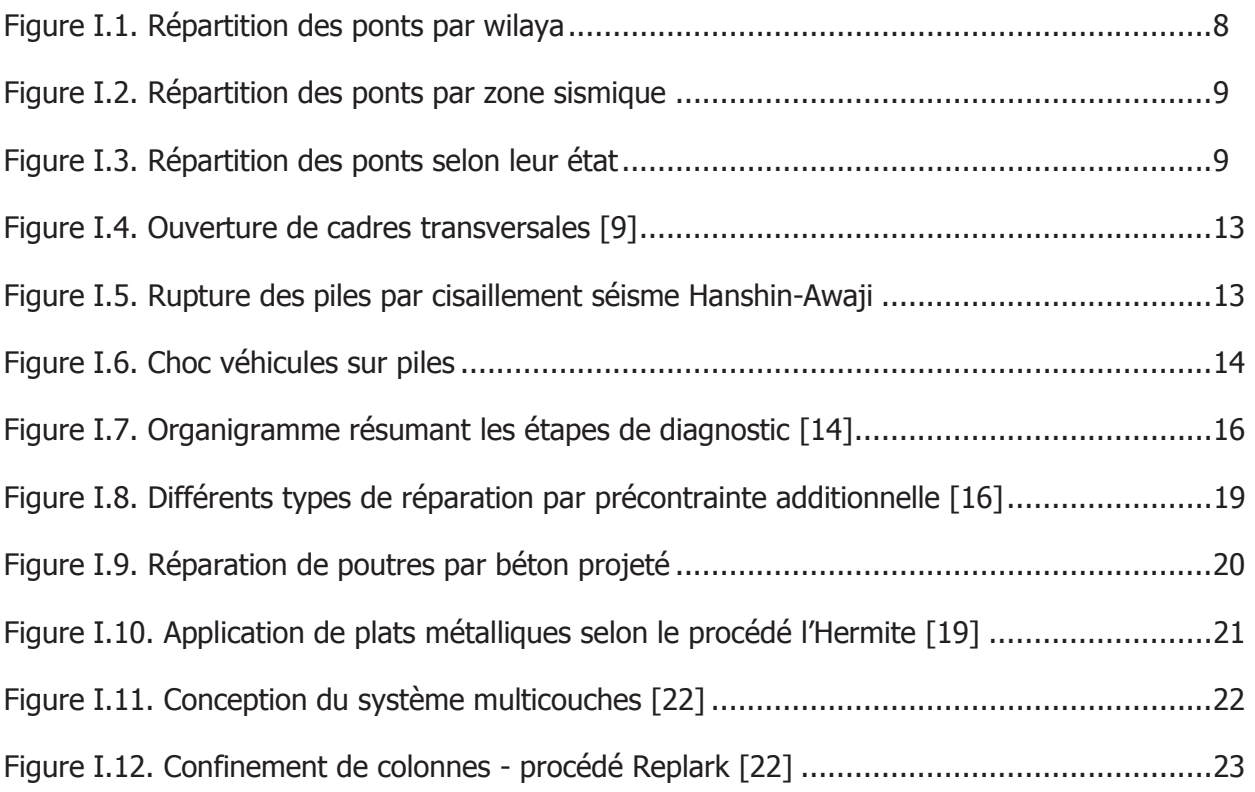

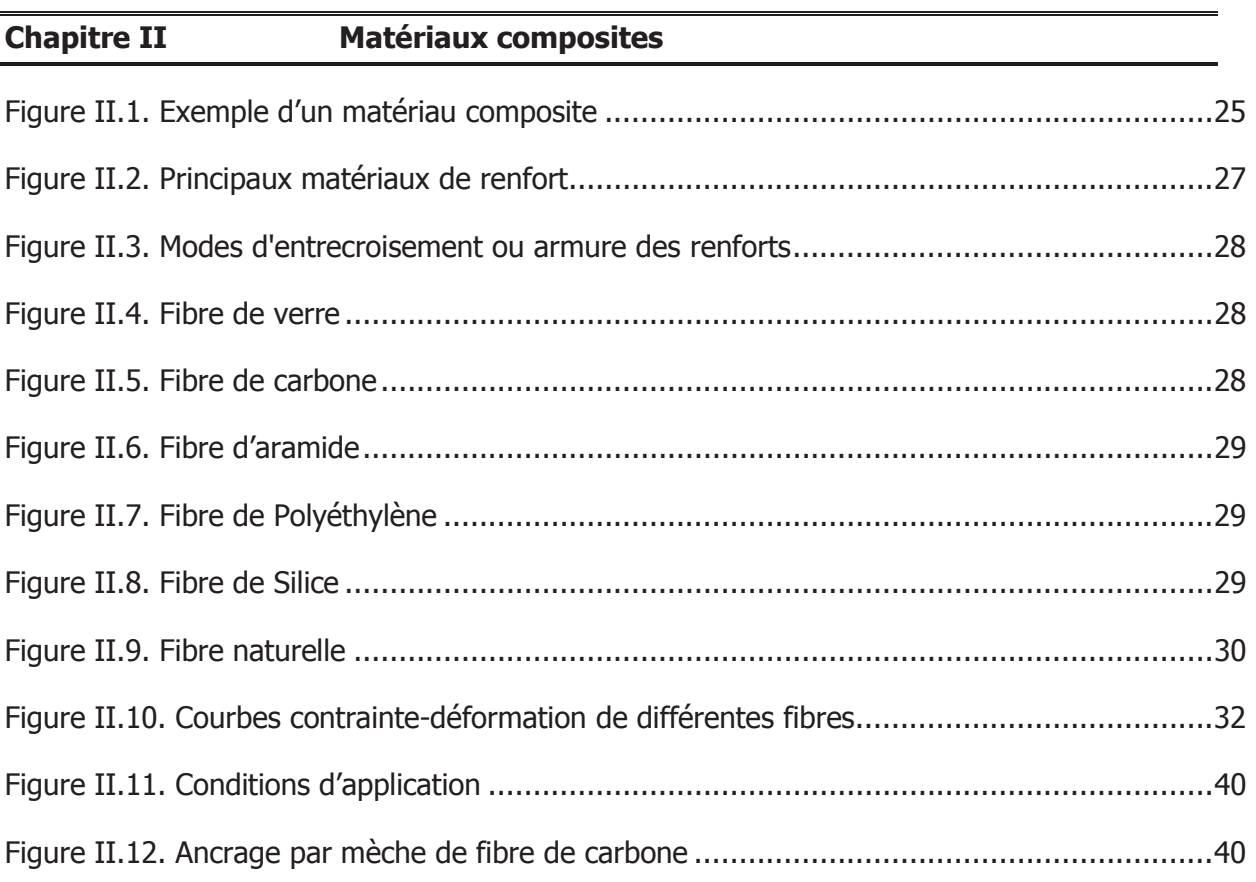

## Liste des figures

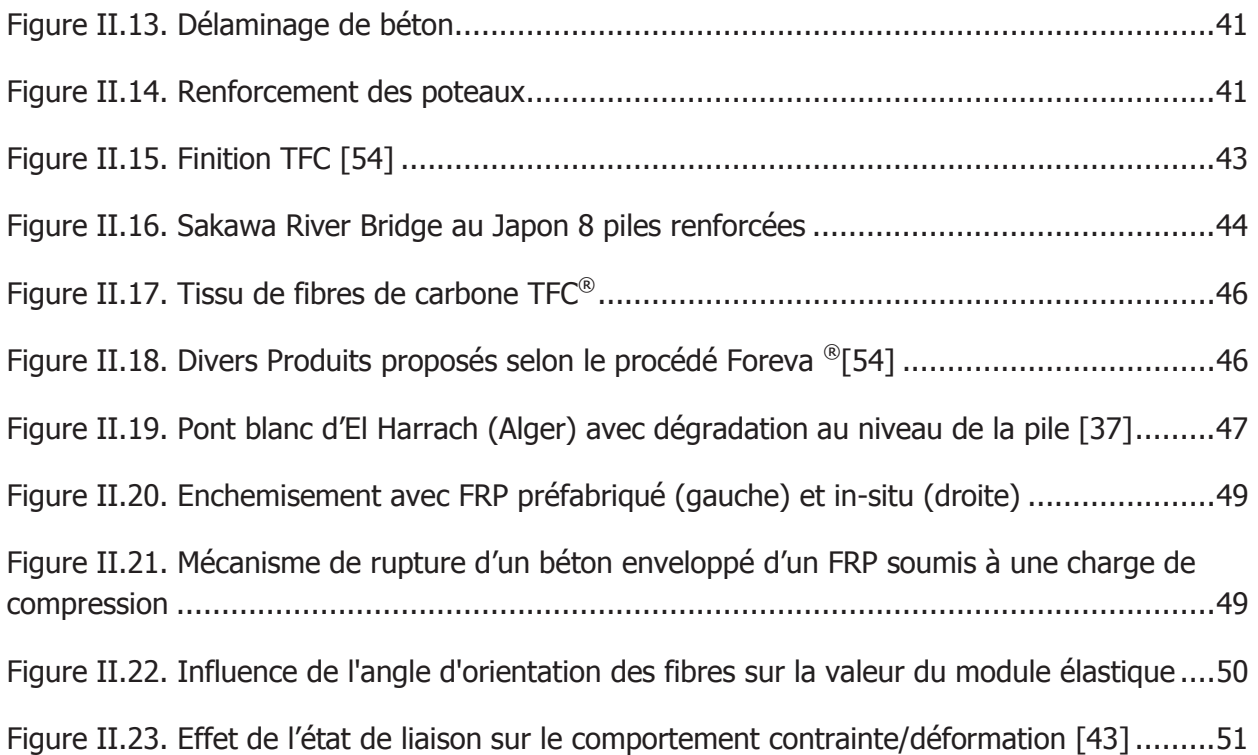

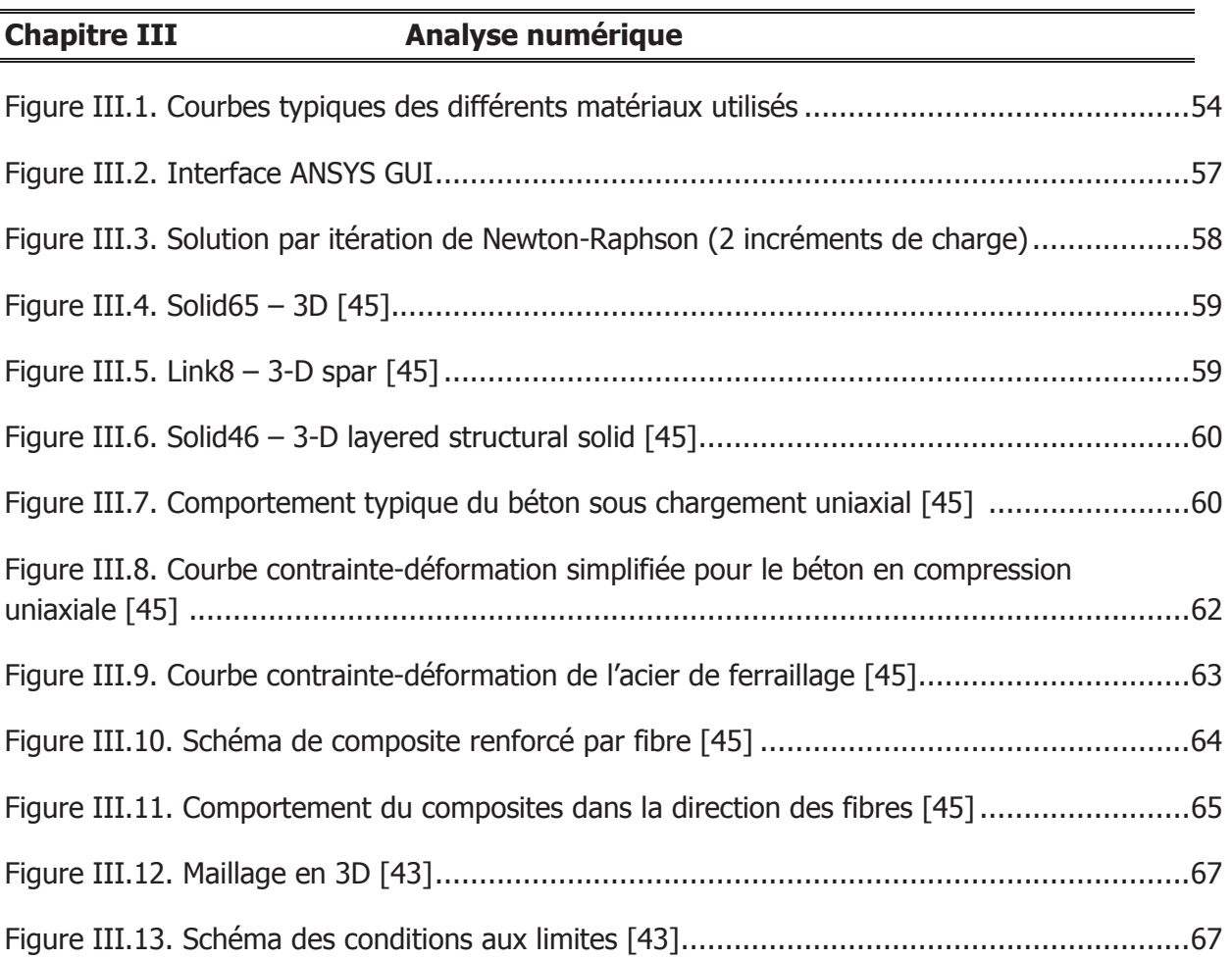

## Liste des figures

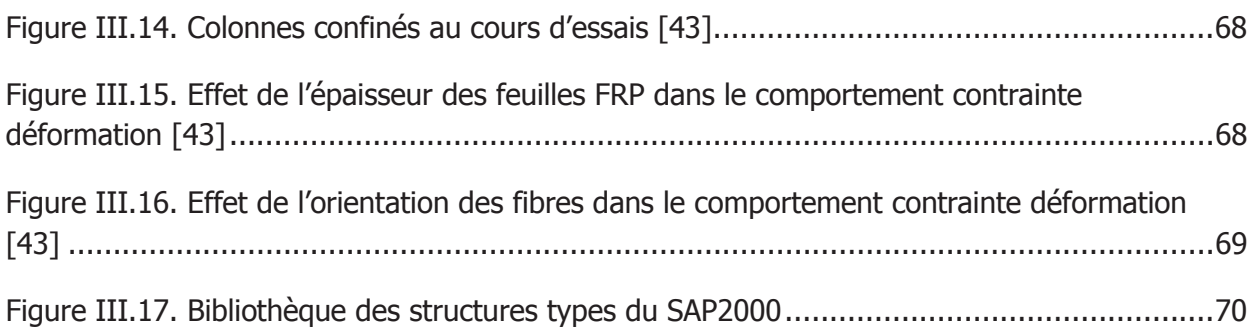

#### **Chapitre IV Analyse numérique des colonnes en BA renforcées par TFC**

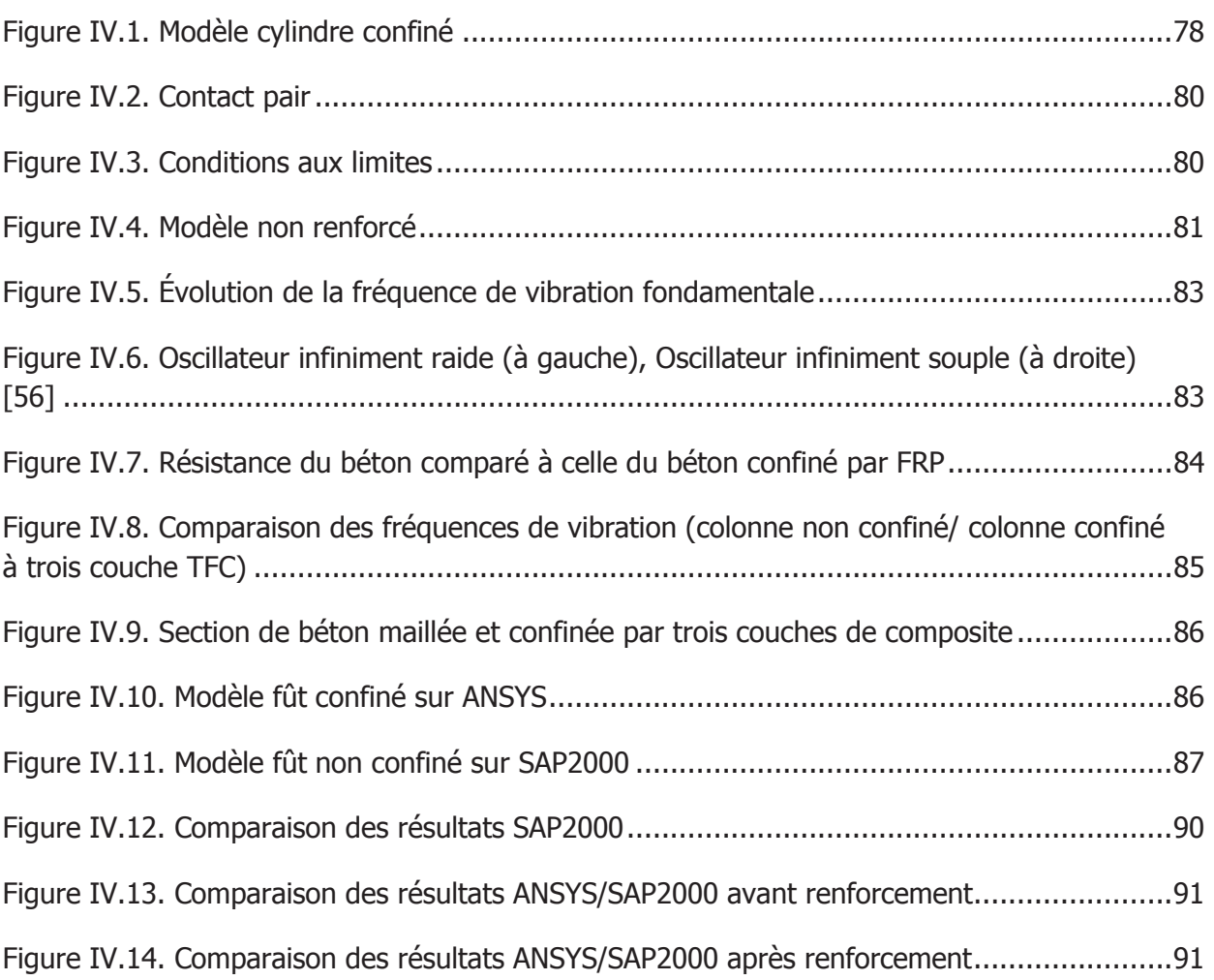

## **Chapitre V Analyse dynamique d'un pont sous différent cas de renforcements**

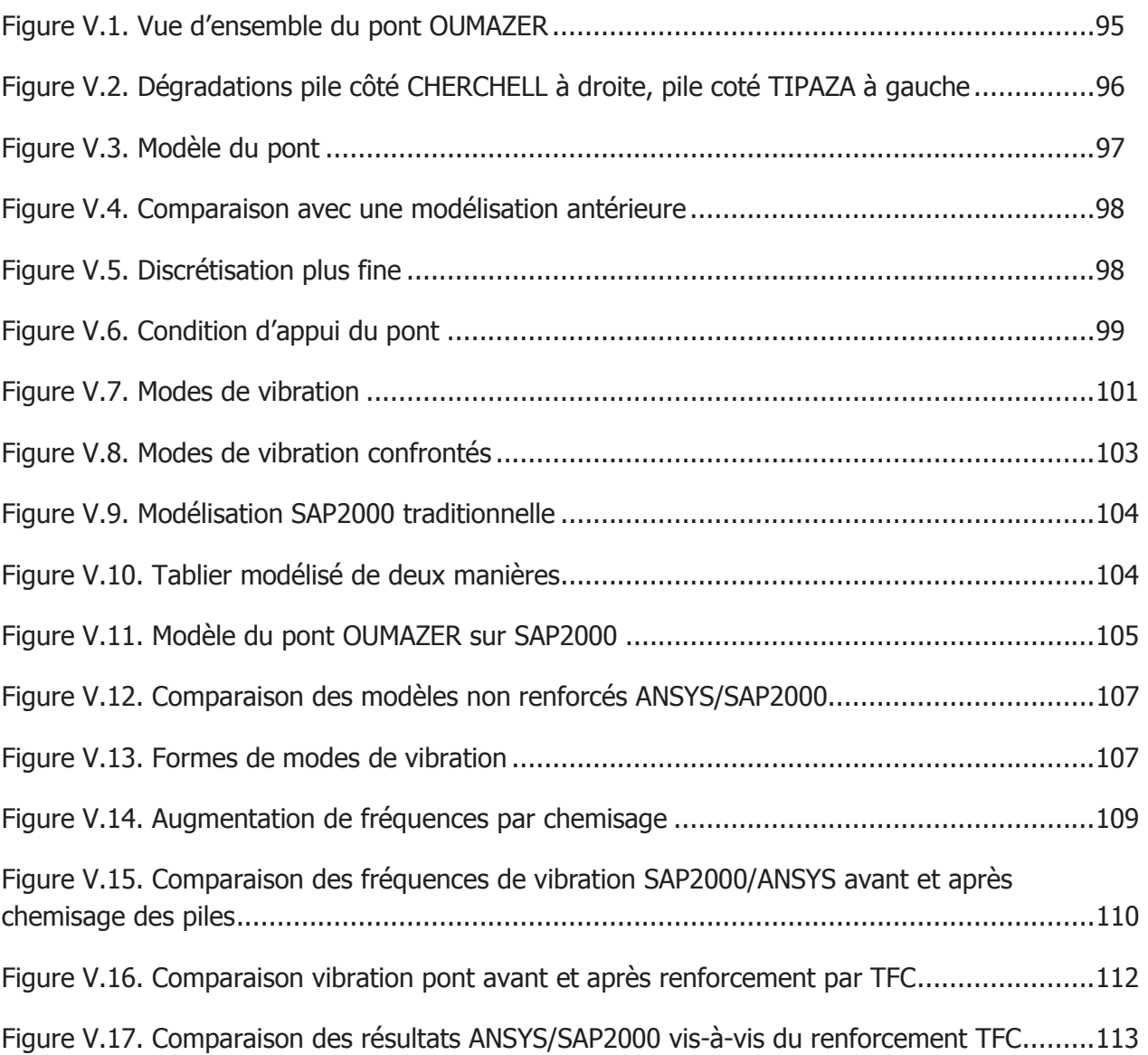

#### **Chapitre II Matériaux composites**

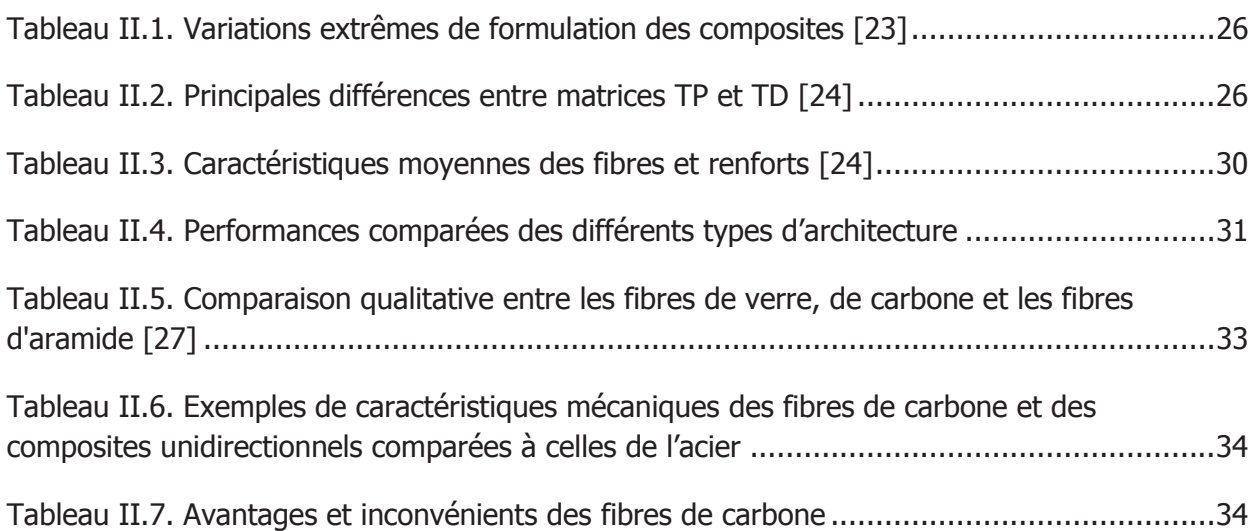

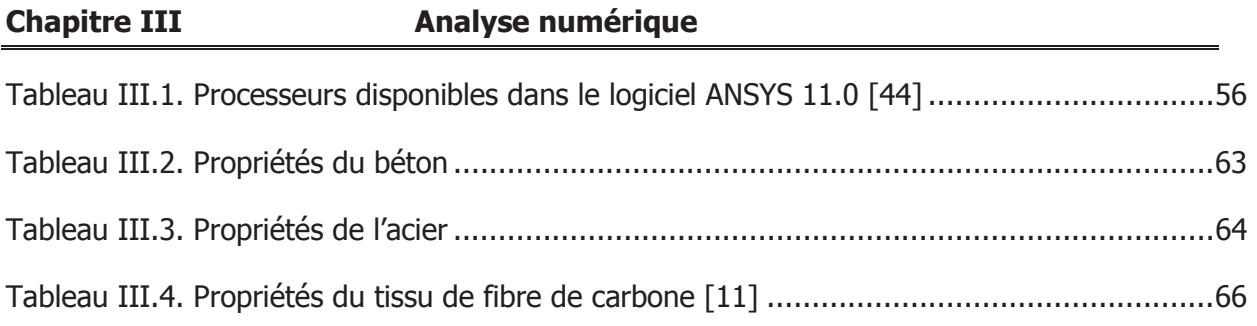

#### **Chapitre IV Analyse numérique des colonnes en BA renforcées par TFC**

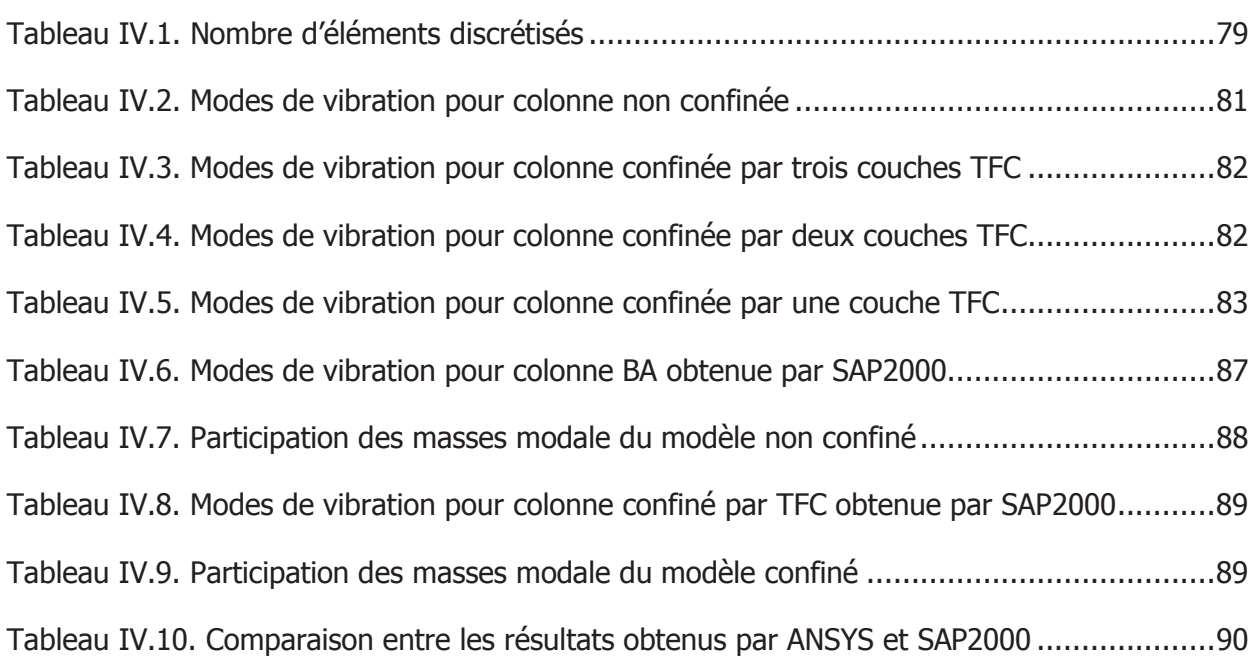

### **Chapitre V Analyse dynamique d'un pont sous différent cas de renforcements**

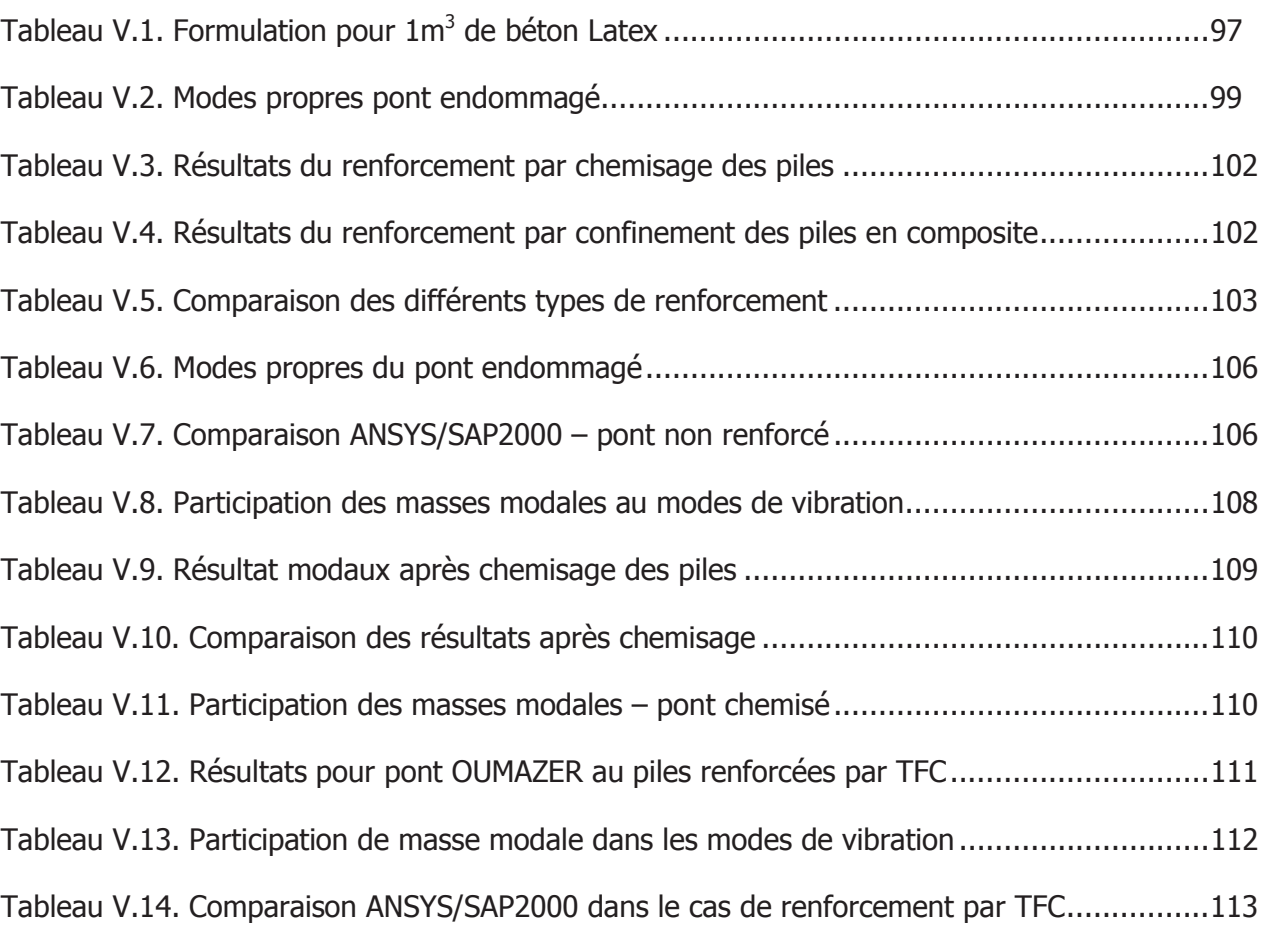

## INTRODUCTION GÉNÉRALE

#### **Introduction générale**

Le pont, ouvrage d'art par excellence, occupe une place très particulière parmi les constructions ; il est un symbole, lui-même paradoxal. Depuis l'Antiquité, il a été célébré comme la plus accomplie des constructions. Le caractère paradoxal du pont se retrouve dans son comportement mécanique : son schéma statique est simple, contrairement au bâtiment qui, porté par de nombreux voiles ou poteaux, constitue une structure d'un haut degré d'Hyperstaticité. Et, cependant, le calcul d'un pont exige une spécialisation particulière que peu de bureaux d'études peuvent se flatter de posséder. La raison principale de cette difficulté réside dans les conditions de service des ouvrages :

– exposés aux intempéries, à des charges de trafic à fort effet dynamique et qui dépassent souvent les limites codifiées, les ponts sont soumis à un régime sévère qui justifie le soin particulier apporté à leur projet et à leur exécution ;

– en outre, par le rôle qu'ils jouent dans la vie quotidienne du pays, les ponts sont des ouvrages sensibles à l'opinion publique : la fermeture d'un ouvrage, même temporaire, pour une opération d'entretien ou de réparation, entraîne des réactions vives de la part des usagers, prompts à dénoncer le laxisme, voire l'incurie des services publics.

Les ponts vieillissent, mais, compte tenu de leur importance sociale, ils doivent être l'objet de soins particuliers (entretien, maintenance) pour qu'ils puissent assurer leur fonction pendant la durée de vie qui leur a été assignée en diagnostiquant leurs maladies et puis prescrire le bon remède. Pour cela, un bon choix de la méthode de remise en état d'un pont (réhabilitation, renforcement) exige une bonne connaissance de l'état physique de l'ouvrage, les causes des anomalies apparentes (dégradations, fissures,…). Parmi les techniques qui répondent à ces exigences, celle du collage externe de matériaux composites.

Les composites à base de fibre de carbone, grâce à leurs caractéristiques mécaniques élevées, leur faible poids propre et leur facilité de mise en œuvre sont des matériaux particulièrement intéressants pour le confortement et le renforcement d'ouvrages.

L'objectif principal de cette étude est d'analyser l'effet du renforcement des piles de pont en béton armé par collage de composites à base de fibres de carbone et de contribuer à la bonne compréhension de cette technique qui reste toujours peu connue en Algérie.

Nombreuses études se sont penchées sur le renforcement des tabliers de pont à la flexion et au cisaillement. Nous voulons dans cette étude analyser numériquement des appuis intermédiaires de pont (piles), confiné par l'application des composites collées à la base de fibres de carbone et ce, par l'utilisation de logiciels de calcul de structure à savoir ANSYS et SAP2000 avec une modélisation adéquate.

Ce travail s'articule autour de cinq chapitres :

- Le premier chapitre consiste en une synthèse bibliographique sur les ponts en Algérie et leurs pathologies.
- Le deuxième est consacré à la présentation des matériaux composites.
- Le troisième chapitre s'étale sur l'analyse numérique.
- Le quatrième chapitre expose l'analyse numérique des colonnes en béton armé renforcées par matériaux composites de fibres de carbone CFRP.
- Le cinquième chapitre s'étale sur l'analyse du comportement dynamique d'un pont en béton armé hyperstatique sur différents cas de renforcement.

Ces chapitres sont suivis d'une conclusion générale et de recommandations pour les futurs travaux.

Dans tout ce qui suit :

CFRP : Carbon fiber reinforced polymer

TFC : tissu de fibre de carbone

FRP : Fiber reinforced polymer

# CHAPITRE I Synthèse bibliographique

## **Chapitre I**

## **Synthèse Bibliographique**

#### **1. Patrimoine des ouvrages d'art en Algérie**

L'Algérie compte plus de 6000 ponts routiers répartis à travers les 48 wilayas [1] (Figure I.1), dont 70 % sont situés dans des zones de moyenne à forte sismicité (Figure I.2). En l'absence d'un règlement parasismique algérien, rares ont été les ouvrages à être calculés au séisme par une approche dynamique et sismique.

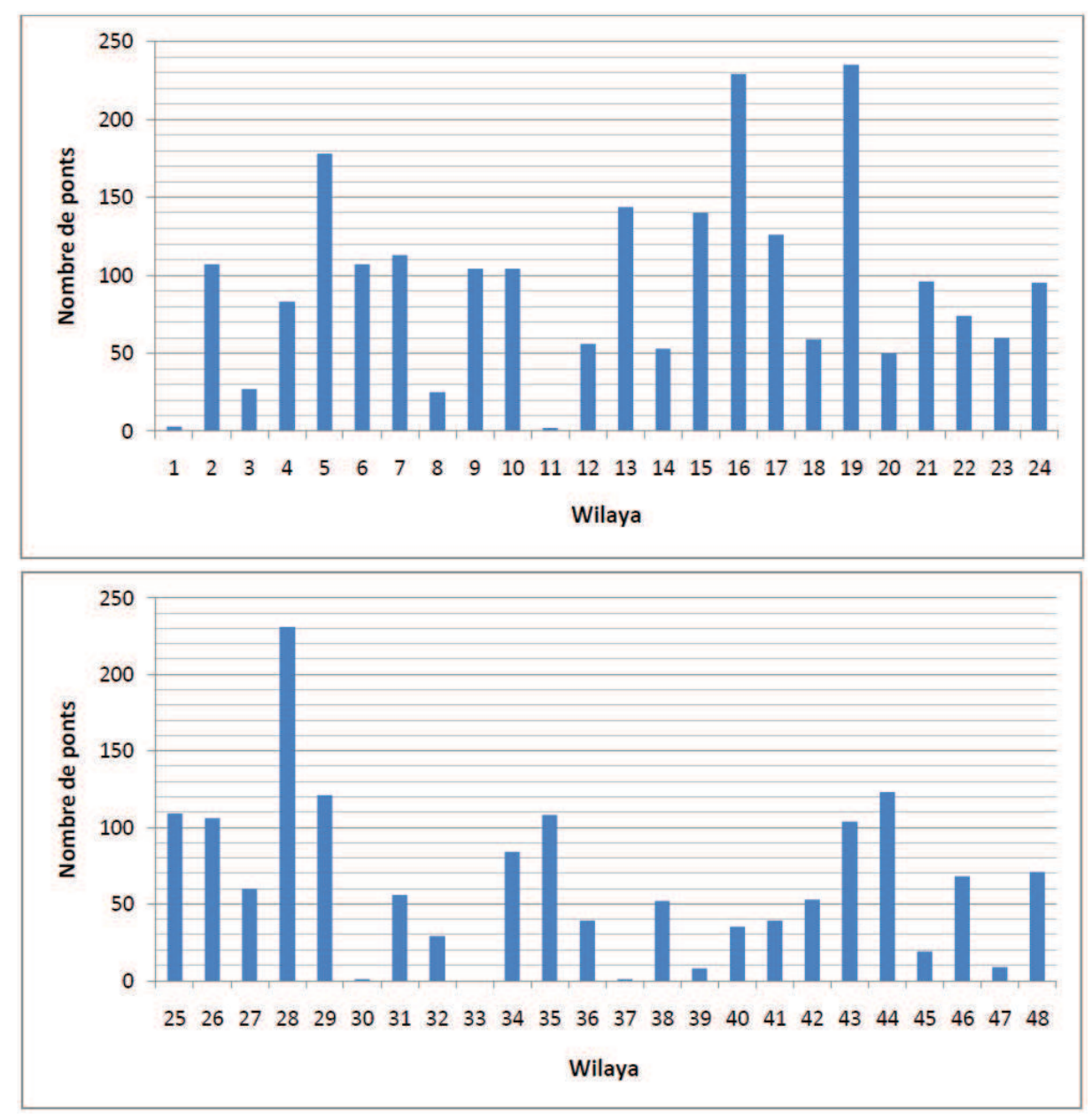

**Figure I.1.** Répartition des ponts par wilaya [1]

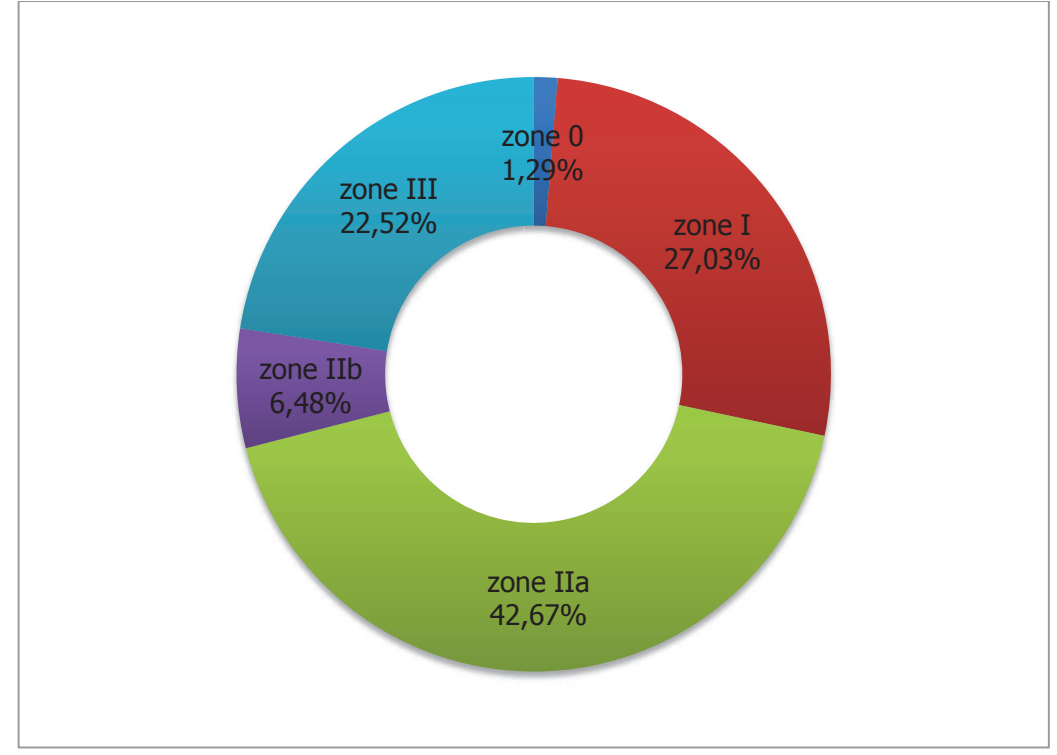

**Figure I.2.** Répartition des ponts par zone sismique [1]

- · Zone 0 : sismicité négligeable.
- · Zone I : sismicité faible.
- · Zone IIa : sismicité moyenne.
- · Zone IIb : sismicité élevée.
- · Zone III : sismicité très élevée.

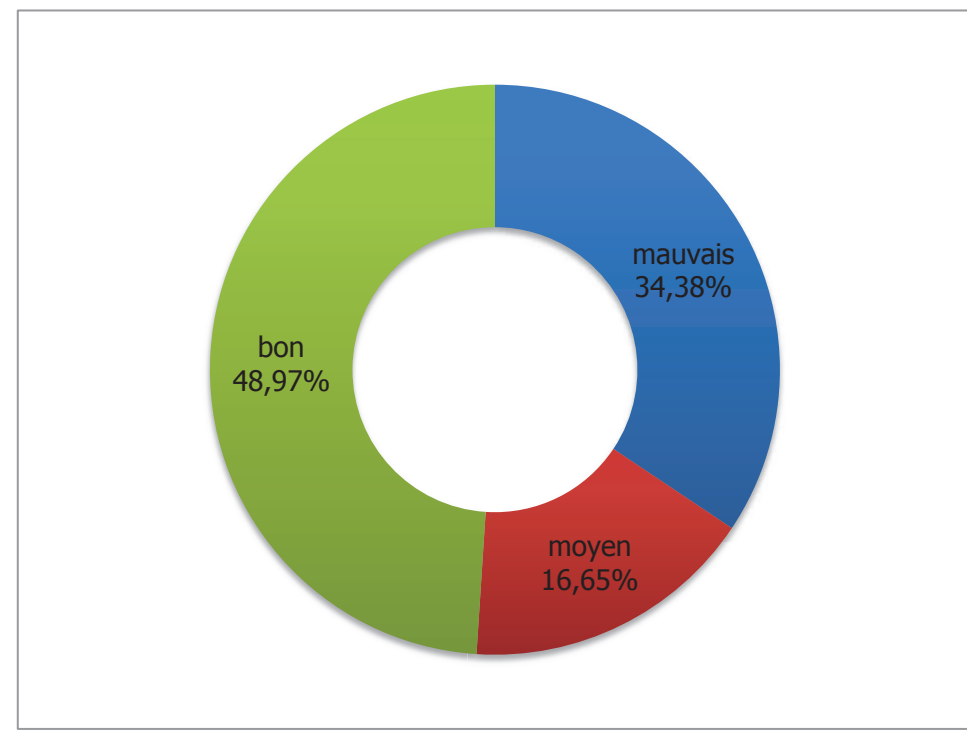

**Figure I.3.** Répartition des ponts selon leur état [1]

Sachant que 35% des ponts sont dans un mauvais état (Figure I.3), des mesures de sécurité particulières, tels que les renforcements et les réparations, doivent être prévues afin d'éviter toute rupture fragile causée par un séisme. On accordera la priorité aux ouvrages qui se trouvent dans les grandes villes et les ponts autoroutiers en raison de leur importance pour les besoins de la sécurité civile et le maintien des communications d'urgence.

#### **2. Pathologie des ponts**

Le signe visible de pathologies est la présence de dégradations, de détériorations locales ou générales, de déformations ou de fissurations inhabituelles. Cependant, certains ouvrages peuvent être endommagés bien avant l'apparition de signes évidents (cas des bétons attaqués par alcali réaction [2]). L'étude du comportement pathologique de ces ouvrages met en évidence des endommagements de matériaux et de structures dus à des erreurs de conception, à des modifications de conditions d'exploitation, au vieillissement des matériaux.

#### **2.1. Causes liées aux erreurs de conception (3.5% des cas)**

- Mauvais choix du matériau constituant l'ouvrage (nuances et qualité des aciers);
- Structure instable ;
- Erreurs de pré-dimensionnement ;
- Négligence de la sismicité de la zone ;
- Mauvais choix de variante retenue.

#### **2.2. Causes liées aux erreurs de calcul (13.6% des cas)**

- Erreurs dans les hypothèses de calcul;
- Erreurs dans l'introduction des données dans un calcul automatique ;
- Non vérification des états limites de services (déformation) ;
- Mauvaise utilisation des règlements ;
- Plans incomplets ou insuffisants et/ou non conformes à la note de calcul.

#### **2.3. Causes liées aux projets d'exécution et de réalisation (82.9%)**

Une mise en œuvre incorrecte peut entraîner différents problèmes : ségrégation, adhérence déficiente entre les différentes couches de béton, défaut de surface, dommages aux coffrages ou à l'armature, fissuration, etc. Comme les tâches effectuées sur chantier sont nombreuses et constituent tout un enchaînement d'opérations, les erreurs rencontrées sont alors classées selon l'opération à exécuter [5]:

#### ÿ **Défauts de mise en place de ferraillage**

- Non-respect des plans de ferraillage;
- Changement intempestif de la nuance d'acier ;
- Le non-respect des rayons de courbures ;
- Soudure d'aciers non soudables, pliage et dépliage d'armatures à haute adhérence ;
- Défauts de positionnement des armatures et manque de couture en cas de reprise de bétonnage ;

#### ÿ **Défauts de malaxage et de coulage**

- Un malaxage trop court ;
- Un déchargement très lent des malaxeurs à tambour non inclinable qui cause la ségrégation ;
- Coulé de béton rapide, en laissant tomber librement le béton surtout lorsqu'on bétonne un élément d'une hauteur importante avec une forte densité de ferraillage, ce qui peut nuire à son homogénéité (ségrégation) ;
- Non respect des phases de bétonnage prévues par l'étude ;
- Mauvais stockage du ciment (humidité);
- Mauvaise mise en œuvre du béton surtout pour le béton précontraint ;
- Utilisation inopportune d'adjuvants ;
- Irrégularité de la fabrication des bétons sur chantier ;
- Délai de transport aléatoire.

#### ÿ **Défauts de coffrage et de décoffrage**

- L'absence d'écarteurs de coffrage peut engendrer une insuffisance d'enrobage ;
- Un coffrage étanche permet à une partie de ciment de s'échapper (Joints de panneaux défectueux);
- Coffrage rapidement retiré ;
- Tassement des cintres ;
- Coffrages et cintres insuffisamment rigides ou mal étayés ;

#### ÿ **Défauts de vibration**

- Une vibration trop brève ou pas assez puissante peut provoquer des défauts d'homogénéité ;
- Une vibration trop forte, au-dessus des barres de diamètres importants placées trop près de la surface induit la fissuration précoce ;
- Une vibration excessive produira une certaine ségrégation dans le mélange particulièrement dans les bétons assez fluides ;

#### ÿ **Défauts de cure**

- La vitesse d'hydratation étant plus grande durant les premiers jours, c'est à ce moment qu'on a le plus besoin d'un mûrissement (cure) convenable [6], car l'évaporation de l'eau est très importante si la cure est inadéquate, surtout les éléments minces où la dimension de la surface exposée favorise l'évaporation.
- Fissures dues au : retrait plastique, retrait dû au séchage, différences de température et à la combinaison de ces facteurs.

#### ÿ **Insuffisance des documents d'exécution**

- Non respect des documents contractuels ;
- Dessins incomplets,
- Déficit de vérification des plans par le maître de l'ouvrage ou le bureau de contrôle;
- Pas d'indications suffisamment précises de certains documents d'exécution.

#### **2.4. Causes liées aux dégradations des matériaux**

Les propriétés physiques et, plus particulièrement, le comportement mécanique du béton et des aciers sont susceptibles de se dégrader en fonction des conditions d'environnement définies par la localisation géographique de l'ouvrage. Les principales causes de vieillissement sont liées aux phénomènes suivants [7]:

- Chocs, érosion, abrasion : principalement sur les ouvrages situés en milieu maritime.
- Action des cycles gel-dégel : dans les régions à climat froid.
- Altération physico-chimique du béton : dans les milieux agressifs.
- Retrait du béton : principalement dans les environnements chauds et secs.
- Corrosion des armatures métalliques : par manque d'enrobage, par carbonatation ou par attaque aux chlorures.

#### **2.5. Causes liées aux actions sollicitant les ponts**

#### **2.5.1. Actions permanentes**

- · Rechargement excessif de la chaussée ;
- · Erreurs du métré portant sur le poids de certaines pièces ;
- · Sous-estimation du poids des équipements des ouvrages.

#### **2.5.2. Actions liées au comportement rhéologique des matériaux**

- · Évaluation insuffisante du comportement des matériaux utilisés dans le temps sous effet des contraintes et des déformations ;
- · Estimation insuffisante ou erronée des phénomènes liés au comportement dans le temps des matériaux.

#### **2.5.3. Actions dues au trafic**

- · Circulation d'engins de terrassement sur un tablier dont le béton est encore jeune ;
- · Les effets répétitifs sur les ponts (phénomène de fatigue) ;
- · L'amplification des effets statiques qui engendre la fissuration des dalles de béton armé ;
- · Effet de souffle provoqué par le train à grande vitesse sur les équipements placés en bordure de voie.

#### **2.5.4. Actions climatiques**

Les principales actions climatiques affectant les ponts sont la température (contraintes supplémentaires), le vent et la neige. On y ajoute la pression hydrostatique pour les ouvrages traversant un cours d'eau et l'affouillement des rivières autours des piles.

#### **2.5.5. Actions à caractère accidentel**

#### · **Séismes**

Lorsque l'accélération au sol dépasse 0.03g. L'action de séisme pouvant devenir dramatique. Les effondrements les plus spectaculaires ont été observés dans le cas de structures peu hyperstatiques comportant des éléments de ductilité insuffisante, liée le plus souvent à une insuffisance d'armatures transversales et/ou à un excès d'armatures longitudinales mal maintenues dans les zones sollicitées au-delà du domaine élastique [8].

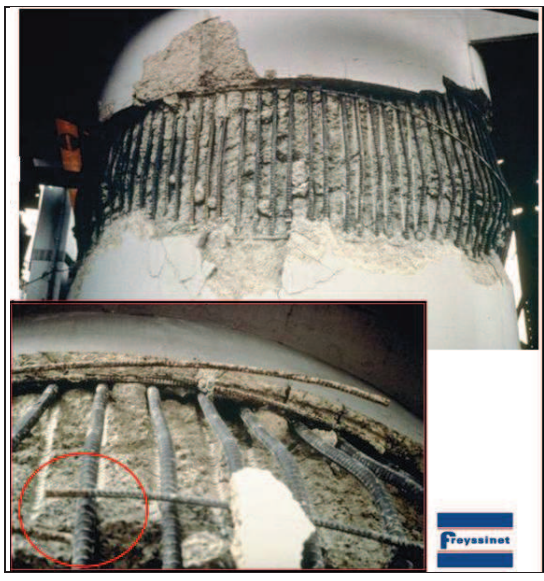

**Figure I.4.** Ouverture de cadres transversales [9]

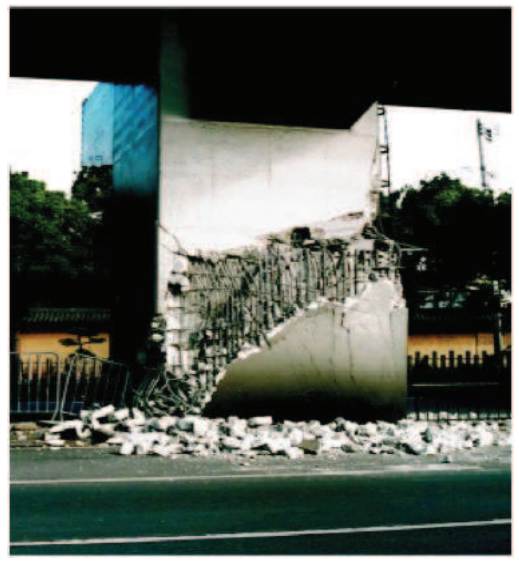

**Figure I.5.** Rupture des piles par cisaillement séisme Hanshin-Awaji

Au cours d'un séisme, les ponts peuvent être amenés à osciller dans le sens vertical ou horizontal. L'excitation verticale est en général absorbée sans problème car les ponts sont conçus en premier lieu pour les charges verticales (poids propre et charge d'exploitation). L'excitation horizontale, quant à elle, conduit souvent à des sollicitations nettement plus grandes que toutes les autres actions; la vulnérabilité dans le sens longitudinal est plus grande que dans le sens transversal, particulièrement pour les ponts à poutres.

#### · **Chocs de véhicules routiers et ferroviaires**

Les chocs de véhicules sur les piles de ponts sont des accidents relativement fréquents. Les chocs sur tabliers sont moins fréquents, mais beaucoup plus dangereux dans le cas des passerelles. Du fait de leur légèreté, ou même dans le cas de tabliers de ponts peu robustes.

Les détériorations vont de simples épaufrures à de véritables fractures selon la nature et les dimensions de la marchandise transportée.

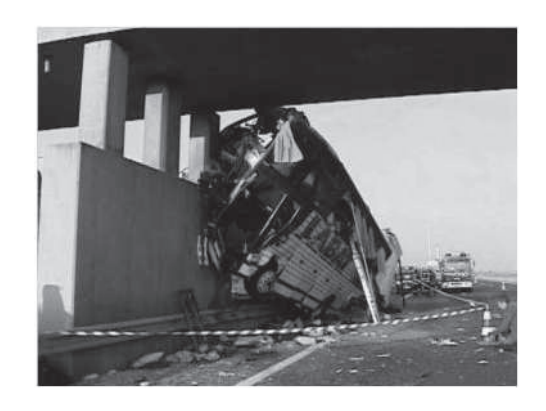

**Figure I.6.** Choc véhicules sur piles

- · **Incendie**
- · **Chocs de navires et de bateaux**

#### **2.6. Modification des Conditions d'Exploitation des Ouvrages**

En fonction de l'évolution du trafic, ou la modification des charges réglementaires sur essieux, ou de la voirie, il est possible de justifier la nécessité de renforcer ou d'améliorer la portance d'un ouvrage. En plus les ponts et bâtiments sont appelés à être mis en conformité vis-à-vis des sollicitations sismiques ou vis-à-vis de sollicitations accidentelles telles que l'impact de véhicules [10].

#### **3. Diagnostic des désordres dans les ponts**

Le diagnostic doit permettre d'obtenir un relevé de tous les désordres, même mineurs, qui affectent le tablier, les appuis, les fondations, les appareils d'appuis ainsi que les divers accessoires d'équipement de l'ouvrage de façon à pouvoir réparer ou renforcer sans avoir d'imprévus dangereux à la structure ou aux ouvriers. Il est devenu habituel de désigner par la même appellation de "diagnostic " la réalisation des examens nécessaires à la formulation de conclusions [11].

Le déroulement du diagnostic comporte quatre volets [12] :

- Un examen visuel ou morphologique :
	- $\div$  Estimation qualitative de la dégradation.
	- v Détermination des problèmes de structure.
- Des mesures in- situ (Appareillages de détection).
- L'analyse technique des mesures et essais, effectuée en laboratoire des éléments recueillis.
- La formulation des conclusions et recommandations.

Il faut cependant souligner que dans le cas général, un diagnostic reste une approximation plus ou moins précise où il est rarement possible d'obtenir un recueil exhaustif des données.

#### **3.1. Les moyens de diagnostic**

Les moyens d'investigation des désordres sont donnés comme suit [13, 14]:

- **Examen visuel (avoir une lampe de poche, paire de jumelle, appareil photo, un** endoscope qui permet d'examiner des gaines de canalisation sans procéder à des travaux de démolition);
- ß Mesures qui peuvent être faites par : un métré précis, un niveau d'eau, un fil à plomb, un pied à coulisse, des jauges d'épaisseur ou une boussole;
- ß Contrôle de planéité, de niveau, d'alignement (par un cordeau de maçon, un jeu de règles métalliques allant de 0.2 à 2m, un niveau de géomètre pour vérifier les niveaux de pentes et de flèches, ainsi qu'un inclinomètre);
- **Examen de fissures, par une loupe graduée pour évaluer les ouvertures de fissures,** des fissuromètres pour suivre l'évolution des ouvertures;
- Connaissance du taux d'humidité des matériaux, avec des hydromètres électriques fournis avec des échelles de conversion en tenant compte de la nature des matériaux;
- Mesure de climat et de température ;
- ß Déterminer la vitesse d'absorption d'eau ;
- ß Prélèvements d'échantillons en disposant de : burins, marteau, tournevis, jeu de clefs, une pince, scies à bois et métal, quelques seringues, une foreuse, des tampons de coton pour le prélèvement de dépôts;
- ß Pachomètre permettant d'évaluer l'enrobage du béton.

#### **3.2. Procédures de diagnostic**

La figure I.7 résume la procédure de diagnostic d'un pont

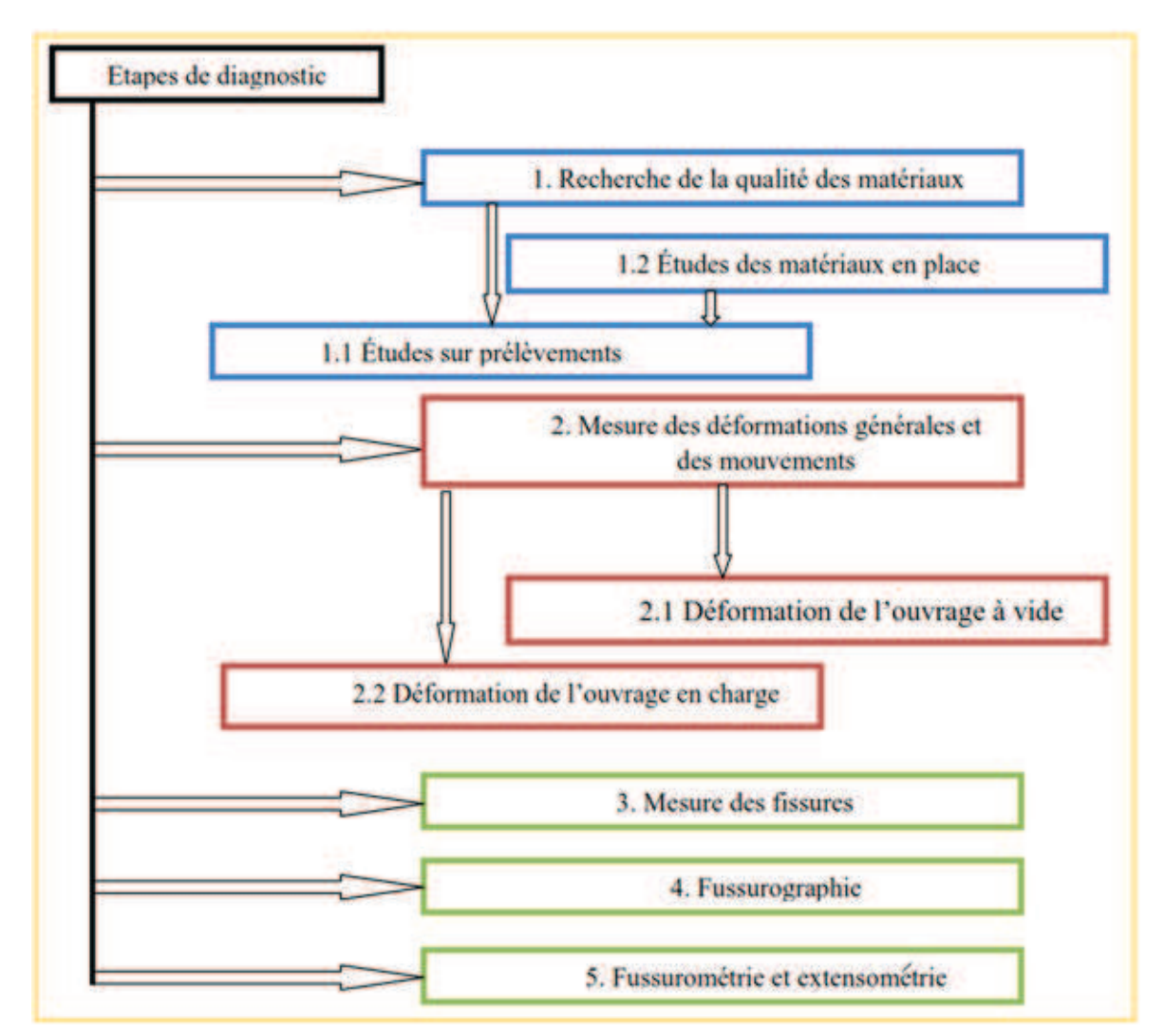

**Figure I.7.** Organigramme résumant les étapes de diagnostic [8]

#### **4. Techniques de renforcement des ponts**

Dans certains cas, la capacité portante et la géométrie d'un pont existant ne sont plus adaptés aux nouveaux besoins qui font jour du fait de l'augmentation du trafic et des charges ou le passage d'un séisme violent. Il faut donc permettre à l'ouvrage de remplir ces nouveaux services, ce qui impose, dans la majeure partie des cas, de le renforcer.

Nous allons ici exposer les techniques utilisées pour réparer les ponts en béton armé.

#### **4.1. Traitement de surfaces**

#### **4.1.1. Ragréage**

Le ragréage correspond à la mise en œuvre de produits ou systèmes de réparation des bétons appliqués, le plus souvent, en faible épaisseur (reconstitution de l'enrobage des armatures) manuellement ou mécaniquement et, en général, sur des surfaces limitées.

Avant de procéder à un ragréage, il est nécessaire de préparer avec soin les surfaces à traiter afin de créer un support sain, propre, rugueux, de nature à favoriser une bonne adhérence au niveau de la surface de reprise. Les techniques les plus efficaces et les moins traumatisantes pour le béton et les armatures sont l'hydrodémolition et le grenaillage ou le « sablage » (abrasifs sans silice interdite à cause des risques pour la santé)[15]. Il est essentiel de dégager les armatures non seulement sur leur face apparente mais sur tout leur pourtour de façon à éliminer toute la partie dépassivée du béton.

Les produits de ragréage peuvent être classés en trois catégories principales :

- à base de liants hydrauliques, constitués par un mélange de sable, de ciment, de résines miscibles dans l'eau et, éventuellement de fibres. Ce sont les produits les plus utilisés ;
- à base de résines de synthèse, constitués de sable (dans le cas de mortiers), de polymères organiques réactifs additionnés d'adjuvants spécifiques et, éventuellement, de charges minérales. Les produits les plus couramment utilisés sont ceux à base de résines époxydiques ou polyuréthanes ;
- les produits mixtes, qui sont des produits à base de ciment et de polymère organique réactif.

Généralement, les ragréages sont localisés à certaines zones. Il est vivement conseillé d'appliquer un revêtement de protection sur toute la surface pour stopper la pénétration de l'humidité et des agents agressifs et pour ponter la microfissure qui se forme à la jonction entre le ragréage et le béton de la structure.

#### **4.1.2. Traitement des fissures**

Selon l'origine des contraintes de traction qui les ont provoquées, les fissures offrent un faciès et un tracé typiques. Très souvent, notamment dans le cas de la flexion, la fissuration comporte des fissures principales nettes et rectilignes sur lesquelles se greffent de nombreuses ramifications. De telles ramifications peuvent exister aussi au voisinage des armatures proches de la fissure principale : elles sont dues à l'effet d'entraînement des aciers dans la zone perturbée.

Le traitement des fissures précède généralement un autre système de réparation.

On distingue deux catégories de traitements :

#### **a) Traitements de surface**

- \* Le calfeutrement, qui consiste à obturer la fissure par application d'un produit déposé sur un fond de joint dans une engravure façonnée le long de son tracé avec une ouverture de l'ordre des deux tiers de sa profondeur;
- \* Le pontage, qui rend hermétique l'ouverture de la fissure par application superficielle d'un film généralement armé et adhérent (épaisseur  $\sim$  3 mm) de part et d'autre des lèvres de la fracture. Le pontage s'insère, le plus souvent, dans un complexe de revêtement général;
- \* le revêtement de surface qui permet d'étancher une surface présentant un réseau important et diffus de microfissures (fissures peu profondes et non-injectables). Le produit est passé sur la surface concernée, à la brosse ou au rouleau. Il adhère à la surface et, en général, pénètre sur quelques millimètres dans les microfissures. Ce revêtement bouche également les défauts de surface, tels que les pores et capillaires.

#### **b) Traitement dans la masse**

Le traitement dans la masse consiste à injecter en profondeur un produit qui va remplir les fissures, vides et interstices. Le remplissage ainsi réalisé, suivant le cas :

- transmet les efforts au travers des fissures, vides et interstices. Il possède des caractéristiques mécaniques voisines de celles du béton environnant. Il permet donc les réparations structurelles ;
- s'adapte aux déformations qui affectent les fissures, vides, interstices et le béton. C'est donc un matériau ductile qui a essentiellement pour but l'obturation de fissures plus ou moins actives ;
- s'expanse dans les fissures, vides et interstices. Ce type de remplissage est utilisé pour obturer les fissures en contact avec l'eau en permanence.

#### **4.2. Protection du béton et des armatures**

#### **4.2.1. Protection du béton**

Lorsque l'enrobage des aciers est trop poreux et/ou d'épaisseur insuffisante, ou lorsque l'environnement est particulièrement agressif, il est souvent nécessaire d'appliquer un traitement de protection du béton. Une telle protection peut aussi être appliquée après une réparation pour protéger la réparation, mais aussi le reste de la structure.

Les systèmes utilisables pour la protection du béton sont :

- l'imprégnation hydrophobe qui permet de rendre la surface hydrofuge, mais sans remplissage des pores. Le produit est passé sur la surface concernée, à la brosse ou au rouleau, et pénètre de quelques millimètres dans le béton. Produits utilisables : silanes et siloxanes ;
- l'imprégnation qui permet de réduire la porosité de surface avec un remplissage presque total des pores et capillaires. Produits utilisables : minéralisateurs (peintures silicatées), lasures ;
- le revêtement qui permet d'obtenir une couche protectrice continue à la surface du béton (épaisseur comprise entre 0,1 et 3 mm, voire plus).

#### **4.2.2. Prévention et restauration de la passivité des armatures**

Les différentes techniques développées pour la protection des armatures de béton :

- v **La protection cathodique** est une technique permettant de réfréner un processus de corrosion. Elle doit être appliquée avant que les risques d'ordre mécanique soient trop importants.
- v **La déminéralisation électrochimique ou déchloruration** a pour but d'extraire les chlorures contenus dans le béton. La réalcalinisation a pour but augmenter le pH du béton de façon à restaurer la passivité des armatures.
- v **Revêtements actifs ou non sur les armatures de béton armé** Après l'élimination de toute trace de rouille, appliquer sur toute la surface des armatures un revêtement de protection contre leur corrosion, d'autant que le produit de réparation n'a pas toujours un caractère passivant.
- **Extemple inhibiteurs de corrosion à la surface du béton** connus depuis de nombreuses années, par exemple en mélange dans un béton frais ou en revêtement sur les armatures.
- v **Réinjection des câbles de précontrainte** peut permettre de conserver ou de restaurer la passivation des armatures de précontrainte sous réserve que les armatures ne soient pas affectées par une corrosion fissurante sous contrainte.

#### **4.3. Ajout de forces ou déformations**

Précontrainte additionnelle par ajout d'efforts extérieurs destinés à modifier l'état de contrainte d'un ouvrage existant en béton armé, précontraint, en maçonnerie ou en bois, la précontrainte additionnelle permet à la structure de retrouver sa capacité portante d'origine ou de la renforcer. Son application suppose un traitement préalable des fissures par injection car elle ne peut, à elle seule, refermer les fissures. Parmi ses applications, on note le renforcement en flexion et celui vis-à-vis de l'effort tranchant.

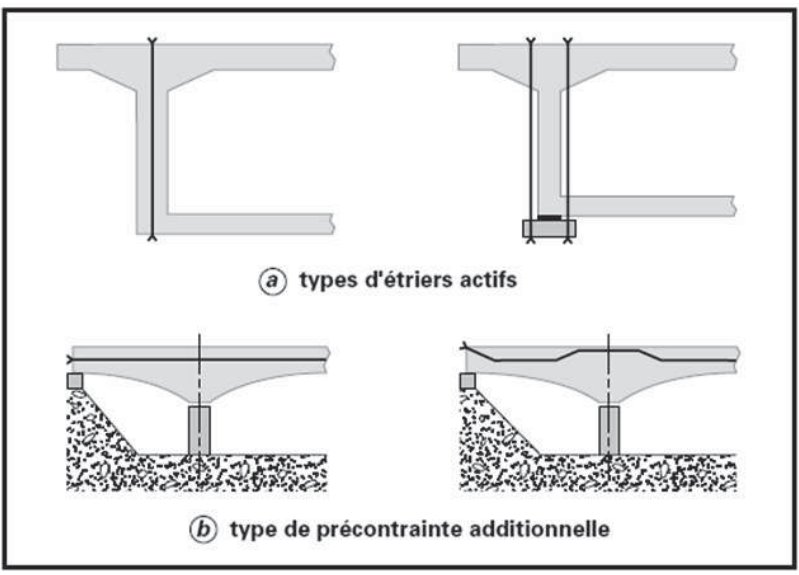

**Figure I.8.** Différents types de réparation par précontrainte additionnelle [16]

#### **4.4. Ajout de matière**

#### **4.4.1. Gainage (Chemisage)**

L'utilisation des gaines convient particulièrement à la réparation des poteaux, des piles et des pieux détériorés. Cette technique consiste à reconstituer la section d'un élément en service (surtout celle d'un élément travaillant en compression) en le gainant de béton. Il n'est pas nécessaire que l'élément d'origine soit lui-même en béton, il et possible de gainer des sections en acier ou en maçonnerie.

Les travaux de préparation de surface avant l'opération de gainage revêtent une importance primordiale. Le coffrage de la gaine doit être muni de cales d'espacement destinés à prévoir un vide entre le coffrage et la surface du béton ou matériau initial. Ce coffrage peut être temporaire ou permanent. Il peut être en bois, en acier ou en béton préfabriqué, selon sa destination et les conditions d'exploitation [17].

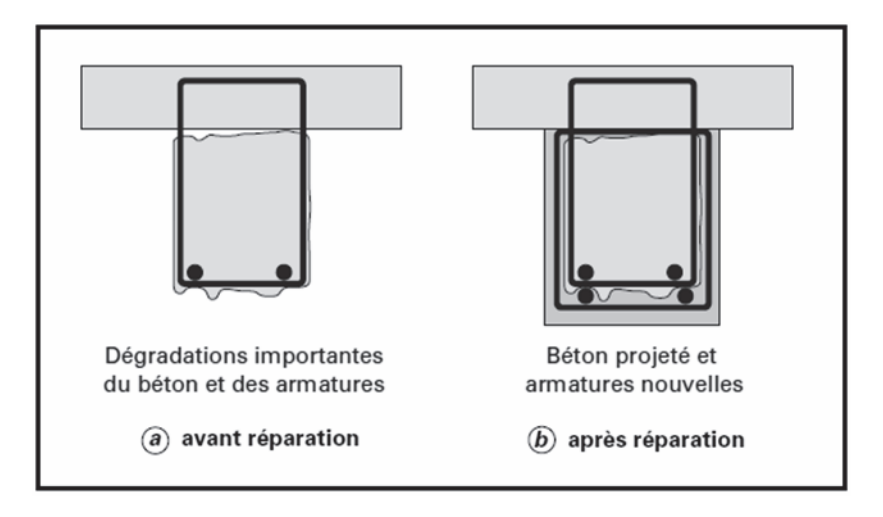

#### **4.4.2. Béton projeté**

**Figure I.9.** Réparation de poutres par béton projeté

Un béton projeté est constitué d'un mélange de granulats, de ciment et d'eau avec parfois des ajouts, projetés grâce à l'air comprimé, sur une paroi. Il y a lieu de faire une distinction entre le béton et le mortier projeté utilisés en réparation de structures. Le mortier, appelé parfois « gunite », a des granulats dont la dimension D est inférieure ou égale à 5 mm, tandis que le béton contient des granulats dont la dimension peut aller jusqu'à 16 mm en voie sèche, et 12 mm en voie mouillée. Il faut distinguer ces deux techniques de projection, suivant le moment d'introduction de l'eau dans la chaîne [18].

 $\triangleright$  L'ajout de matière est la technique le plus répandue dans la réparation des ouvrages en béton armé. Cependant, les techniques de chemisage et de béton projeté présentent beaucoup d'inconvénients tels que : le changement de géométrie, de l'esthétique, les grands réaménagements, le coût et le surplus de poids ajouté par la structure sur la fondation. Le chemisage est toujours pratiqué dans la réhabilitation du bâtiment et le renforcement des appuis des ponts vétustes [11].

#### **4.4.3. Collage de tôles d'acier**

La technique des tôles collées a permis soit d'accroître la capacité portante d'un ouvrage, soit de renforcer localement une structure présentant des insuffisances de résistance.

La surface du béton doit subir, avant tout, une préparation soignée afin d'éliminer toutes les parties peu adhérentes et de supprimer les imperfections locales. Le mortier de ragréage est destiné à pallier, dans certains endroits, le manque d'enrobage des armatures internes ou à reprofiler la surface qui n'aurait pu efficacement être traitée, en limitant la surface à ragréer à 20 % de la surface de collage et en s'assurant qu'il n'y a aucune zone ragréée en extrémité de tôles.

L'acier de renfort est constitué, dans la plupart des cas, de tôles en acier « doux » d'épaisseur de 3 à 5 mm. Le choix d'un acier de nuance supérieure ou d'épaisseur plus importante est à déconseiller car il faut que l'acier se plastifie avant son décollement de façon à obtenir une structure ductile et non fragile. La protection des aciers contre la corrosion sur leur face visible doit être assurée en utilisant les produits de protection (voir Figure I.10.). Il est possible de superposer plusieurs tôles de 3 mm sans dépasser trois épaisseurs de plaque.

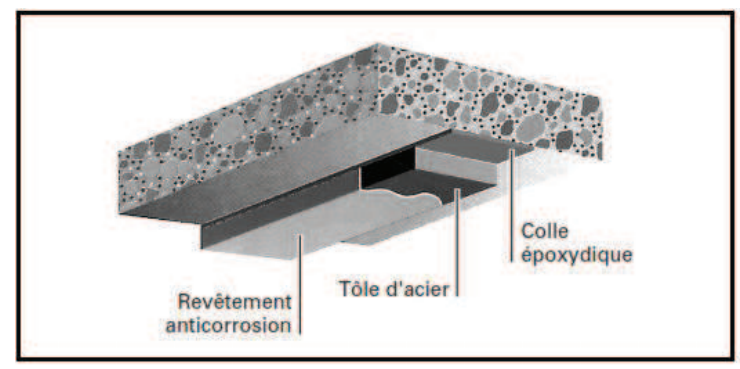

**Figure I.10.** Application de plats métalliques selon le procédé l'Hermite [19]

En général, La colle est une résine époxy choisie pour ses propriétés d'adhérence à l'acier et au béton. L'épaisseur minimale de colle est de l'ordre du millimètre. Pour que l'adhérence entre l'acier et la colle ait une bonne tenue, les tôles utilisées doivent recevoir toute leur préparation en usine (découpage, pré-assemblage si besoin est, abattage des arêtes et enfin sablage) [13]. Ce collage n'est pas destiné aux surfaces concaves.

La technique de tôles collées a permis d'éliminer pas mal d'inconvénients, vu sa simplicité de mise en œuvre. Cependant, le problème de corrosion en sites agressifs des tôles collées reste un inconvénient majeur [20] et présente un coût important de maintenance. En outre, le collage de ces plaques nécessite une pression constante sur une certaine durée avec un appareillage spécial. Il faut absolument éviter l'apparition de bulles d'air qui pénalisent l'adhérence.

#### **4.4.4. Renforcement par collage de plaques de composite**

Les techniques de renforcement utilisant le collage de plaques composites ou la stratification directe in situ de composite (renfort textile-polymère) sont apparus, depuis les années 80-90 afin de relever la plupart des problèmes posés par les techniques de renforcement décrites précédemment . Résistant à la corrosion comme les tissus à base de polymères (carbone, verre, aramide, résidu plastique), les plaques composites présentent de meilleures propriétés mécaniques, physiques et chimiques que les tôles d'acier [21].

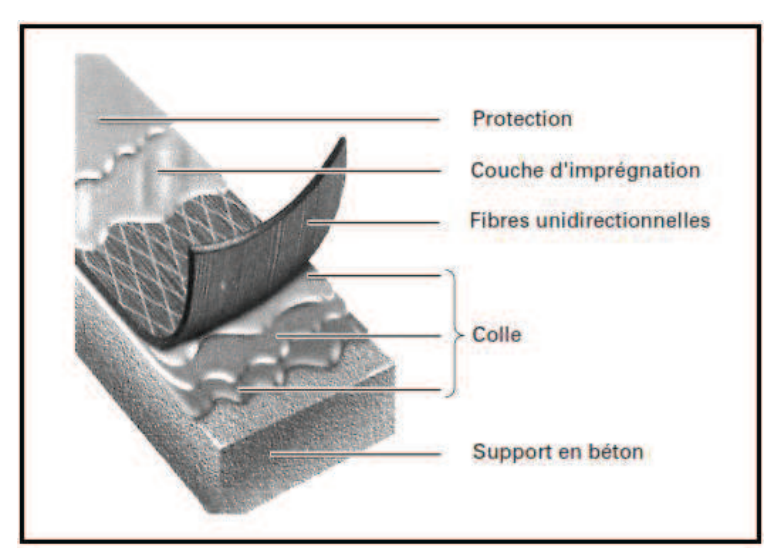

Le principe de la réparation peut être décrit par le schéma ci-dessous où il est possible d'identifier les différents éléments du procédé constructif (Figure I.11.).

**Figure I.11.** Conception du système multicouches [22]

La conception du système multicouche composite a pour objectif de remplir plusieurs fonctions :

- Rendre sain l'état de surface de la couche support (béton) en cherchant à éliminer les fissures, soit par injection de polymère, soit par application d'un produit (mortier) de ragréage ;
- Eliminer les défauts géométriques (planéité, effet d'angles) de la surface à réparer pour minimiser les problèmes ultérieurs de délaminage ou de décollement ;
- Appliquer une couche de polymère (primaire) entre le support et le composite pour améliorer l'adhérence ;
- Appliquer un nombre de couches de matériaux composites (fibres-polymère) suffisant pour assurer la stabilité de l'ouvrage ;
- Appliquer une couche de finition (Gel-Coat) pour assurer une bonne tenue à la corrosion et aux ultraviolets ;
- Procéder à un placage de feuilles de Placoplâtre ou à la projection de couches à fort taux de charges minérales pour améliorer la tenue au feu et en température du système.

Les principales applications de ce renforcement aux ponts en béton armé portent sur le renforcement des poutres ou des dalles vis-à-vis de la flexion et de l'effort tranchant, et le renforcement ou le confinement des piles en béton armé.

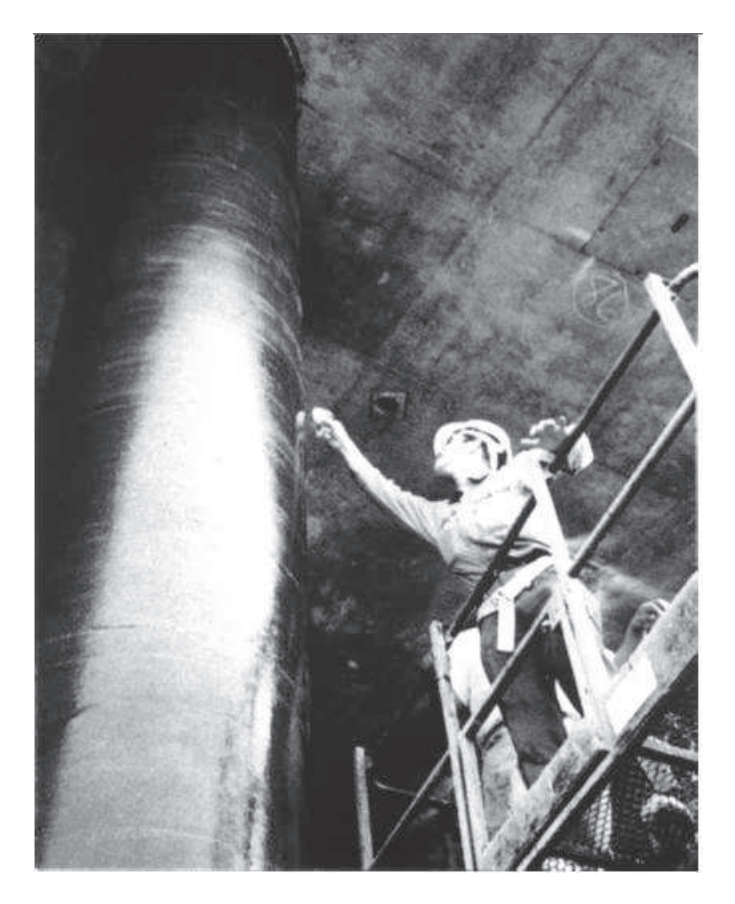

**Figure I.12.** Confinement de colonnes - procédé Replark [22]

23

## CHAPITRE II MATÉRIAUX COMPOSITES

## **Chapitre II**

## **Matériaux composites**

#### **1. Généralités sur les matériaux composites**

#### **1.1. Le composite**

Un matériau composite peut être défini d'une manière générale comme l'assemblage de deux ou plusieurs matériaux, l'assemblage final ayant des propriétés supérieures aux propriétés de chacun des matériaux constitutifs. On appelle maintenant de façon courante "matériaux composites" des arrangements de fibres, les renfortsqui sont noyés dans une matricedont la résistance mécanique est beaucoup plus faible. La matrice assure la cohésion et l'orientation des fibres, elle permet également de transmettre les sollicitations auxquelles sont soumises les pièces.

Les matériaux ainsi obtenus sont très hétérogènes et anisotropes. Il faut différencier charges et *renforts* : Les charges, sous forme d'éléments fragmentaires, de poudres ou liquide, modifient une propriété de la matière à laquelle on l'ajoute (par exemple la tenue aux chocs, la résistance aux UV, le comportement au feu…). Les renforts, sous forme de fibres, contribuent uniquement à améliorer la résistance mécanique et la rigidité de la pièce dans laquelle ils sont incorporés.

Il existe deux types de composites:

- Les composites « *de grande diffusion* » G.D :  $\dot{A}$  un taux de renforcement voisin de 30% (en masse).
- Les composites « *hautes performances* » H.P :  $\lambda$  base de fibres longues de verre R, carbone, ou aramide et taux élevés de renfort, supérieurs à 50%.

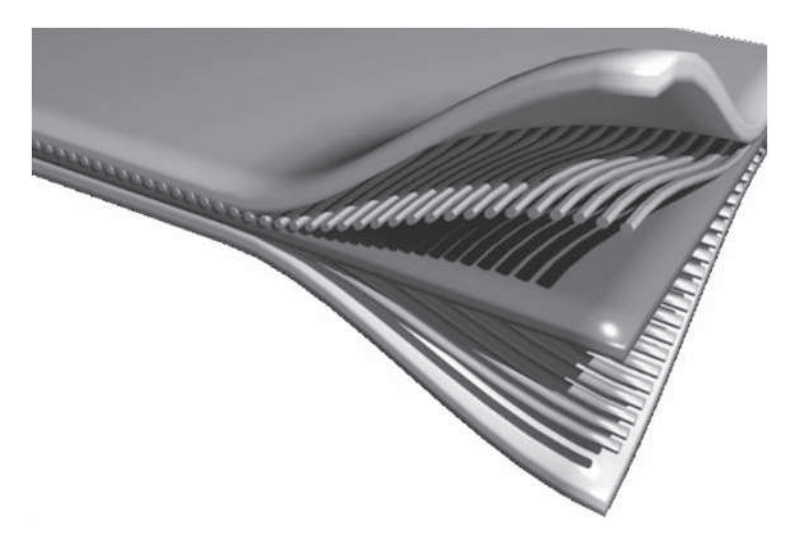

**Figure II.1.** Exemple d'un matériau composite
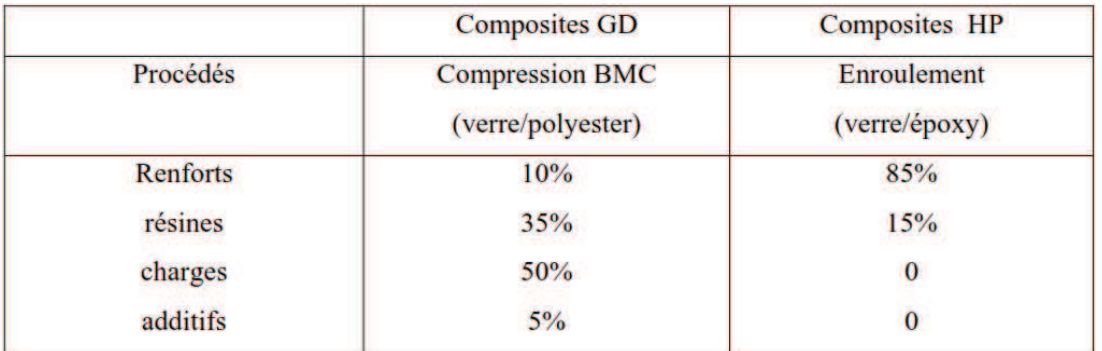

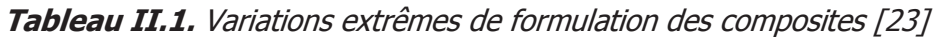

# **1.2. Matrices**

La matrice a pour rôle de lier les fibres renforts, répartir les contraintes subies, apporter la tenue chimique de la structure et donner la forme désirée au produit.

On utilisait surtout des résines thermodurcissables (TD) que l'on associe à des fibres longues, mais l'emploi de polymères thermoplastiques (TP) renforcés de fibres courtes se développe fortement.

Il est important de bien situer les différences fondamentales de ces deux types de matrices.

- La structure des TP se présente sous forme de chaînes linéaires, il faut les chauffer pour les mettre en forme (les chaînes se plient alors), et les refroidir pour les fixer (les chaînes se bloquent). Cette opération est réversible.
- La structure des TD a la forme d'un réseau tridimensionnel qui se ponte (double liaison de polymérisation) pour durcir en forme de façon définitive, lors d'un échauffement. La transformation est donc irréversible.

| <b>Matrices</b>        | <b>Thermoplastiques TP</b>    | <b>Thermodurcissables TD</b>    |  |
|------------------------|-------------------------------|---------------------------------|--|
| Etat de base           | solide prêt à l'emploi        | liquide visqueux à polymériser  |  |
| Stockage               | illimité                      | réduit                          |  |
| Mouillabilité renforts | difficile                     | aisée                           |  |
| Moulage                | $chauffage + refroidissement$ | chauffage continu               |  |
| Cycle                  | court                         | long                            |  |
| Tenue au choc          | assez bonne                   | limitée                         |  |
| Tenue thermique        | réduite                       | bonne                           |  |
| Chutes et déchets      | recyclables                   | perdus ou recyclés en charges   |  |
| Conditions de travail  | propreté                      | émanation pour "méthode humide" |  |

**Tableau II.2.** Principales différences entre matrices TP et TD [24]

Ce sont des composites à matrices organiques (CMO), il existe aussi des CMC (composites à matrices céramiques), la matrice peut être constituée de carbone ou de carbure de silicium. Aussi des CMM (composites à matrice métallique) le matériau composite est constitué d'une matrice métallique (par ex. aluminium, magnésium, zinc, nickel,…) et d'un renfort métallique ou céramique (par ex : fils d'acier, particules de SiC, carbone, alumine, poudre de diamant…)

# **1.3. Renfort**

Le renfort est le squelette supportant les efforts mécaniques. Les renforts peuvent être classés selon :

· Leur composition :

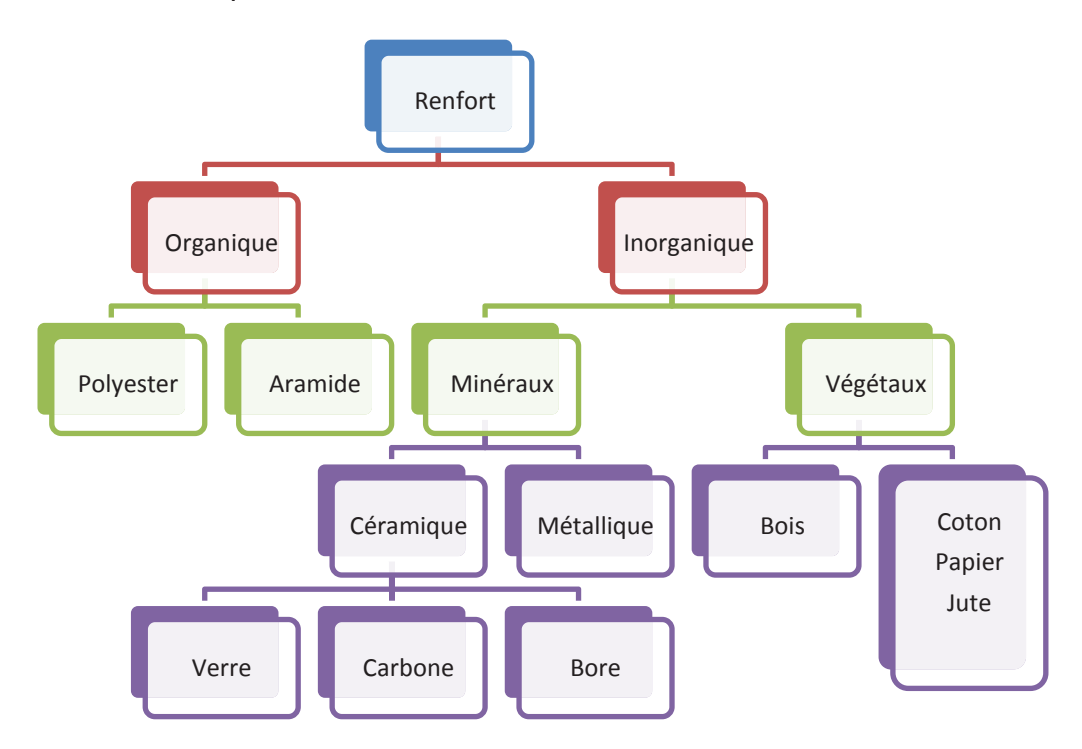

**Figure II.2.** Principaux matériaux de renfort

- Leur forme :
	- $\div$  fibres : courtes (0,1 1 mm), longues (1 50 mm) ou continues (> 50 mm). Les fibres continues peuvent être disposées :
		- o parallèlement les unes par rapport aux autres : renforcement unidirectionnel ;
		- o selon un angle prédéfini (par exemple 45° les unes par rapport aux autres) : renforcement multidirectionnel ;
		- o d'une façon aléatoire.
	- \* charges renforçantes : gravier (additionné au ciment pour fabriquer le béton), sable, billes de verre, etc.
- · Leur disposition : mât ou tissé.

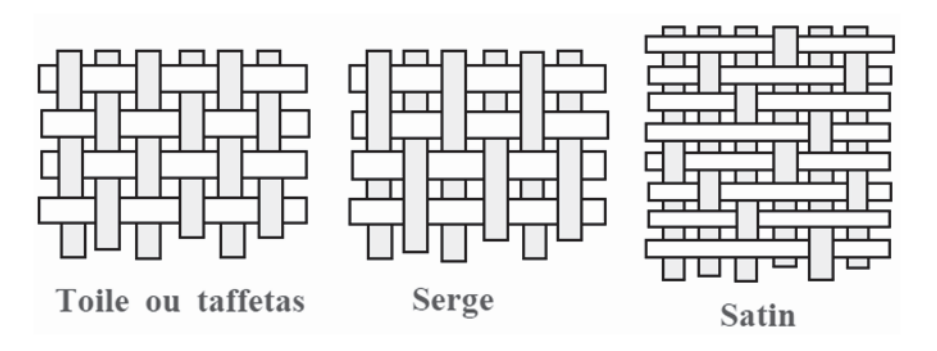

 **Figure II.3.** Modes d'entrecroisement ou armure des renforts

Le renfort peut être seul au sein d'une matrice (composite homogène) ou associé à un renfort de nature différente (composite hybride).

Les fibres possèdent généralement une bonne résistance à la traction mais une résistance faible à la compression.

# **1.3.1. Fibre de verre**

Elles constituent le renfort essentiel des composites de grande diffusion. Elle est obtenue à partir de sable (silice) et d'additifs (alumine, carbonate de chaux, magnésie, oxyde de bore). On distingue trois types de fibres :

- E : pour les composites de grande diffusion et les applications courantes ;
- R : pour les composites hautes performances ;
- D : pour la fabrication de circuits imprimés (propriétés diélectriques).

Utilisée dans le bâtiment, le nautisme et diverses applications non structurantes. Le coût de production de ces fibres est peu élevé ce qui en fait l'une des plus utilisées à l'heure actuelle.

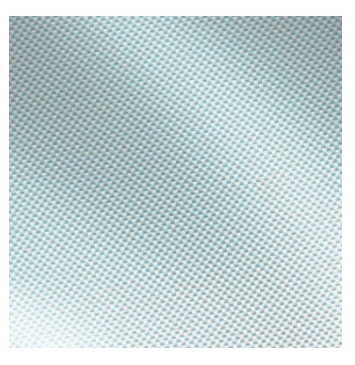

**Figure II.4.** Fibre de verre

# **1.3.2. Fibre de carbone**

C'est la fibre la plus utilisée dans les applications hautes performances. Elle est obtenue par carbonisation de la fibre de PAN (Polyactylonitrile). Selon la température de combustion, on distingue deux types de fibres :

- fibres haute résistance (HR) : pour une combustion de 1000 à 1500 °C ;
- fibres haut module (HM) : pour une température de combustion de 1800 à 2000 °C. **Figure II.5.** Fibre de carbone

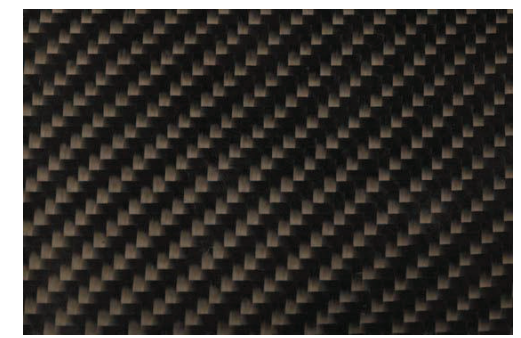

Utilisée pour des applications structurantes, Elle est obtenue par la pyrolyse d'un précurseur organique ou non sous atmosphère contrôlée. Le plus utilisé de ces précurseurs est le Polyacrylonitrile (PAN).

Le prix de ces fibres reste relativement élevé mais il n'a cessé de diminuer avec l'augmentation des volumes de production. On les retrouve dans de nombreuses applications dans l'aéronautique, le spatial ainsi que les sports et loisirs (Formule 1, mâts de bateaux).

# **1.3.3. Fibre d'aramide**

Souvent appelée KEVLAR®, la fibre d'aramide est issue de la chimie des polyamides aromatiques. Il est possible de trouver deux types de fibres d'aramide de rigidités différentes :

- les fibres bas module : utilisées pour les câbles et les gilets pare-balles ;
- les fibres haut module : employées dans le renforcement pour les composites hautes performances.

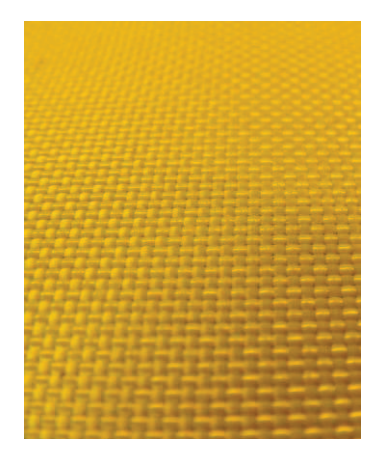

**Figure II.6.** Fibre d'aramide

Polyéthylène

# **1.3.4. Fibre de polyéthylène de haut module**

Elle présentent une très bonne résistance à la traction mais une mauvaise mouillabilité. Pour des structures peu sollicitées, on peut encore utiliser des fibres synthétiques courantes de polyamide ou polyester. **Figure II.7.** Fibre de

# **1.3.5. Fibre de silice (ou de quartz)**

Ces fibres constituent de manière générale une grande famille subdivisée en une multitude de sous familles selon leur nature physicochimique et leur origine. Elles sont utilisées principalement pour contrôler les pertes de chaleur, absorber l'énergie acoustique, filtrer les impuretés dans les gaz et les liquides, renforcer d'autres matériaux ou contrôler la condensation [25].

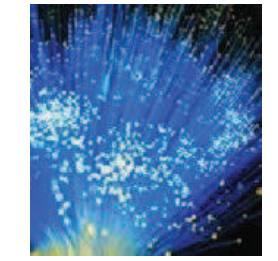

**Figure II.8.** Fibre de Silice

#### **1.3.6. Fibre de bore**

Fibres de haut module et insensibles à l'oxydation à hautes températures, elles sont obtenues par dépôt en phase gazeuse sur un substrat en tungstène.

# **1.3.7. Fibre de carbure de silicium**

Les fibres de carbure de silicium ont une bonne réponse à l'oxydation du carbone dès 500 °C. Elles sont utilisées dans des applications très spécifiques travaillant à haute température et sous atmosphère oxydante (spatial et nucléaire).

 $\triangleright$  Ces deux derniers types de renfort font appel au même principe de fabrication et ont des propriétés et des domaines d'application voisins. Leur utilisation reste toutefois très marginale. Les prix et difficultés de mise en œuvre (fragilité, usinage difficile, manipulation dangereuse) freinent le développement de ces types de renforts [26].

#### **1.3.8. Fibres naturelles**

Pour les composites d'entrée de gamme, un intérêt croissant est porté aux fibres végétales, comme le chanvre ou le lin (Lin textile). Ces fibres ont de bonnes propriétés mécaniques pour un prix modeste et sont particulièrement écologiques puisque ce sont des produits naturels.

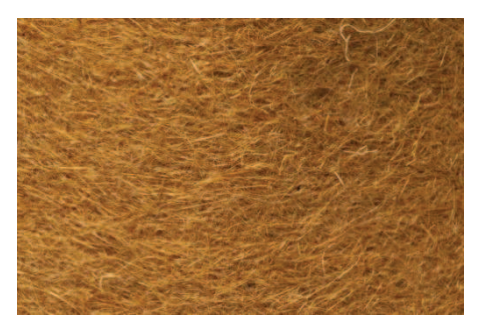

**Figure II.9.** Fibre naturelle

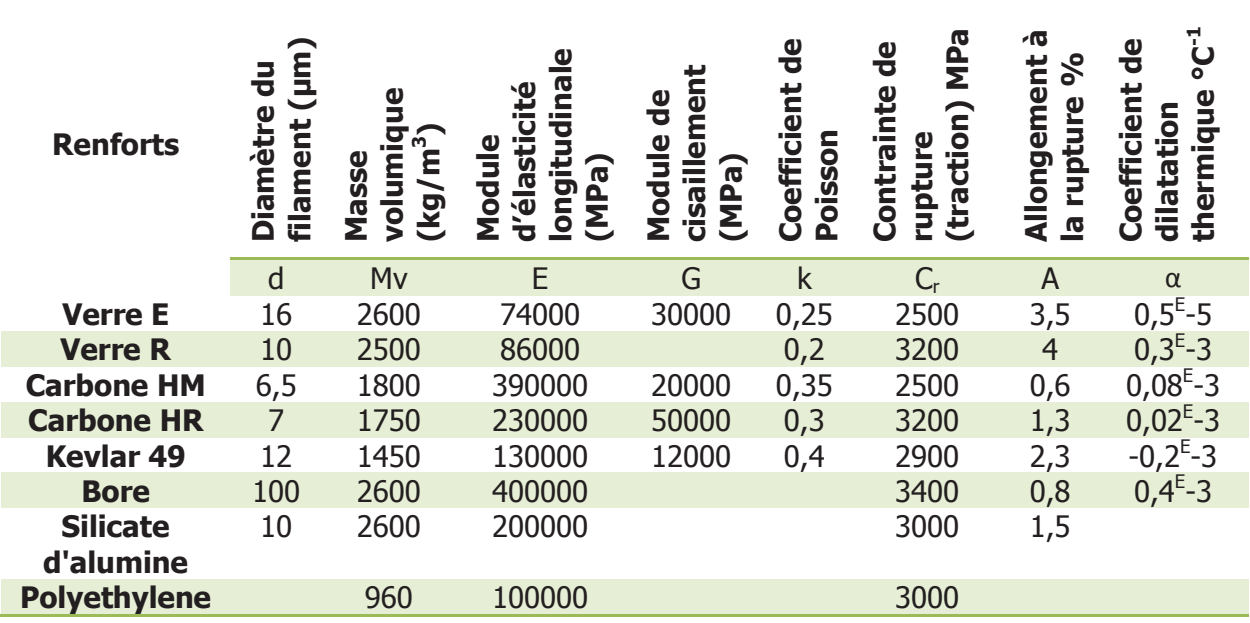

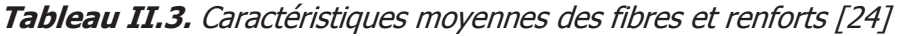

# **1.3.9. Formes des renforts**

Afin d'améliorer les caractéristiques mécaniques des structures en composites, il est nécessaire de jouer sur la texture des renforts (leur architecture) pour créer une charpente résistante adaptée aux contraintes mécaniques. Les renforts se présentent généralement sous diverses formes : linéique, surfacique et structures multidirectionnelles.

#### **a) Formes linéiques**

Une fibre (diamètre environ de 10 µm) est trop petite pour l'utilisation unitaire. On trouve en général, des fils ou mèches qui sont assemblés à partir de plusieurs fibres. L'unité de masse linéique est le tex  $(1 \text{tex} = 1 \text{ g/km})$ .

#### **b) Formes surfaciques**

#### ß **Tissus et rubans**

Voir Figure II.3.

ß **Mâts** 

Ce sont des nappes de fils continus ou coupés, disposés dans un plan suivant une direction aléatoire. Ils sont maintenus ensemble par un liant. Le mât est isotrope à cause de l'absence d'orientation préférentielle des fibres.

#### **c) Structures multidimensionnelles**

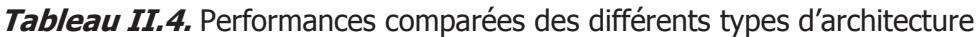

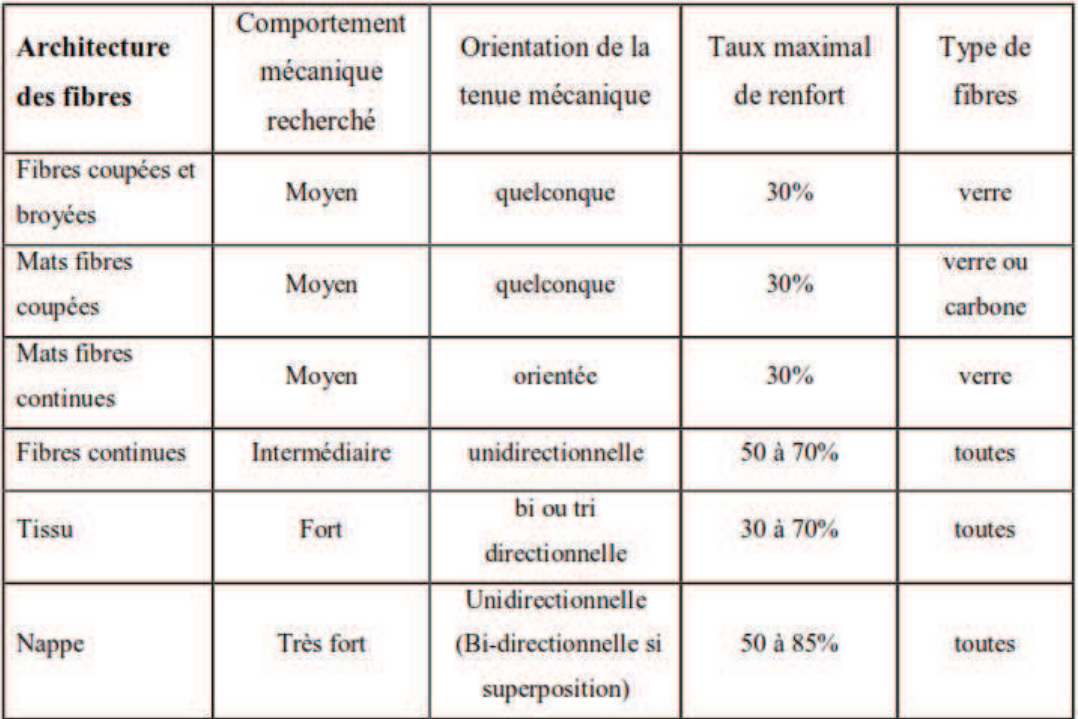

ÿ L'utilisation d'une couche d'interface (sizing) permet d'assurer la compatibilité entre le renfort et la matrice. Les fibres destinées à la fabrication des composites recoivent un *apprêt* spécifique comportant un agent collant qui permet de coller les filaments pour en faire des fils et assure, en outre, une fonction de lubrification (pour le protéger contre l'abrasion due au frottement entre fibres).

Parmi les matériaux composites de renforcement, on trouve des stratifiés (lamelles), des tissus unidirectionnels ou des tissus bidirectionnels. Les fibres composant ces composites sont utilisés:

- ß Fibres de carbone, utilisées dans le génie civil et l'aviation ;
- **Fibres de verre (ou Kevlar), utilisées dans la fabrication de piscine;**
- ß Fibres d'aramides (ou Kevlar), utilisées dans la protection balistique gilet pare-balles;
- ß Fibres céramique, utilisées dans l'industrie.

Dans cette étude, on s'intéressera aux matériaux composites à base de fibre de carbone, vu les performances qu'ils présentent comparativement aux autres fibres (voir Figure II.10. et Tableau II.5.).

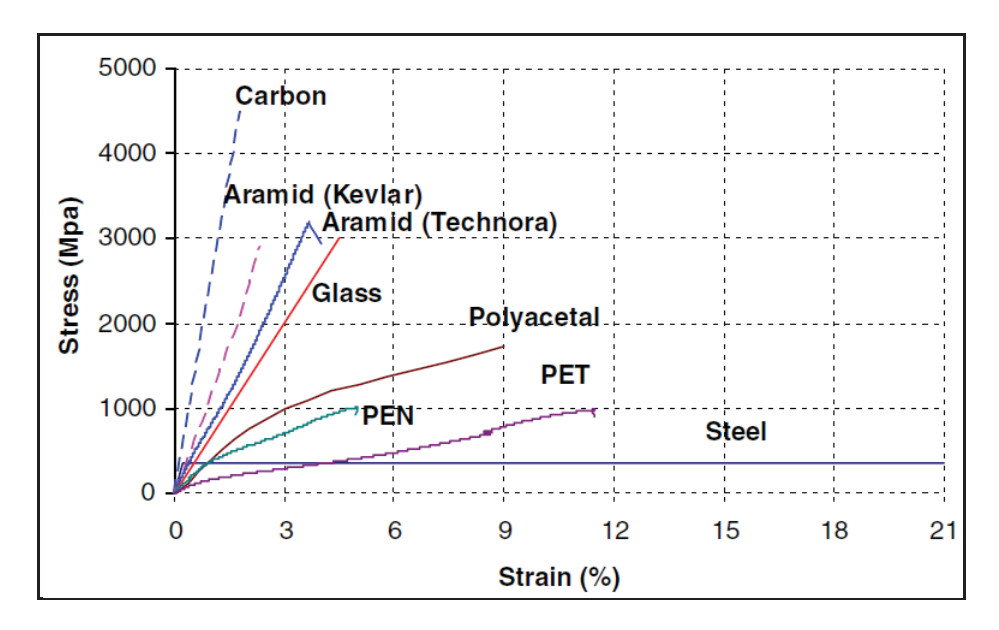

**Figure II.10.** Courbes contrainte-déformation de différentes fibres

| Critère                                               | Fibres de verre   | Fibres de carbone | Fibres d'aramide       |
|-------------------------------------------------------|-------------------|-------------------|------------------------|
| Résistance à la traction                              | <b>Très</b> bonne | <b>Très</b> bonne | <b>Très</b> bonne      |
| (d'après Maurice Reyne)Résistance<br>à la compression | bonne             | <b>Très</b> bonne | <b>Insatisfaisante</b> |
| Module d'Young                                        | satisfaisant      | <b>Très</b> bon   | bon                    |
| Comportement à Long terme                             | satisfaisant      | <b>Très</b> bon   | bon                    |
| Comportement à la fatigue                             | satisfaisant      | <b>Excellent</b>  | Bon                    |
| Densité en bloc                                       | satisfaisant      | Bon               | <b>Excellente</b>      |
| Alcali résistance                                     | Insatisfaisante   | Très bonne        | bonne                  |
| Prix                                                  | Très bon          | satisfaisant      | satisfaisant           |

**Tableau II.5.** Comparaison qualitative entre les fibres [27]

Les fibres de verre qui ont un faible module, manquent de résistance aux solutions salines et/ou basiques. Les fibres aramides qui ont également un faible module, présentent une résistance à la fatigue limitée en milieu aqueux et une tenue thermique très limitée.

Si la première fibre de carbone a été inventée et produite par T. Edison, les premières utilisations expérimentales datent des années 1960 et les premières unités industrielles ne sont apparues qu'au début des années 1970 avec l'introduction du polyacrylonitrile comme fibre précurseur [23].

# **2. Matériaux composites à base de fibres de carbone**

Il existe deux types de fibres de carbone, celles à haute résistance (HR) issues d'une mise en œuvre par carbonisation, et celles à haut module (HM) issues d'une fabrication par graphitisation [28]. Les caractéristiques des fibres de carbone sont les suivantes :

Fibres issues de la carbonisation Pureté : 97 à 98 % de carbone Masse volumique :  $1800 \text{ kg/m}^3$ Résistance en traction : 3000 à 5000 MPa Module en traction : environ 250 GPa

Fibres issues de la graphitisation Pureté : 99 % de carbone Masse volumique : 2100 à 2200 kg/m<sup>3</sup> Résistance en traction : 2500 à 3000 MPa Module en traction : environ 500 GPa

Les fibres de carbone ont une très bonne tenue thermique et un très faible coefficient de dilatation. De plus, ces fibres sont inertes à température ambiante et vis-à-vis de la plupart des agents chimiques.

Dans les matériaux composites CFRP, les fibres de carbone reprennent principalement des efforts dans la direction des fibres. La matrice, quant à elle, transfert les contraintes aux fibres et les protège. Les fibres de carbone présentent une contrainte de rupture très élevée pour une densité cinq fois moindre que celle de l'acier.

Le Tableau II.6. résume les propriétés mécaniques des fibres de carbone et des composites à base de ces fibres, comparées à celles de l'acier [32].

**Tableau II.6.** Exemples de caractéristiques mécaniques des fibres de carbone et des composites unidirectionnels comparées à celles de l'acier

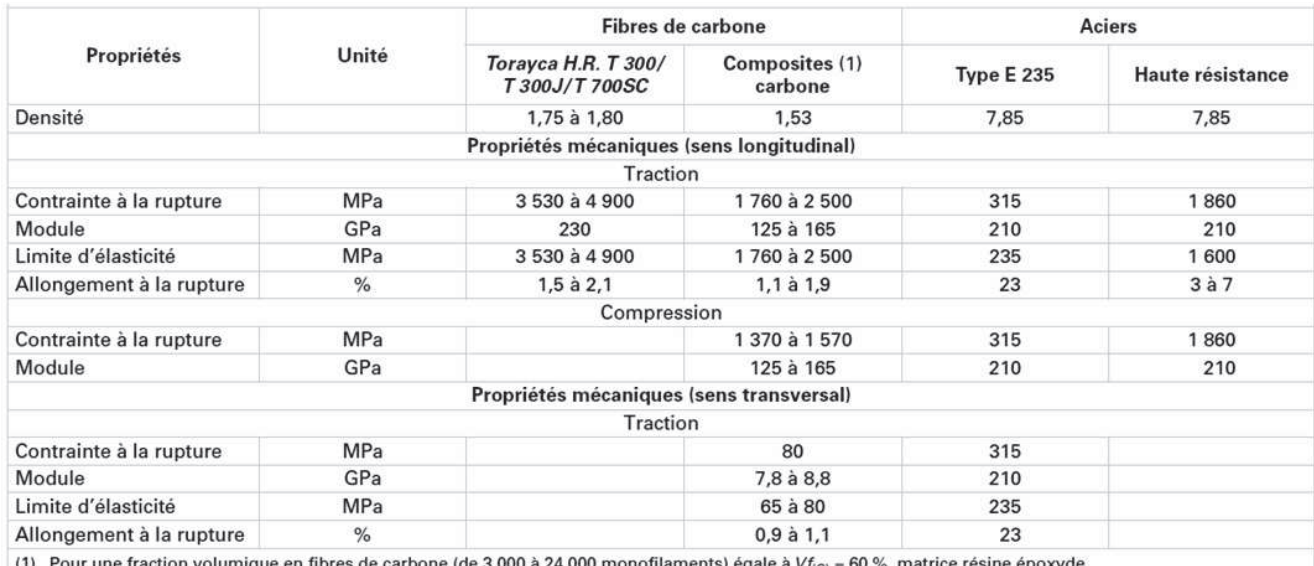

(1) Pour une fraction volumique en fibres de carbone (de 3 000 à 24 000 monofilaments) égale à  $Vf_{(C)}$  = 60 %, matrice résine époxyde.

Les avantages et inconvénients de la fibre de carbone sont données dans le Tableau II.7.

| Avantages                                                                                       | <b>Inconvénients</b>                                                                                                    |  |
|-------------------------------------------------------------------------------------------------|----------------------------------------------------------------------------------------------------|--|
| Rapport résistance/poids très élevé.<br>Très grande rigidité.                                   | Coût relativement élevé du produit de base<br>(jusqu'à 10 fois le coût de l'acier)                                                       |  |
| Résistance à la fatique.                                                                        | Connaissances limitées sur leurs propriétés à<br>long terme, notamment en ce qui concerne<br>l'adhérence à l'interface béton- composite. |  |
| Résistance à la corrosion.                                                                      | Manque de ductilité.                                                                                                    |  |
| Facilité de mise en place.<br>Possibilité d'optimisation (choix de<br>renforcement, direction). | Absence de normes de conception et de<br>calcul.                                                                                         |  |
| Multifonctionnalité (résistance mécanique,<br>résistance à l'eau et à la corrosion, etc.)       |                                                                                                    |  |

**Tableau II.7.** Avantages et inconvénients des fibres de carbone

Plusieurs facteurs affectent la durabilité des composites, vis-à-vis de la température, les performances des matériaux composites sont principalement conditionnées par l'adhésif (résine). En revanche, pour une température basse, les performances sont conditionnées par la matrice [29].

Les matériaux composites absorbent de l'eau par le biais de la résine immergeant dans la matrice. La quantité d'eau absorbée dépend de la nature de la résine et de la température de l'eau. Les deux conséquences immédiates en sont la réduction de la température de transition vitreuse Tg et l'adoucissement de la résine [29]. Dans le cas d'une résine époxy, ces deux phénomènes sont partiellement réversibles lors du séchage.

# v **Avantages résines époxydiques**

- $\checkmark$  Pas de retrait
- $\checkmark$  Excellente adhérence
- $\checkmark$  Faible viscosité
- $\checkmark$  Propriétés mécaniques élevées (par rapport aux autres résines)
- $\checkmark$  Bon comportement en présence de l'humidité
- $\checkmark$  Prise et durcissement rapides
- $\checkmark$  Bon comportement aux agents agressifs

La résistance des tissus de fibres de carbone à la chaleur (à une température très élevée) est assez bonne. En effet, la durée de résistance au feu peut atteindre les neuf heures avec une température de 200°C [30].

# **3. Composites à fibres de carbone dans le génie civil**

# **3.1. Pertinence de l'utilisation de la fibre de carbone**

Par rapport aux autres fibres telles que :

- les fibres de verre, qui ont un faible module et manquent de résistance aux solutions salines et/ou basiques ;
- les fibres aramides qui présentent une résistance à la fatique limitée en milieu aqueux et une tenue thermique limitée ;
- les fibres de polyéthylène à faible module et à tenue thermique très limitée ;

Les fibres de carbone possèdent un ensemble de propriétés physiques ou mécaniques qui en font un matériau de renforcement de toute première qualité dans certaines applications liées au bâtiment et aux ouvrages de génie civil.

#### **3.2. Semi-produits de renforcement**

Les fibres de carbone s'utilisent essentiellement sous forme de matériaux composites. Il reste évident que des résines adéquates doivent être utilisées pour optimiser l'emploi des fibres de carbone. Les principaux procédés de renforcements utilisent directement les fibres de carbone sous forme de fil continu et d'autres font appel à un semi-produit plus ou moins sophistiqué.

# **3.2.1. Fibres sèches**

La fibre de carbone est produite sous forme de fibres continues de très grande longueur. Elle est déposée et enroulée régulièrement autour d'un mandrin. Le poids des bobines dépend du type de fibre. Pour renforcer directement une structure à partir d'une bobine de fibre de carbone, il est nécessaire de pouvoir tourner autour. Ce procédé de renforcement est donc naturellement limité aux colonnes ou aux pylônes. Les bobines sont placées sur un dévidoir qui peut se mettre en mouvement dans deux directions (rotation autour de la structure à différentes hauteurs). Ce procédé, facilement automatisé, est principalement utilisé dans le cas des renforcements par frettage de piles ou de colonnes (retrofitting) de ponts ou de bâtiments.

Son principal avantage est l'automatisation complète du système de pose. Il est surtout utilisé dans le cas des renforcements de grandes surfaces ou de surfaces répétitives (multi colonnes d'un très grand pont, par exemple). Son principal inconvénient est le fait qu'une pose manuelle est nécessaire pour renforcer les extrémités des piles et des colonnes et que cette méthode demande du temps et des manipulations importantes pour installer le matériel à dévider les bobines autour des piles ou des colonnes.

Cette méthode a surtout été développée au Japon où elle est aujourd'hui utilisée ainsi qu'en Amérique du Nord.

# **3.2.2. Tissus secs**

Le renforcement de structures à partir d'un tissu sec tissé uni ou multidirectionnel se fait directement par la pose de ce dernier sur une couche de résine qui recouvre l'élément à renforcer et qui sert de liant. Après marouflage, une couche de résine de fermeture permet de parfaire l'imprégnation. Les pressions nécessaires appliquées pour cette méthode de renforcement sont faibles. Par rapport à d'autres méthodes de renforcement, son principal avantage est une manipulation très facile sur chantier avec une absence totale de matériel lourd à déplacer.

Comparativement aux produits de renforcements rigides, les avantages de la technique de renforcement à base de tissus secs sont nombreux :

- suivi parfait de la forme du support ;
- maîtrise de l'épaisseur du film de résine.

#### **3.2.3. Tissus préimprégnés**

ATOFINDLEY a développé pour l'imprégnation un système époxydique spécifique dont les caractéristiques rhéologiques permettent l'application sur les supports verticaux ou en plafond tout en permettant une imprégnation optimale du tissus de fibre.

Aujourd'hui, Les tissus préimprégnés sont obtenus en usine, à partir de tissus secs (cas des tissus multidirectionnels) ou à partir de fils de carbone joints sous forme de nappe (cas des tissus unidirectionnels), sur lesquels est déposé un excès de résine. L'excès de résine est éliminé par passage entre des rouleaux chauffés ou non. Le produit avant utilisation doit être conservé à froid, généralement -18°C, pour éviter la polymérisation de la résine. Les tissus doivent être ramenés à la température ambiante pour être utilisables.

Le principal problème d'un tel renfort réside dans la phase de remontée à la température ambiante et dans les difficultés matérielles pour assurer de bonnes conditions de polymérisation sur chantier.

Par contre, le principal avantage de cette méthode était la quasi-absence de bulles dans le renfort en composite après polymérisation.

Cette technique de renforcement a surtout été développée au Japon, dès la fin des années 80.

# **3.2.4. Produits pultrudés**

Ces produits sont obtenus à partir de mèches de fibres continues qui sont enduites par passage en continu dans un bain de résine. Ces résines peuvent être de type époxyde, polyester ou vinylester. L'ensemble des mèches préimprégnées passe ensuite dans une filière où l'excès de résine est éliminé, puis dans un four de polymérisation.

Les produits finis se présentent sous forme de bandes ou de joncs, plus ou moins rigides suivant les épaisseurs et les diamètres.

La section des bandes les plus courantes est  $100 \times 1$  mm, leur longueur, suivant la demande, varie de quelques centimètres à plusieurs centaines de mètres.

D'autres types de profilés, y compris des tubes, peuvent être aussi fabriqués par le même procédé. Ces produits sont utilisés depuis très longtemps dans les articles de sport ; flèches d'arcs, bâtons de ski, etc. Les joncs et les tubes, les plus fabriqués par pultrusion, ont généralement des diamètres compris entre 0,5 et 15 mm.

Ce procédé a l'avantage d'être continu, automatisé, rapide et donc de réduire le coût du composite. Il permet aussi de maîtriser les taux de fibres et de résine, et d'obtenir des formes profilées recherchées pratiquement de toutes les longueurs désirées.

À partir de ces bandes pultrudées, la technique de renforcement est similaire à celle du plat collé métallique, selon le procédé L'Hermite, mis au point en France vers 1965. Elle a démarré conjointement au Japon et en Europe, plus exactement en Suisse, au Laboratoire fédéral d'essais des matériaux et de recherches (EMPA : Eidgenössische Materialprüfungsund Forschungsanstalt) de Dübendorf à la fin des années 80 sous la direction du Professeur U. Meier.

L'avantage de cette méthode est la facile extrapolation des résultats obtenus par le collage de tôles d'acier à ceux obtenus avec des produits pultrudés également collés, la technique du renforcement restant la même.

Comparée pour la technique utilisant l'acier, cette technique de renforcement permet de travailler avec des produits légers (1/5 de la densité de l'acier) ; elle a aussi l'avantage de nécessiter une pression de collage limitée et élimine les phénomènes d'oxydation.

Cependant, l'utilisation de cette technique, comme celle du plat collé métallique, permet difficilement de maîtriser les épaisseurs de colle, en raison de la rigidité des aciers et des lamelles de composites. L'application de ces renforcements sur des surfaces ayant des défauts de planéité ou sur des surfaces courbes ou non développables reste très limitée.

Les premières réalisations industrielles japonaises sont apparues, au début des années 90, sous forme de câbles composites de précontrainte dans des ponts piétonniers.

# **3.3. Intérêt des fibres de carbone dans le bâtiment et les travaux publics**

L'intérêt des utilisations de la fibre de carbone dans le génie civil se trouve essentiellement dans :

- sa faible densité ;
- ses propriétés mécaniques longitudinales ;
- l'absence de corrosion ;
- sa très bonne tenue à la fatigue ;
- sa facilité de manipulation.

Les principaux inconvénients sont en contrepartie :

- une anisotropie très marquée ;
- un comportement à la rupture de type fragile des composites ;
- un prix de matière élevé en comparaison à celui de l'acier.

# **3.4. Utilisation des fibres de carbone dans la réhabilitation**

# **3.4.1. Remplacement des tôles métalliques par des fibres de carbone**

Dans le domaine du génie civil, une phase de consolidation a succédé à la période 1950- 1980. La construction en masse d'ouvrages d'art, de grands immeubles et d'installations industrielles, a laissé place à des opérations de maintenance qui, souvent, se traduisent par la nécessité de renforcement des structures. Qu'il s'agisse de réparations à la suite de désordres ou de simple mises en conformité avec des codes de plus en plus exigeants, nombreux sont les exemples de telles opérations.

Jusqu'à présent, parmi les types de renforcements utilisés, le collage extérieur de plaques métalliques, selon le procédé L'Hermite [19] est l'un des plus répandus dans le monde en raison des avantages qu'il présente [31]:

- $\checkmark$  il n'exige que des interventions mineures sur la structure;
- $\checkmark$  il est d'un emploi souple ;
- $\checkmark$  les renforts sont peu encombrants.

Toutefois, le collage de tôles métalliques présente aussi quelques difficultés :

- $\frac{1}{2}$  sensibilité de l'acier à l'oxydation (protection et un entretien soigné nécessaire) ;
- impossibilité de mobilisation de toute la résistance en traction des tôles, même sous faible épaisseur (sollicitation le long d'une face) ;
- $\frac{1}{2}$  nécessité d'une préparation spécifique de la surface à traiter (la raideur des tôles nécessite une surface parfaitement plane pour assurer l'uniformité de l'épaisseur de l'adhésif) ;
- í nécessité d'un collage sous pression (vérins), pour assurer une adhésion suffisante et éviter les bulles d'air dans la couche de résine de collage ;
- $\frac{1}{2}$  impossibilité de généraliser cette technique à des surfaces importantes (masses manipulées trop importantes), ce qui limite d'autant les possibilités de réparation.
- $\left\{\right.$  Plastification de l'acier lors de mouvements sismiques violents.

Ces difficultés, ajoutées aux besoins de renforcements de bâtiments dans certaines régions à risque sismique ont favorisé la recherche et le développement de l'utilisation de fibres de carbone, pour renforcer les structures du génie civil.

À ce jour, seuls les Japonais ont construit des ouvrages d'art ou des bâtiments neufs en remplaçant les armatures en acier par des composites à base de fibres de carbone.

Dans le reste du monde, comme au Japon, l'utilisation principale des composites de carbone se retrouve dans la réhabilitation des ouvrages d'art et des bâtiments.

#### **3.4.2. Pose des renforcements : mode opératoire et précautions d'utilisation**

Les ouvrages à renforcer peuvent être constitués de différents matériaux tels que le béton, armé ou précontraint, l'acier ou le bois. Dans toute réparation, la qualité du support est primordiale.

Il est commun de dire que le carbone est 5 fois plus léger que l'acier et 6 fois plus résistant, mais ce ne sont là que des arguments commerciaux. Le rédacteur de la note de calcul ne travaillera pas par équivalence de tel ou tel matériau. Il doit calculer conformément aux règles en vigueur. Pour ce faire, il est impératif de connaître les sollicitations dans la structure avant, pendant et après renforcement.

Les largeurs standard de tissu TFC sont de 300, 200,150, et 75 mm. II est livré en rouleau à la longueur demandée. Le tissu peut être coupé sur le chantier à la longueur désirée.

Le stockage du tissu doit être fait à l'abri de l'humidité dans un local aéré. Le tissu stocké correctement n'a pas de date limite d'utilisation.

Dans le cas du béton, il convient d'effectuer un sablage à sec en vue d'obtenir un état de surface rugueux et uniforme en tous points avec des reliefs d'impact compris entre 0,5 et 1mm, les dépôts de poussières et les particules non adhérentes sont éliminés par un brossage énergique.

On traite les armatures et injecte les fissures. Le TFC doit toujours être posé sur une structure saine.

Il s'applique sur différents supports préparés et exempts de peinture, vernis, graisse, et agent de décollage. Les supports doivent être dépoussiérés avant l'application. Le taux d'hydrométrie n'est pas un facteur rédhibitoire. Tout de même, on s'assure qu'il n'y a pas de ruissellement d'eau sur le support.

Le procédé de renforcement du structure par TFC nécessite l'utilisation d'une résine synthétique destinée à imprégner le tissu et assurer la liaison avec le support à renforcer. Elle peut être utilisée sur des support secs ou humides à des températures comprises entre 5 et 30°C. Elle est constituée de deux composants prédosés : durcisseur et résine.

La consommation moyenne par exemple pour un tissu de 800 g/m<sup>2</sup> est de 1.2 à 1.5 kg/m<sup>2</sup> par couche de tissu. La durée pratique d'utilisation des mélanges dépend de la quantité mise en œuvre (effet de masse) et de la température ambiante. La vitesse de durcissement, après l'application, est liée à la température ambiante.

Quant aux fibres de carbone, ils se présentent sous forme de mèches noires contenant, suivant le type demandé, de 3000 a 24000 mono filaments de 5 à 7 microns.

Le composite TFC est l'ensemble du tissu matricé dans la résine de synthèse. Le composite obtenu par fabrication in situ est constitué d'environ 40% de tissu et 60% de résine. Ces proportions peuvent varier à l'exécution dans une fourchette de plus ou moins 7% selon les conditions d'application sur le chantier.

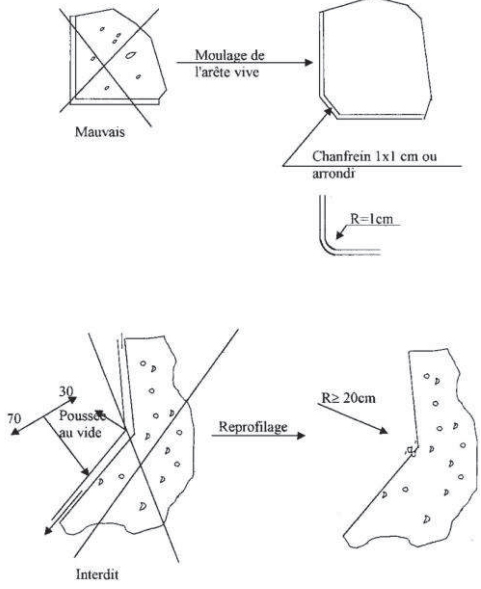

**Figure II.11.** Conditions d'application

En cas d'obstacle, la continuité des bandes de TFC peut être assurée en utilisant des mèches de fibre de carbone, ancrée dans le béton, après carottage puis scellement à l'aide de la résine époxydique.

La constitution de chaque mèche donnera une section équivalente de 21.5 mm de TFC.

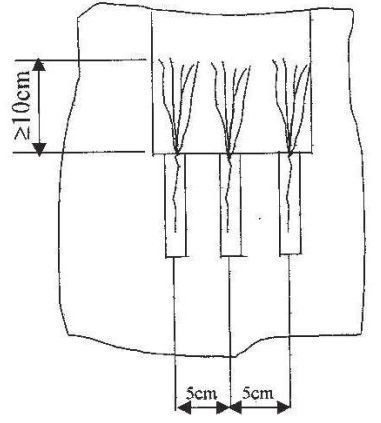

**Figure II.12.** Ancrage par mèche de fibre de carbone

Le délaminage est une rupture par cisaillement du béton à l'interface proche du TFC. Comme le montre la Figure II.13.

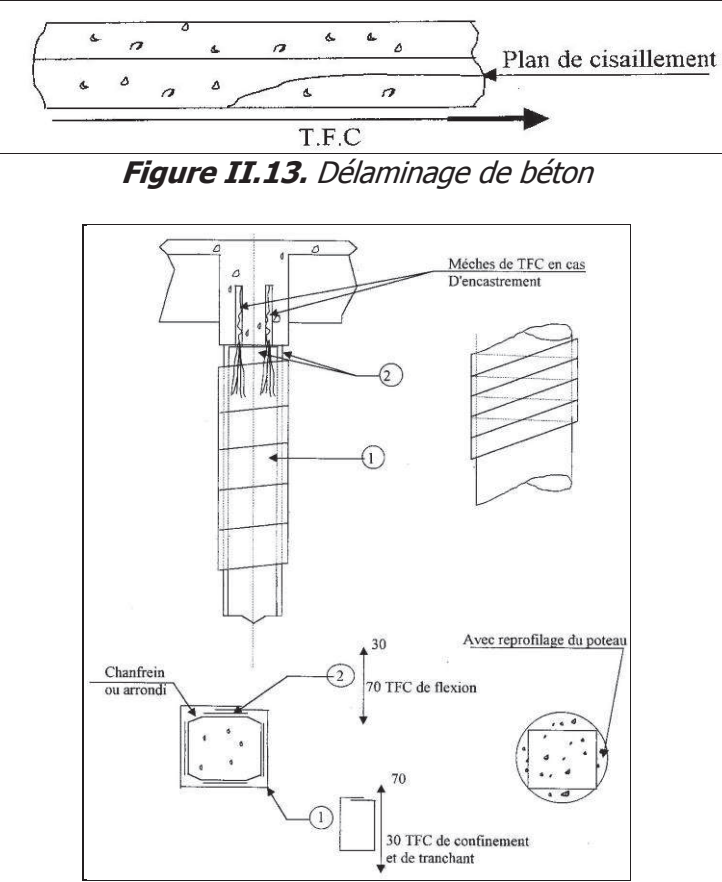

**Figure II.14.** Renforcement des poteaux

On doit s'assurer de la résistance mécanique du support, le support doit être bien préparé pour recevoir le tissu. La réception du support peut être basée sur un essai d'arrachement réalisé par traction directe des pastilles collées au moyen d'un appareil de traction, sur plusieurs zones de l'ouvrage, conformément à la norme NFP 18-852. Dans un cas courant, on considèrera 3 essais de pastillages par zone sélectionnée. La valeur obtenue devra être au moins égale à 2 MPa, il y a une résistance minimale à respecter selon la note de calcul.

La pose du TFC doit être réalisé sur un support dont la température est supérieure à 5°C, et à température ambiante comprise entre 5°C et 45°C, Si le support est chauffé, on devra s'assurer du maintien de la température pendant la durée de polymérisation du composite. Le tissu doit être appliqué sur une couche de résine humide. La pose de la couche humide se fait en partant d'une extrémité vers l'autre par placage sur la résine de collage à l'avancement.

Pendant cette opération de pose, on vérifie à l'avancement le parallélisme d'un des bords extérieur par rapport à une trajectoire tracée sur le support.

La bande du tissu doit être posée sans pli et sans étirement excessif sur un support par un marouflage permettant l'imprégnation de la colle dans la fibre et l'élimination des bulles d'air éventuelles. Le marouflage est réalisé au moyen d'un rouleau en élastomère souple ou d'un rouleau de peintre à poils ras muni de son tube de protection en polyéthylène.

Après l'opération de marouflage, le tissu doit être un peu poisseux au toucher bien que la présence de résine ne soit pas perceptible en tout point.

Une deuxième couche de résine (dite couche de fermeture) est destinée à donner l'apport de matière époxydique permettant d'achever l'imprégnation du tissu. Cette deuxième couche est appliquée immédiatement après la pose du tissu. En aucun cas cette couche ne peut être appliquée après polymérisation de la première couche.

L'application de la couche de fermeture est réalisée au moyen d'un couteau à enduire passé dans le sens des fibres sans excès de pression. La quantité de mise en œuvre de cette couche est de 700 g/m<sup>2</sup> plus ou moins 50 g.

La pose de cette couche de résine n'est jamais strictement uniforme. On peut après durcissement constater en surface de TFC des zones plus ou moins brillantes dues à des surépaisseurs de colle, ces défauts d'aspect n'altèrent pas la résistance du renforcement.

Les essais de validation de mise en œuvre du TFC se font par sondages sonores du renforcement en recherche de zones non adhérentes rendant un son creux.

Pour la protection au feu, la stabilité de l'ouvrage est dans bien des cas vérifié avant le renforcement. Pour la tenue au feu du TFC, le composite est classé M1 (non inflammables). Or, le renforcement n'a aucune stabilité au feu, sa température ambiante maximale en service continu est de 60°C et en pointe 80°C (point de transition des caractéristiques mécaniques de la résine). Il convient donc dans ce cas de mettre en œuvre une protection par un produit isolant (flocage ou panneaux).

Aussi, en règle générale, il n'est pas permis de percer le TFC posé. Le perçage d'un renforcement TFC est lié directement à la rupture de continuité des fils du TFC interrompu par cette perforation. Si l'on considère que les longueurs d'ancrage sont de 100 millimètres, l'espacement entre les interruptions devrait être supérieur à 200 millimètres, pour un tel cas il sera d'ailleurs raisonnable de doubler la quantité de TFC. Cette solution est extrême car, rappelons-le, à la pose, si la réservation existe déjà, il est aisé d'écarter les fils de trame et les fils de chaîne pour contourner l'obstacle.

Pour le cas du rayonnement solaire, la couleur noire du renforcement TFC dite absorbante de lumière, sont à proscrire sur des structures exposées au soleil. Il conviendra alors d'incorporer dans la couche de fermeture de résine des grains de sable granulométrie 15/30, afin d'effectuer l'accrochage d'un revêtement qui pourra être non époxydique et de couleur claire, propre à la réflexion des rayonnements.

Outre les équipements standards de protection individuelle requis pour les chantiers des travaux de Génie Civil spécialisé, il conviendra que les applicateurs soient équipés : d'une surcombinaison de protection générale en papier (souillures des résines), de gants étanches type Latex facilement remplaçables (pour suivre les différentes phases des travaux, outils avec ou sans résine), le port des lunettes de sécurité est obligatoire au poste de malaxage des résines et en cas d'application de celles-ci en plafond.

Dans le cas de ponçage d'éléments TFC polymérisés après matriçage, le port d'un masque respiratoire de type P3 est obligatoire.

L'utilisation d'un cutter standard pour la découpe du tissu est totalement proscrite car trop accidentogène. On utilisera de préférence un ciseau qui pourra être de type standard, ou un cutter dit « de sécurité » c'est-à-dire à lame rétractable automatiquement, ou à zone de coupe protégée [54].

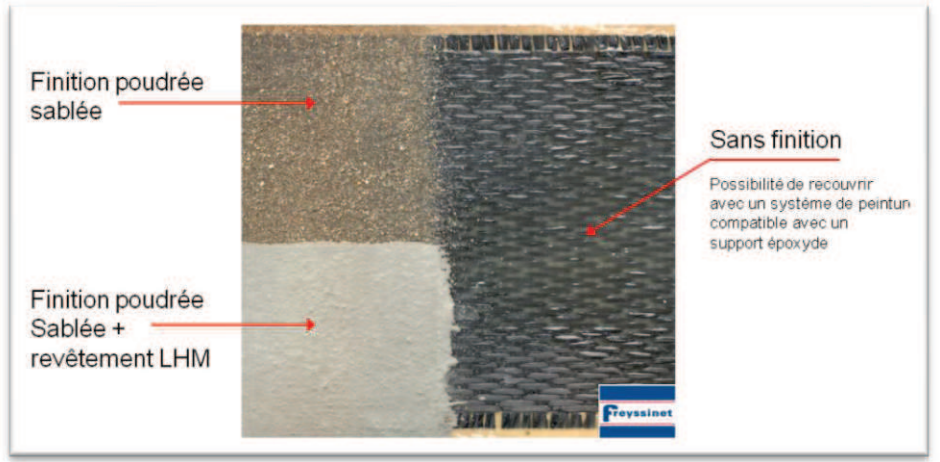

**Figure II.15.** Finition TFC [54]

# **3.5. Utilisations des composites à base de fibres de carbone**

# **3.5.1. Au Japon**

Au Japon, pays qui regroupe plus de 1 000 îles dont quatre principales, les phénomènes de corrosion saline sont souvent observés. De nombreux ponts en béton précontraint ont dû être renforcés extérieurement en raison de la corrosion des aciers. Ces renforcements ont été appliqués sur les piles ou sur les faces inférieures des tabliers en utilisant des préimprégnés à base de fibres de carbone comme renfort, et suivant le même principe que le procédé L'Hermite [32].

La mise en place se fait d'après le mode opératoire suivant :

- mise à nu du béton des colonnes (sablage) ;
- pose d'un primaire (résine époxyde de basse viscosité) ;
- pose de la première couche époxyde de collage (répéter n fois pour n couches de renforcement) ;
- pose de la couche de carbone (fibres ou tissus) (répéter n fois pour n couches de renforcement) ;
- application d'une couche de colle de fermeture (résine époxyde) ;
- après séchage, application d'un mortier de protection (contre les chocs, le vandalisme ou l'incendie).

Aux phénomènes de corrosion des aciers il faut ajouter que, dès 1996, une des conséquences du séisme meurtrier de Kobe de 1995 déjà évoqué fut l'instauration de normes drastiques imposées dans tous les lieux publics, les zones industrielles et les immeubles d'habitation.

La pose de renforcements a démarré en utilisant des tissus imprégnés ou des fibres sèches, principalement par frettage des colonnes portantes. Les tissus sont posés manuellement, alors que les fibres sont déposées par enroulement (retrofitting).

La résistance globale de ces structures renforcées permettrait, d'après les résultats des études faites dans les universités japonaises spécialisées, de supporter un séisme de 6 à 7 sur l'échelle de Richter. Nous pouvons citer, à titre d'exemple, le renforcement des piles (de plus de 7 m de diamètre) d'un pont autoroutier (Sakawa River Bridge – Tomei Highway), dont certaines dépassaient 60 m de hauteur. Ce chantier se termina en mars 1998, après un an de travail. Plus de 2 tonnes de fibres de carbone furent posées [33] (Figure II.16.).

Ce programme national de mise en conformité parasismique des bâtiments et des ouvrages d'art fait aujourd'hui du Japon le premier consommateur de fibres de carbone dans les secteurs du bâtiment et des ouvrages d'art. La consommation de fibres de carbone au Japon pour l'ensemble des BTP était supérieure à 300 t en 1996 et à 500 t en 1997.

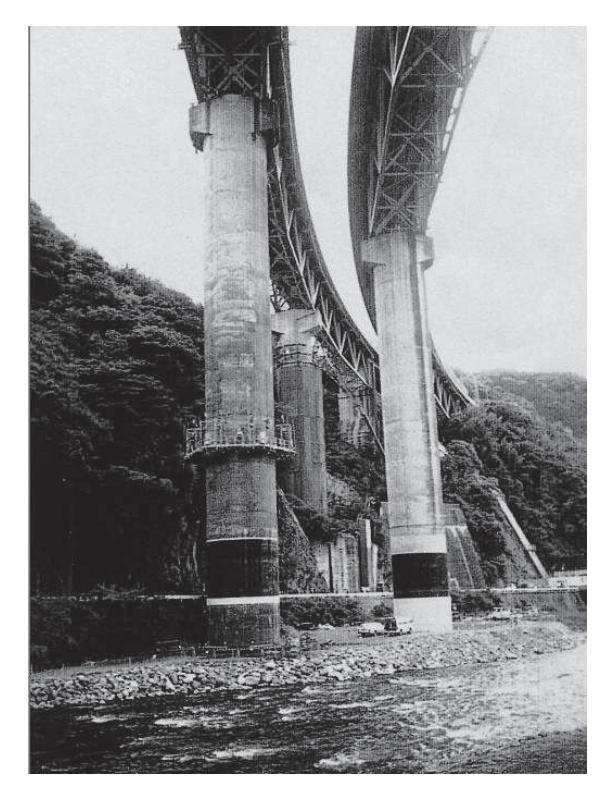

**Figure II.16.** Sakawa River Bridge au Japon 8 piles renforcées

# **3.5.2. Aux États-Unis**

Les études américaines ont commencé, en vue de renforcements antisismiques, suite aux conséquences du séisme de Loma Prieta (Californie) d'octobre 1989, qui avait détruit les appuis de trois tabliers de ponts. Depuis, de nombreuses études parasismiques ont été entreprises pour comprendre les phénomènes de mise en résonance des ponts et leur modes de destruction.

Des essais de renforcements à l'aide de tissus pré-imprégnés, basés sur les méthodes japonaises, ont été développés dans de très nombreuses universités dont l'université de Californie à San Diego. À partir de 1994, des tests sismiques en laboratoire, sur des maquettes de plus en plus grandes, ont démontré l'intérêt de l'utilisation des fibres de carbone. Depuis, des renforcements ont été effectués sur des sites sensibles, comme en Californie, par exemple. Les ouvrages sont généralement renforcés par addition de structures externes en composites à base de fibres de carbone. Ces composites sont obtenus par polymérisation vers 100 °C in situ de la matrice des fibres pré-imprégnées.

Aux États-Unis, contrairement au Japon et à l'Europe, les renforcements de colonnes et des piles de ponts se font aussi bien avec des fibres de carbone qu'à l'aide de fibres de verre ou d'aramide. Cependant, pour des raisons de durabilité et de résistance à la fatigue, les fibres de carbone commencent à dominer ce marché naissant.

# **3.5.3. Au Canada**

Au Canada, des études ont été menées pour renforcer extérieurement des ponts anciens corrodés ou ne pouvant supporter l'augmentation des surcharges de calcul. Le procédé L'Hermite devient peu applicable dans ce pays, du fait de la très forte corrosion saline liée aux énormes quantités de sels répandues sur l'ensemble du réseau routier pendant la longue période hivernale.

À partir du début des années 1990, de nombreuses universités (Alberta, Laval, Manitoba, Royal Military College, Sherbrooke, Queen's, Waterloo, etc.) commencèrent à travailler sur les renforcements et les frettages des piles de ponts et des colonnes de bâtiments. Les matériaux de base principalement utilisés étaient les fibres de verre, d'aramide et de carbone. Les très nombreuses publications laissent présager un futur prometteur aux matériaux composites, mais aujourd'hui les applications en grandeur réelle restent limitées.

Par exemple, en 1996, autoroute A 10 à Saint-Étienne-de-Bolton (Québec), renforcement par l'équipe de recherche de l'université de Sherbrooke de 12 colonnes (sur un total de 18) de pont par des tissus à base de fibres de verre, d'aramide et de carbone, et instrumentation de l'ensemble pour suivi dans le temps [34].

# **3.5.4. En Europe**

En Europe, les principales applications industrielles de réhabilitations sont apparues en Suisse fin 1991, puis en France à partir de 1996.

**En Suisse**, toujours sous l'impulsion du Professeur U. Meier, de très nombreuses études de renforcement à base de fibres de verre, d'aramide et de carbone ont été faites, en y incluant des tests de fatigue et de durabilité. La technique développée est basée sur l'utilisation de produits pultrudés comme renforcement externe des ponts en remplacement des plaques d'acier du procédé L'Hermite.

Après quelques chantiers d'essais contrôlés directement par l'EMPA en 1992, cette technique fut employée par la société *Sika* en Suisse dès 1993, puis étendue en Allemagne dès 1995 et en Angleterre en 1996.

Fin 1997, plus d'une centaine de ponts ont été renforcés en utilisant ce principe, dont le premier pont anglais, à Dales town of Skipton, au nord du Yorkshire, en octobre 1997.

**En France**, sous l'impulsion de la société Soficar et du LCPC (Laboratoire central des Ponts et chaussées), une étude démarra fin 1994, soutenue par le « Plan génie civil 1995 » du METT (ministère de l'Équipement, du Tourisme et du Transport) et la DRAST (Direction de la recherche et des affaires scientifiques et techniques), d'un système de renforcement à base de tissus secs imprégnés in situ.

Freyssinet International, qui connaissait parfaitement le procédé L'Hermite et ses limites, fut très vite partie prenante et devint le chef de file de ce groupe de travail. Ce travail fut effectué avec la collaboration d'Atofindley, de l'École normale supérieure de Cachan, de Porcher Industries.

Les résultats de cette collaboration ont donné naissance à un produit appelé TFC  $^{\circledR}$  (tissus de fibres de carbone), marque déposée par Freyssinet International (Figure II.17.).

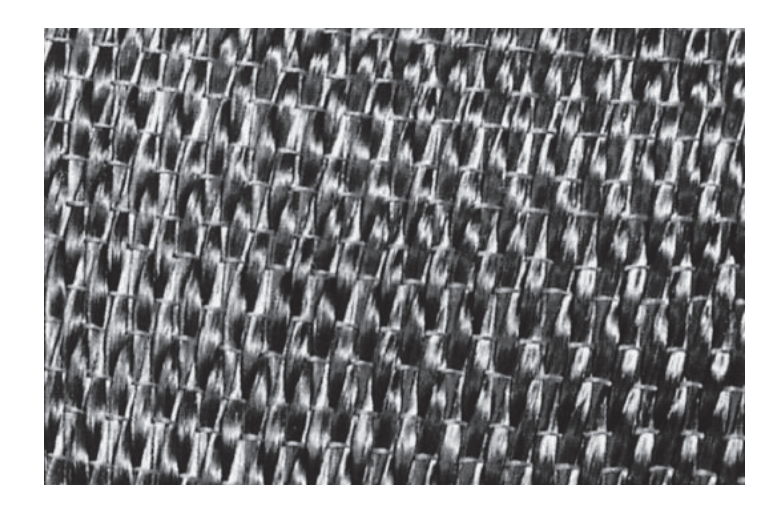

**Figure II.17.** Tissu de fibres de carbone TFC ®

Comparativement à l'utilisation des produits pultrudés, ce procédé a l'avantage de simplifier les opérations de pose et offre la possibilité de permettre le renforcement de surfaces non planes [35].

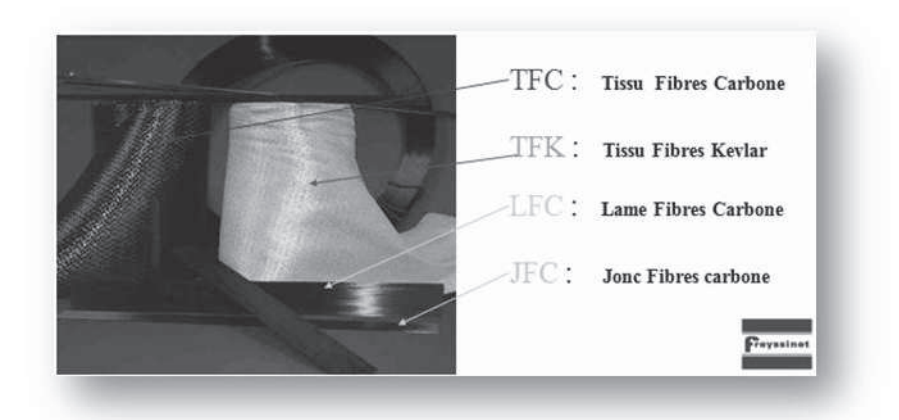

**Figure II.18.** Divers Produits proposés selon le procédé Foreva ® [54]

D'après une étude technico-économique de Freyssinet International, le coût global de la pose de tissus secs de fibres de carbone est très largement inférieur à celui d'un renforcement à base de plats collés métalliques [36].

Freyssinet a renforcé en France et à l'étranger des dizaines de ponts et de bâtiments avec le procédé Foreva TFC ®.

# **3.5.5. En Algérie**

Cette technique a été utilisée pour la première fois en 1998 sur un pont routier. Un grand nombre d'ouvrages d'art a été renforcé par les lamelles et tissus de fibre de carbone de SIKA et FREYSSINET, citons par exemple le pont routier voûté Sidi Rached, l'ouvrage rail PK 459 sur oued Bill Braguet à Constantine, le pont d'Oued Isser Tablat, L'autopont cinq maisons, Oued Djemaa Sidi-Moussa et le pont d'Ighezer Amokrane à Béjaia.

En 2000, Le Pont Blanc d'EL Harrach a été aussi réparé et renforcé par le procédé (TFC ®). L'ouvrage permet le franchissement au niveau du centre ville, de l'oued EL HARRACH, construit au début du siècle (Figure II.19.)

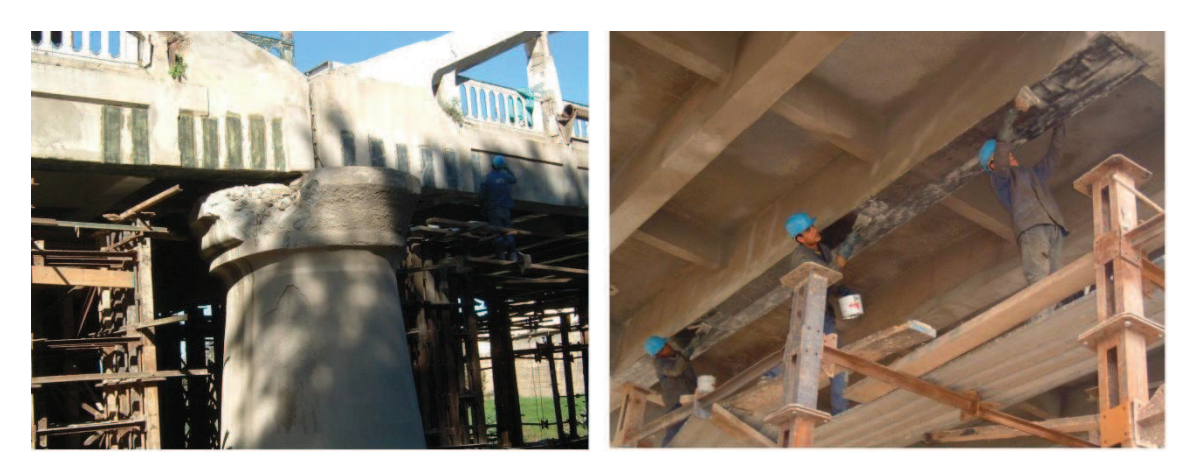

**Figure II.19.** Pont blanc d'El Harrach (Alger) avec dégradation

au niveau de la pile [37]

La réhabilitation par composite s'est propagée, après, pour le renforcement de plusieurs ouvrages d'art sur le territoire algérien, avec d'autres sociétés de pose et de fourniture (Sika, Travomed, Enros, etc,..). Comme exemple d'application on peut citer : le pont sur oued Messaad à Laghouat en 2005, qui se situe sur l'axe de la route reliant Laghouat à Aflou.

D'autres applications pour renforcements de ponts par le tissu en fibres de carbone ont été effectuées, suite aux conséquences du séisme de Boumerdès, en Mai 2003. Durant les cinq dernières années, la technique de renforcement par CFRP devenait de plus en plus maîtrisable par les techniciens et personnels de terrain des entreprises algériens.

La réhabilitation des ponts comme celui du Oued Oumazer à Cherchell (Tipaza) en 2006 en est la preuve, et la pose du composite sur les parties détériorées du tablier de l'ouvrage a permis de constater l'effet du renforcement par ce type de composite sur le comportement global du pont.

# **3.6. Entreprises spécialisées**

Devant l'intérêt grandissant de l'utilisation des nouvelles technologies de renfort, un certain nombre d'entreprises se sont spécialisées dans le développement de leurs propres produits et/ou dans la mise en œuvre des renforts. Ces technologies demandant un niveau d'expertise certain, les entreprises spécialisées restent cependant peu nombreuses. Par exemple [38]:

- FORA (mise en œuvre) Sud Est. Renforcement de structures béton + démolition.
- SCITECH Bâtiments (mise en oeuvre) Aquitaine. Renforts carbone.
- Solétanche-Bachy (international)
- FREYSSINET (international)
- ETANDEX (France)
- FORTIUS (Belgique)
- SIKA (International)

#### **4. Confinement des colonnes par les matériaux composites**

Les colonnes en béton armé contiennent typiquement un ferraillage vertical de diamètre important, entouré d'armatures transversales en plus faible diamètre. Suivant l'analyse d'effondrements dus au séisme, il a été réalisé que la faiblesse n'était pas dans les barres verticales mais plutôt dans la résistance et la quantité des cadres horizontales. Une fois ces cadres ouverts, les barres verticales peuvent flamber vers l'extérieur contraignant ainsi le centre du béton. Le béton alors s'écrase, maintenant non confiné pas les cadres. Pour les nouvelles structures, on a maintenant tendance à fretter les colonnes en zone sismique. Pour les anciens ouvrages, on renforce avec des armatures additionnelles telles que barres d'acier et plaques d'acier.

Tandis que l'acier maintient une tension de confinement constante, le CFRP présente un comportement élastique qui provoque un accroissement de l'action de confinement sous dilatation. En contrepartie, le CFRP présente une rupture moins ductile que l'acier. Il contribue de plus à éviter le glissement de barres dans des points où la longueur de joint n'a pas été bien conçue et retarde l'apparition de flambement. Le confinement peut être réalisé par tronçons, en spirale ou peut couvrir toute la surface du support selon les résultats attendus. L'utilisation de FRP préfabriqués est relativement répandue dans cette technique [38].

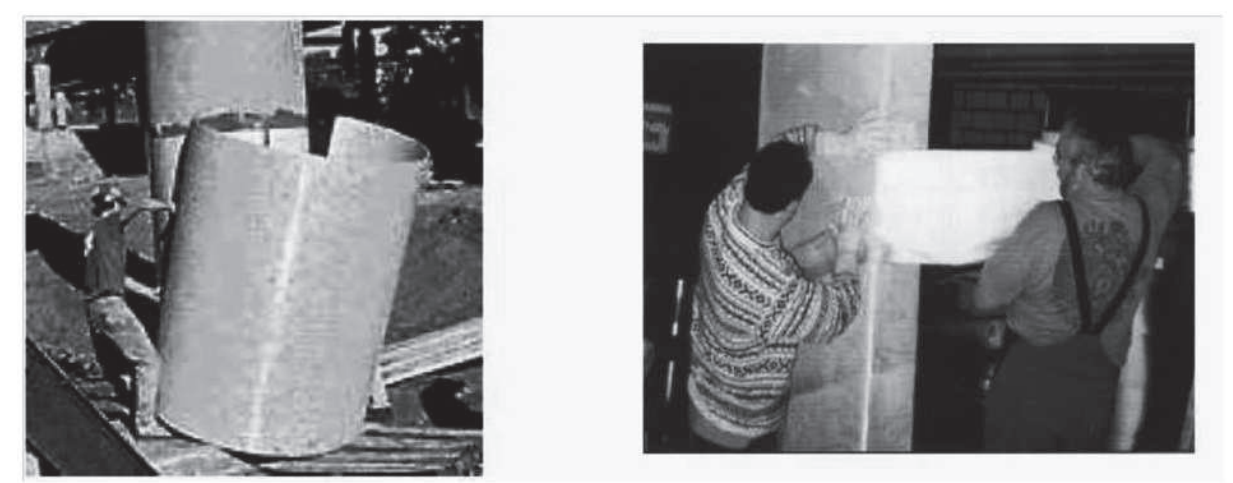

**Figure II.20.** Enchemisement avec FRP préfabriqué (gauche) et in-situ (droite)

# **4.1. Contribution du FRP au renforcement**

Une éprouvette en béton soumise à une charge uniaxiale de compression se dilate latéralement sous la contrainte.

Le confinement par FRP permet donc de retarder la dilatation latérale de l'éprouvette de béton, limitant ainsi la propagation de fissures internes ce qui repousse la charge nécessaire à la rupture du béton.

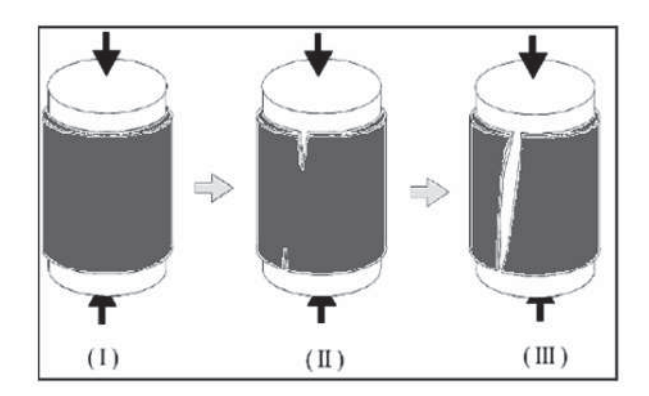

\* FRP : Fiber reinforced polymer

(I) : Application d'une charge en surface d'une colonne. (II) : Initialisation de fissures depuis le haut et le bas du renfort. (III) : Propagation des fissures vers le milieu de la colonne enveloppée.

**Figure II.21.** Mécanisme de rupture d'un béton enveloppé d'un FRP soumis à une charge de compression

Le mécanisme de rupture suggère que le dimensionnement du renfort ne devrait pas être basé uniquement sur la résistance à la rupture ou sur la déformabilité de l'enveloppe de renfort et que les gains de résistance devraient être réduits selon l'augmentation de la friabilité et de l'excentricité du béton.

L'effet du renforcement sur la résistance limite à la rupture est d'autant plus important que le béton initialement est résistant [39].

# **4.1.1. Épaisseur du renforcement**

L'épaisseur du renforcement conditionne le confinement de l'éprouvette et donc améliore sa résistance à la contrainte axiale. Il a été prouvé que, et ce quelle que soit la nature du FRP, plus l'épaisseur du renforcement augmente, plus la résistance à la compression du béton enchemisé s'améliore [40].

L'épaisseur du renfort est pourtant limitée car, au-delà d'un certain nombre de couches la ductilité du renfort se trouve affectée et donc sera moins performant car moins apte à se déformer pour confiner le béton [41].

# **4.1.2. Orientation des fibres**

L'orientation des fibres influe sur leur module élastique (voir Figure II.22.).

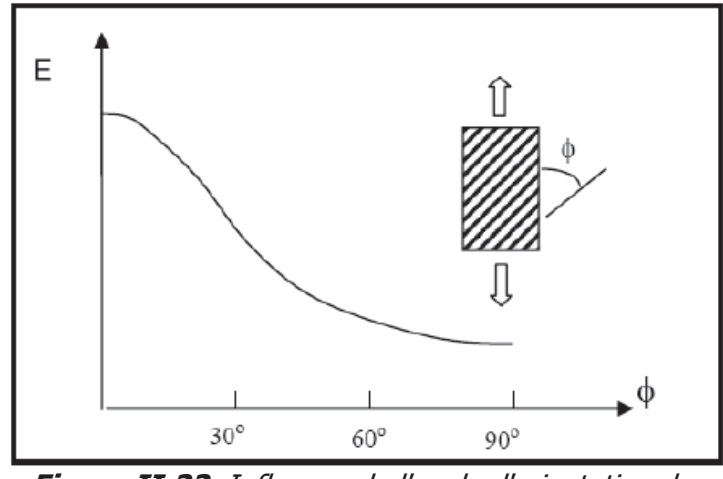

**Figure II.22.** Influence de l'angle d'orientation des fibres sur la valeur du module élastique

La direction d'orientation des fibres par rapport aux efforts appliqués à la structure est capitale car elle conditionne les performances du renforcement. Certains FRP ont des fibres dans une seule direction, d'autres intègrent un tissu qui reprend autant d'efforts longitudinaux que transversaux. Il existe même des FRP dont les fibres sont orientées à 45° (l'orientation est définie par rapport au plan horizontal de coupe de l'élément à renforcer), mais leur utilisation est réservée à des structures hautement techniques et donc moins répandue. Il a été observé que les fissures internes générées par l'application de la charge et menant à la rupture du renfort se développaient à 45° par rapport à leur orientation. Des études ont donc prouvé que le renfort pouvait être optimisé par l'application de différentes couches d'orientations différentes [40].

# **4.1.3. Longueur du FRP**

Bien qu'une augmentation de l'épaisseur du renfort soit bénéfique pour améliorer la résistance, il n'en est pas toujours de même pour la longueur. En effet, pour les FRP à fort module et à faible nombre de couches au-delà d'une certaine longueur, des contraintes négatives apparaissent dans la circonférence de la colonne, détériorant les propriétés de résistance et menant à une rupture rapide. Ces contraintes sont dues à l'apparition de microfissures en haut et en bas du renfort là où le renforcement subit les contraintes radiales maximales [42].

# **4.1.4. Adhésion entre le béton et le FRP**

L'état de l'interface entre le béton et le FRP et plus particulièrement la liaison entre les deux éléments est évidemment un des principaux paramètres gouvernant l'efficacité du renforcement [43].

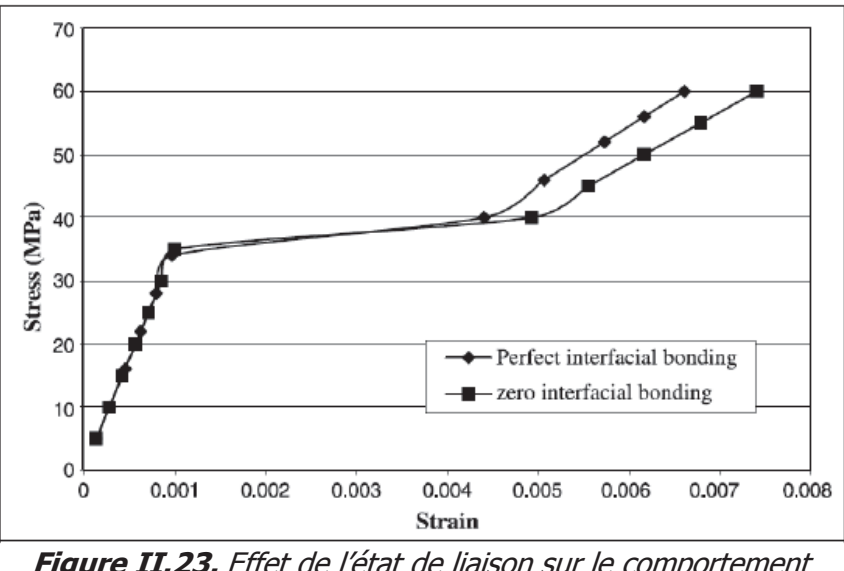

**Figure II.23.** Effet de l'état de liaison sur le comportement contrainte/déformation [43]

D'autre part, Li et al. montrent que plus la liaison est parfaite, plus les fibres orientées de façon axiale sont efficaces que celles orientées horizontalement. Au contraire, si l'adhésion du renfort sur le béton est mauvaise alors l'orientation des fibres importe peu sur les performances du renfort.

# **4.2. Application du FRP**

Le choix du système de renforcement dépend fondamentalement du type de sollicitations auxquelles est soumis l'élément à renforcer ainsi que ses caractéristiques géométriques et physiques.

Les systèmes in-situ consistent à appliquer une « feuille » ou un tissu de fibres, unidirectionnel ou orientable, sur le substrat déjà imprégné de résine. Si besoin est, on ajoutera ultérieurement davantage de résine pour obtenir un meilleur recouvrement du tissu et ainsi augmenter son comportement mécanique.

Dans un FRP préfabriqué les fibres sont déjà absorbées dans la matrice de résine, il ne reste plus qu'à assurer son adhésion avec l'élément à renforcer. Ces éléments peuvent se présenter sous forme de bandes, plaques, chemises ou barres.

Il est aussi important de différencier les techniques courantes (de base) et particulières. Les premières consistent à appliquer le FRP, in-situ ou préfabriqué, de manière manuelle. Dans cette technique on place les fibres le plus parallèlement possible à la direction principale de tension.

Les techniques particulières (cas limités) sont fonction de la géométrie de l'élément à renforcer. Parmi ces techniques d'application on peut mentionner celles liées à l'application d'une enveloppe automatique, de FRP précontraint, de FRP chauffé, de FRP préfabriqués de manière complexe, des « *near-surface-mounted barres* » ou encore l'enchemisage par mortier.

# **4.3. Objectifs de confinement des colonnes par FRP**

# **4.3.1. Confinement visant l'augmentation de la ductilité de flexion**

Dans le cas des colonnes avec des armatures de cisaillement interne insuffisantes ne peuvent pas subir de grandes rotations inélastiques dans l'articulation plastique. Le confinement FRP se prête à l'augmentation de la ductilité de tels éléments d'appui.

La ductilité peut être augmentée plus efficacement en comparaison à des enrobages traditionnels en acier. La raison se trouve dans le comportement élastique linéaire des FRP de confinement. Des déformations en direction tangentielle peuvent apparaître dans le cas d'enrobages en acier sous sollicitation sismique. Après une première sollicitation, des déformations subsistent. L'efficacité de l'enrobage en acier est ainsi diminuée pour un tremblement de terre suivant. Des allongements tangentiels plus élevés sont ainsi nécessaires avec chaque nouveau cycle de chargement.

Suite au comportement élastique linéaire des FRP, les endommagements ne se cumulent pas. Des cycles suivants conduisent à des déplacements de même grandeur. Les approches de dimensionnement dérivées des programmes expérimentaux pour confinements FRP prennent en considération cet effet amélioré par rapport à des enrobages en acier.

# **4.3.2. Confinement visant l'amélioration des abouts de renforcement**

Des microfissures naissent dans le béton suite à la réintroduction d'efforts venant des armatures. De telles fissures réduisent l'effet de serrage et ainsi l'intégration de l'armature en acier. L'effet de serrage peut être amélioré ultérieurement au moyen d'un confinement FRP (spécialement avec un système de précontrainte FRP).

# **4.3.3. Confinement comme renforcement de cisaillement externe**

Les confinements FRP sont très efficaces pour améliorer la charge admissible de cisaillement d'un élément comme des enrobages en acier. Puisque les FRP se comportent de façon élastiques linéaires jusqu'à leur rupture, la valeur de dimensionnement pour renforcement externe en acier est légèrement modifiée. II s'agit de respecter un allongement maximal des FRP de 0.2-0.3% pour le dimensionnement.

# CHAPITRE III Analyse numérique

# **Chapitre III**

# **Analyse numérique**

# **1. Introduction**

De nos jours, la volonté grandissante de maîtriser notre environnement mène un grand nombre d'hommes de sciences, et les ingénieurs en particulier, à se tourner vers des outils sophistiqués qui permettent d'analyser dans le détail les comportements physiques des matériaux. Les éléments finis sont à même de répondre à ces attentes et sont actuellement communément utilisés dans de nombreux domaines.

Dans le domaine du génie civil, le calcul par éléments finis est également entré dans les mœurs. Avec l'avènement des méthodes de calculs non linéaires, il est devenu possible de modéliser fidèlement le comportement d'une structure en béton armé. De par son comportement très inhomogène, le béton est un matériau très difficile à modéliser spécialement son comportement en traction.

La méthode des éléments finis est une méthode numérique qui permet de prévoir le comportement des structures avant leur réalisation effective. Des logiciels de calcul basés sur la méthode des éléments finis sont très nombreux et sont généralement basés sur trois phases : préprocesseur, solution et post-processeur. On peut citer : ABAQUS, ANSYS, CAST3M, LS-DYNA, ZeBuLoN [53].

Du fait des divers comportements des matériaux composant la structure renforcée, la compréhension du comportement de l'ensemble n'est pas facile et nécessite une attention particulière. Par sa définition, le matériau composite est un matériau élastique fragile, dont le comportement diffère de celui du béton et de l'acier voir *Figure III.1*. L'adhésion des tissus de CFRP sur les surfaces de la structure en béton armé provoque donc une modification des comportements structuraux comparativement à ceux des structures en béton armé non renforcées.

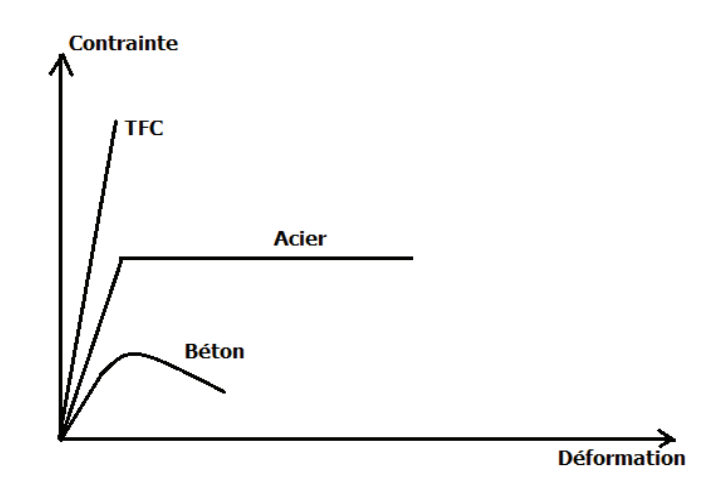

**Figure III.1.** Courbes typiques des différents matériaux utilisés

#### **2. Présentation du logiciel de calcul « ANSYS » et principe de choix**

Le logiciel ANSYS est un programme de simulation numérique très utilisé par les chercheurs basé sur la méthode des éléments finis. Il a été développé afin de répondre à différents problèmes de contact et d'impact entre des solides élastiques et/ou hyperélastiques, dynamique du système multicorps.

On s'intéresse en particulier à la dynamique non linéaire des structures qui conduit à de nombreuses difficultés, tant au niveau de la modélisation (lois de comportement, loi de frottement, ...) qu'au niveau de la simulation numérique (équations non linéaires, problèmes transitoires, ...).

Ces Principaux produits et capacités :

- **EXTED ANSYS Structural** Ce produit permet d'effectuer des simulations mécaniques en calcul de structures. Ses principales capacités sont :
	- $\checkmark$  l'analyse statique ;
	- $\checkmark$  l'analyse modale ;
	- $\checkmark$  l'analyse harmonique (réponse forcée) ;
	- $\checkmark$  l'analyse temporelle ;
	- $\checkmark$  la gestion de différentes situations non-linéaires (contacts, plasticité matériaux, grands déplacements ou grandes déformations).
- **ANSYS Mechanical** Ce produit dispose des mêmes capacités que ANSYS structural, en y ajoutant notamment un solveur thermique, avec modélisation du rayonnement.
- v **ANSYS CFX et Fluent** Ces deux logiciels permettent d'effectuer des simulations en matière de mécanique des fluides.
- **ANSYS AUTODYN et ANSYS LS-DYNA** Ces logiciels possèdent des solveurs utilisant les formulations explicites des équations à résoudre, contrairement aux produits précédemment cités. Leur domaine d'application est réservé aux modélisations mettant en jeu des situations mécaniques aux très larges déformations.
- **ANSYS Electromagnetics et Ansoft** Ce produit permet de résoudre des modélisations mettant en jeu des phénomènes électromagnétiques.
- v **ANSYS Multiphysics** : Ce produit rassemble l'ensemble des capacités d'ANSYS en matière de simulation numérique implicite.\*

#### \*utilisé pour cette étude dans sa version 11.0

Deux environnements logiciels permettent de mettre en œuvre le code ANSYS :

ÿ **ANSYS classic** : Chronologiquement, c'est la première solution logicielle développée par le constructeur. Elle est destinée à la construction de modèles éléments finis à la géométrie simple, facilement constructible à l'aide d'opérations basiques. À partir de cet environnement, l'utilisateur construit directement un modèle éléments finis en utilisant le langage de script APDL (ANSYS Parametric Design Language).

ANSYS Classic est donc destiné à des utilisateurs compétents dans le domaine de la simulation numérique.

ÿ **ANSYS Workbench** : Cette plate-forme propose une approche différente dans la construction d'un modèle en réutilisant le code ANSYS initial. Elle est particulièrement adaptée au traitement de cas à la géométrie complexe (nombreux corps de pièces) et aux utilisateurs non confirmés dans le domaine du calcul. Dans cet environnement, l'utilisateur travaille essentiellement sur une géométrie et non plus sur le modèle luimême. La plate forme est donc chargée de convertir les requêtes entrées par l'utilisateur en code ANSYS avant de lancer la résolution. Le modèle éléments finis généré reste néanmoins manipulable en insérant des commandes propres au code ANSYS.

Les résultats sont donnés sous forme de listes, tableaux (déplacements nodaux, contraintes, déformations…etc.), et sous forme graphes, modèles 3D (contours des contraintes, déformations, fissuration….etc.). Le logiciel ANSYS 11, contient plus de neuf processeurs dont l'utilité, le chemin d'accessibilité et les commandes sont résumés dans le Tableau III.1.

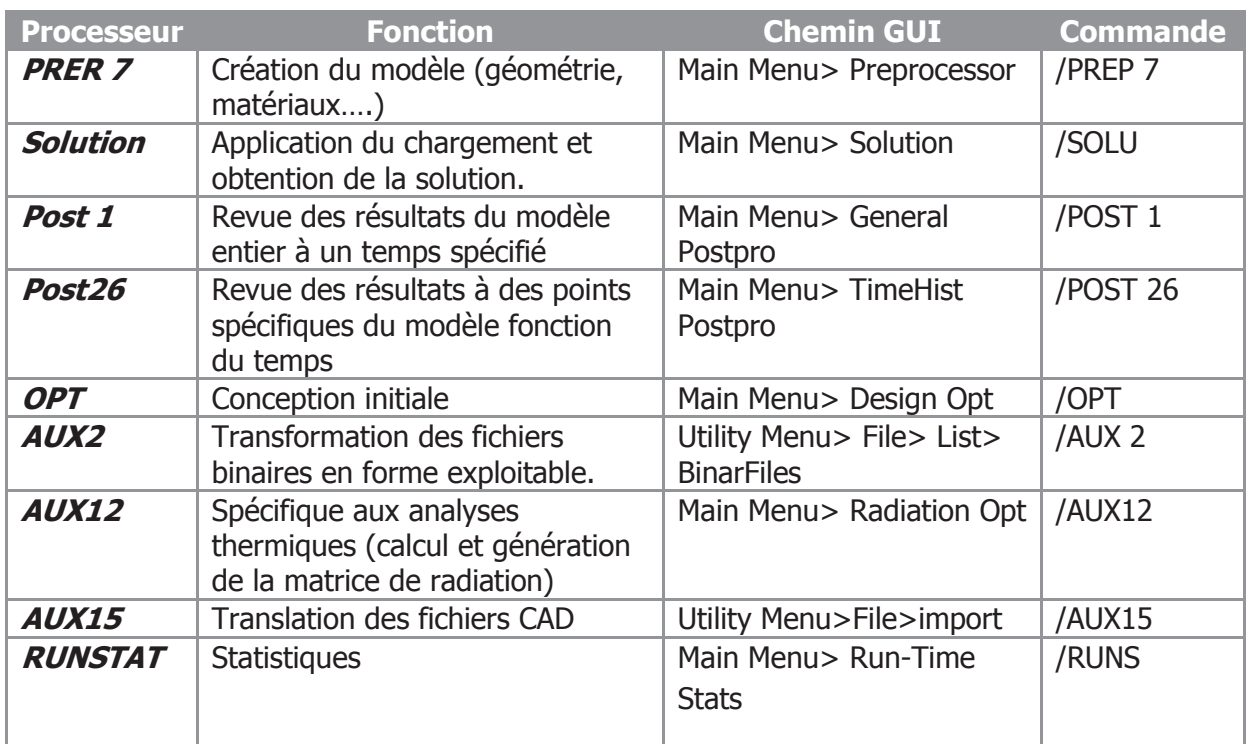

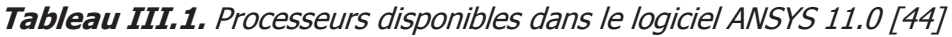

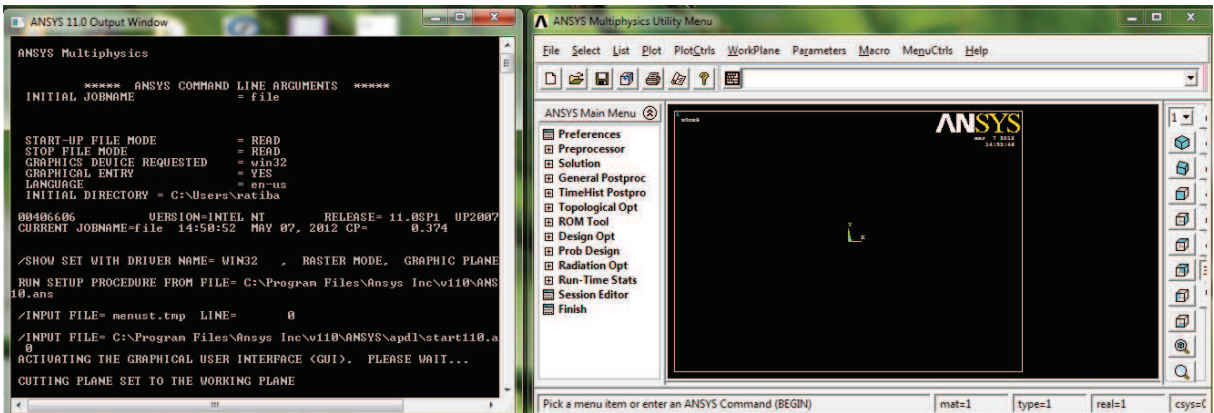

**Figure III.2.** Interface ANSYS GUI

# **3. Non linéarité des structures**

On distingue deux types de non-linéarités, globales et locales [44] :

#### **3.1. Non-linéarités globales**

On distingue deux types de non-linéarités globales : les non-linéarités structurales, qui dépendent des propriétés propres au matériau utilisé et les non-linéarités géométriques, qui se rencontrent plus fréquemment dans les systèmes constitués de corps multiples rigides ou flexibles.

#### **3.2. Non-linéarités locales**

De nombreux systèmes sont constitués de sous-structures linéaires, reliées entre elles par certains composants non-linéaires. II est possible de scinder ces non-linéarités locales en deux groupes distincts : les éléments élastiques (ressort) et dissipatifs (frottement de Coulomb).

# **4. Solution par les itérations de Newton-Raphson**

Dans l'analyse non-linéaire, la charge totale appliquée à un modèle d'éléments finis est divisée en une série d'augmentations de charge appelée prises en charges *'load steps'*. À la fin de chaque solution progressive, la matrice de rigidité du modèle est ajustée pour refléter les changements non linéaires dans la rigidité structurale avant de procéder à l'augmentation de la charge suivante. Le programme d'ANSYS s'appuie sur l'équilibre des itérations de Newton-Raphson pour mettre à jour la rigidité du modèle. La *Figure III.3*, montre l'utilisation de l'approche Newton-Raphson dans un seul degré de liberté d'analyse non linéaire.

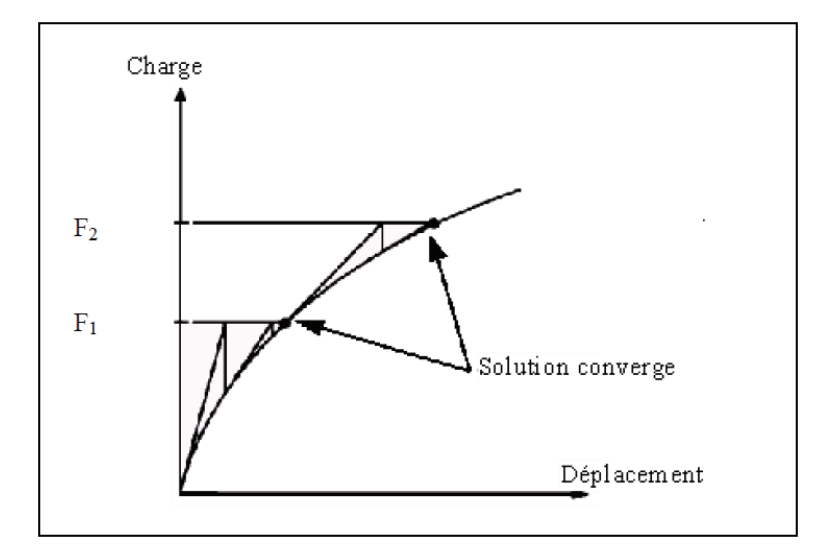

**Figure III.3.** Solution par itération de Newton-Raphson (2 incréments de charge)

Avant chaque solution, l'approche de Newton-Raphson évalue le vecteur de l'équilibre de charge, qui est la différence entre les forces de rappel et les charges appliquées. Par la suite, le programme effectue une solution linéaire, en utilisant la réalisation d'équilibre des charges et le contrôle de la convergence. Si les critères de convergence ne sont pas remplis, le vecteur de l'équilibre de charge est réévalué, la matrice de rigidité est mise à jour et une nouvelle solution est atteinte. Cette procédure itérative se poursuit jusqu'à la convergence du problème [45].

Dans cette étude, pour les éléments massifs en béton armé, les critères de convergence ont été basés sur la force et le déplacement. Il a été constaté que la convergence de la solution pour les modèles est difficile à réaliser compte tenu du comportement non linéaire du béton armé.

# **5. Modélisation par ANSYS**

#### **5.1. Méthode de simulation**

La modélisation des spécimens étudiés est effectuée de manière à prendre en considération les paramètres suivants :

- L'effet de la discrétisation géométrique.
- La nature et la forme des éléments de renforcement.
- Le comportement du matériau dans le domaine non-linéaire.
- L'interaction béton-composite caractérisée par le nombre de nœuds qui les relient.

# **5.2. Types d'éléments**

#### **5.2.1. Béton armé**

L'élément *Solid65* est utilisé pour modéliser le béton. Cet élément a huit nœuds et chaque nœud contient trois degrés de liberté, translations dans les trois directions nodales. L'élément est capable de subir une déformation plastique et de se fissurer dans les trois directions [44].

La géométrie et la position des nœuds de ce type d'élément sont indiquées dans la Figure III.4.

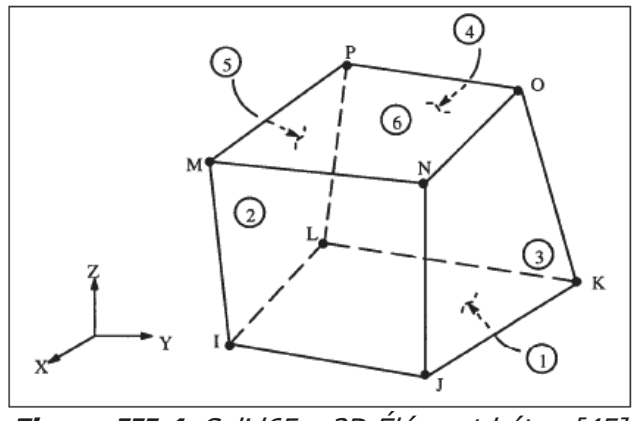

**Figure III.4.** Solid65 – 3D Élément béton [45]

# **5.2.2. L'acier**

L'élément Link 8 - 3D Spar est utilisé pour la modélisation de l'acier. Cet élément ayant deux nœuds, chaque nœud contient trois degrés de liberté et trois déplacements dans les directions X, Y, Z. Cet élément est également capable d'une déformation plastique.

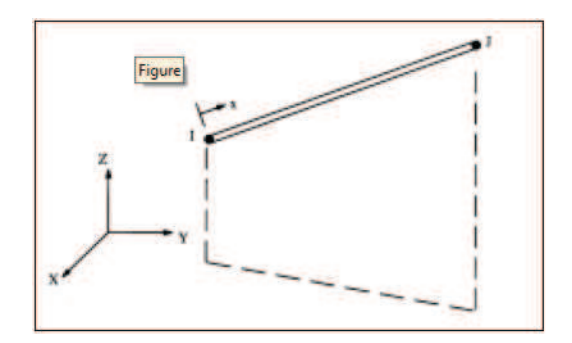

**Figure III.5.** Link8 – 3-D spar Élément Acier [45]

# **5.2.3. Composite CFRP**

L'élément Solid46 est un élément solide utilisé pour modéliser le comportement les matériaux composites. L'élément peut avoir 100 couches pour différentes orientations avec ses propriétés orthotropiques dans chaque couche, trois degrés de libertés pour chaque nœud et un déplacement pour chacune des trois directions (Figure III.6.).

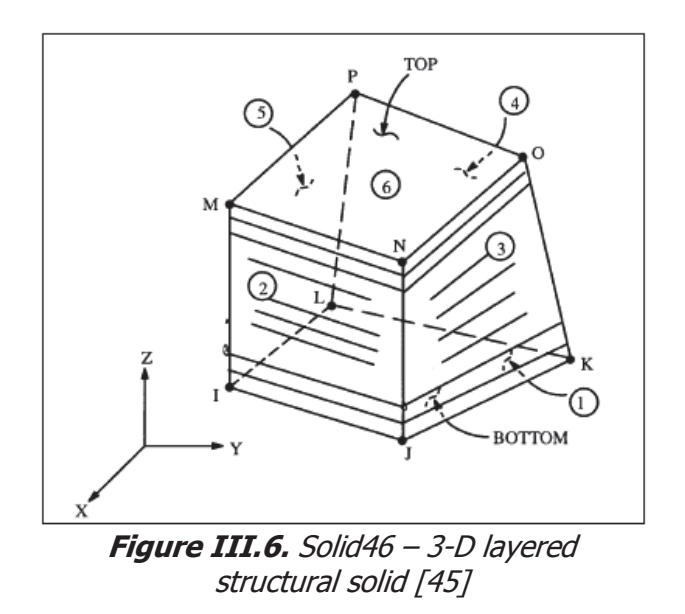

#### **5.3. Propriétés des matériaux**

#### **5.3.1. Béton**

Le béton est un matériau quasi fragile et présente un comportement très différent en compression et en traction. La résistance à la traction est en général 8 à 15% de la résistance à la compression. La *Figure III.7*. montre la courbe contrainte-déformation pour le béton.

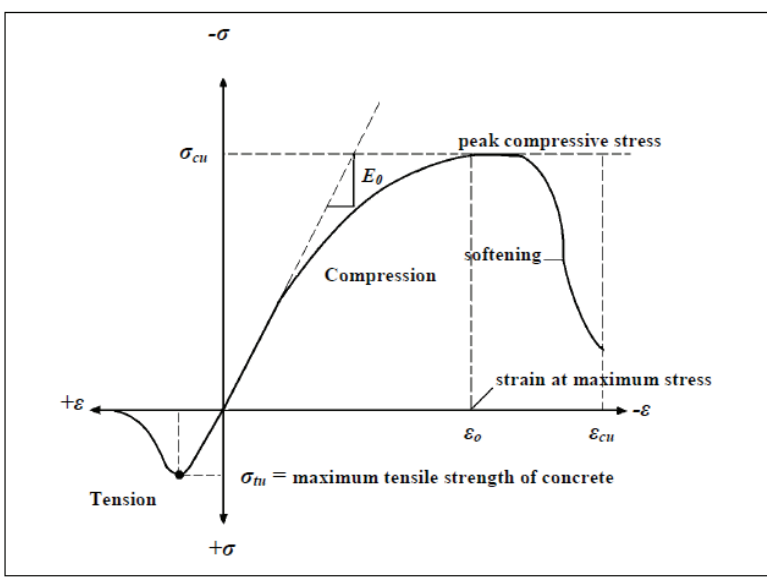

**Figure III.7.** Comportement typique du béton sous chargement uniaxial [45]

En compression, la courbe de contrainte-déformation pour le béton est linéairement élastique jusqu'à environ 30% de la contrainte maximale à la compression. Au-delà de ce point, la contrainte augmente graduellement jusqu'à la contrainte maximale en compression ( $\sigma_{\text{cu}}$ ). Après  $\sigma_{\text{cu}}$ , la courbe descend et se produisent l'écrasement et la rupture à une déformation ultime  $\varepsilon_{\text{cu}}$ . En traction, la courbe contrainte-déformation pour le béton est approximativement linéaire élastique jusqu'à la contrainte maximale en traction. Après ce point, les fissures de béton et la résistance diminue graduellement jusqu'à atteindre zéro. Les propriétés linéaires souvent isotropiques et multilinéaires isotropiques pour le béton sont comme suit :

- Module élastique  $E_c$ .
- Résistance à la compression uniaxiale ultime  $f_c$ .
- Résistance à la traction uniaxiale ultime  $f_t$ .
- Coefficient de poisson ν.
- Coefficient de transfert de cisaillement βr.
- La relation contrainte-déformation pour le béton en compression uniaxiale.

Les résistances ultimes du béton à la compression et à la traction pour chaque modèle de colonne ont été calculées par les équations III.1 et III.2, respectivement.

$$
f'_{c} = \left(\frac{E_{c}}{4730}\right)^{2}
$$
 (III.1)  

$$
f'_{r} = \sqrt{f'_{c}}
$$
 (III.2)

Où :  $E_c$ ,  $f_c$ ' et  $f_t$  en MPa.

Le coefficient de Poisson pour le béton est de 0,2.

Le coefficient de transfert de cisaillement, βr, utilisé dans beaucoup d'études des structures en béton renforcées, varie entre 0.05 et 0.25. Dans cette étude on adopte βr = 0.2 pour le béton.

Le programme ANSYS exige la relation contrainte-déformation pour le béton en compression uniaxiale. Les équations suivantes ont été utilisées pour calculer la courbe multilinéaire isotropique de contrainte-déformation pour le béton.

$$
f = \frac{E_c \varepsilon}{1 + (\varepsilon/\varepsilon_0)^2}
$$
(III.3)  

$$
\varepsilon_0 = \frac{2f'_c}{E_c}
$$
(III.4)  

$$
E_c = \frac{f}{\varepsilon}
$$
(III.5)

Avec :

 $f$ : contrainte à une déformation ε, en MPa.

 $\epsilon_0$ : déformation à la résistance ultime de compression  $f_c'$ .
La relation contrainte-déformation multilinéaire isotrope mise en application exige que le premier point de la courbe soit défini par l'utilisateur. Elle doit satisfaire la loi de Hooke.  $E = \sigma/\epsilon$  (III.6)

La courbe contrainte-déformation est constituée par six points connectés par des lignes droites, la Figure III.8. montre la courbe contrainte-déformation simplifiée de béton en compression uniaxiale qui a été employée dans cette étude.

## v **Calcul les points 1 à 5**

Point 1 défini comme  $0.30$  f<sub>c</sub>' est calculé par la relation contrainte-déformation du béton dans la partie linéaire équation (III.5).

**Les points 2, 3, et 4** sont obtenus à partir de l'équation (III.3), où  $\varepsilon$  est calculé à partir de l'équation (III.4).

**Le point 5** est défini par  $f_c$ ' et  $\varepsilon_o$ .

Dans cette étude, un comportement parfaitement plastique après le point 5 est supposé.

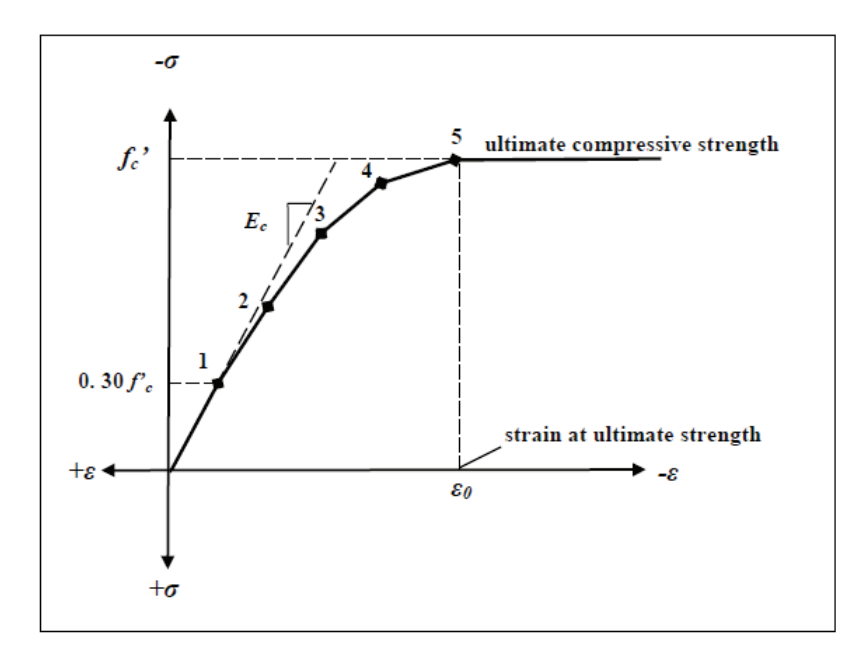

**Figure III.8.** Courbe contrainte-déformation simplifiée pour le béton en compression uniaxiale [45]

Le Tableau III.2. récapitule les différentes propriétés du béton utilisées dans cette étude.

| <b>Prescription</b><br>du matériau | <b>Type</b><br>d'élément | Propriétés du Béton                         |  |     |                 |                 |                    |  |
|------------------------------------|--------------------------|---------------------------------------------|--|-----|-----------------|-----------------|--------------------|--|
|                                    |                          | Linéaire isotropique                        |  |     |                 |                 |                    |  |
|                                    |                          | $E_c$ MPa                                   |  |     | 25000           |                 |                    |  |
|                                    |                          | $PRXY = v$                                  |  |     | 0.2             |                 |                    |  |
|                                    |                          | Multilinéaire isotropique (courbe σ-ε)      |  |     |                 |                 |                    |  |
|                                    |                          | Déformation ( $\epsilon$ ) 10 <sup>-3</sup> |  |     |                 |                 | Contrainte (σ) MPa |  |
|                                    |                          | Point 1<br>0                                |  |     | O               |                 |                    |  |
|                                    |                          | Point 2<br>0.336                            |  |     | 8.4             |                 |                    |  |
|                                    | <b>Béton</b>             | Point 3<br>0.672<br>Point 4<br>1.008        |  |     |                 | 15.43           |                    |  |
| 1                                  |                          |                                             |  |     | 20.98           |                 |                    |  |
|                                    | Solid65                  | Point 5<br>1.344                            |  |     | 24.73           |                 |                    |  |
|                                    |                          | Point 6<br>2.44                             |  |     | 28              |                 |                    |  |
|                                    |                          | <b>Béton</b>                                |  |     |                 |                 |                    |  |
|                                    |                          | $ShrCf$ -Op $(\beta t)$                     |  | 0.2 |                 | <b>BiCompSt</b> | $\overline{0}$     |  |
|                                    |                          | $ShrCf-CI$ ( $\beta$ c)                     |  | 0.2 | <b>HydroPrs</b> |                 | $\overline{0}$     |  |
|                                    |                          | UnTensSt (ft28)                             |  | 3.3 | <b>BiCompSt</b> |                 | $\overline{0}$     |  |
|                                    |                          | UnCompSt (fc28)                             |  | 28  |                 | <b>UnTensSt</b> | $\overline{0}$     |  |
|                                    |                          | <b>TenCrFac</b>                             |  |     | 0               |                 |                    |  |

**Tableau III.2.** Propriétés du béton

## **5.3.2. L'acier**

Le comportement de l'acier est supposé élastoplastique parfait et identique en traction et en compression. La Figure III.9. montre la courbe contrainte-déformation pour l'acier de ferraillage employé.

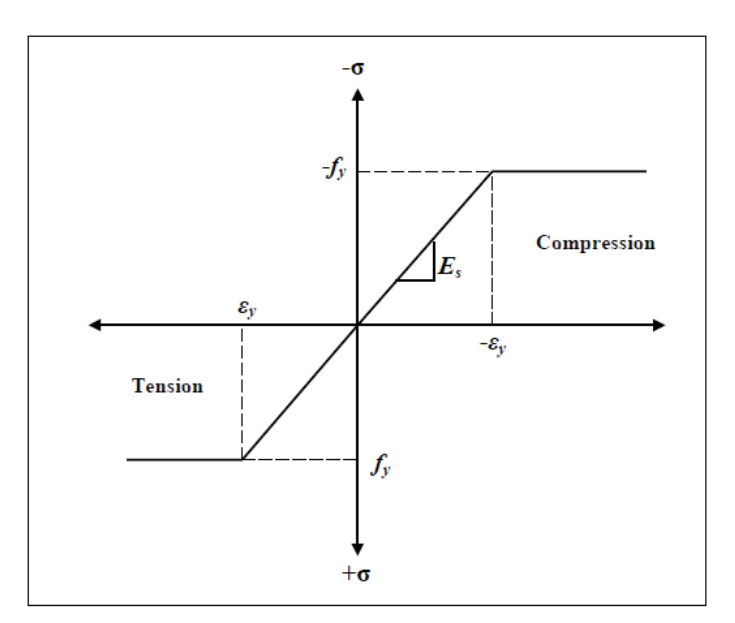

**Figure III.9.** Courbe contrainte-déformation de l'acier de ferraillage [45]

Les propriétés de l'acier introduit dans L'ANSYS sont résumées dans le Tableau III.3.

| <b>Numéro du</b><br>matériau | Type d'élément                   | Propriétés du matériau        |          |  |  |
|------------------------------|----------------------------------|-------------------------------|----------|--|--|
|                              |                                  | Linéaire isotropique          |          |  |  |
|                              |                                  | $E_x$ (MPa) = $E_s$           | 200000   |  |  |
|                              | L'acier du béton<br>armé "link8" | $PRXY = v$                    | 0.3      |  |  |
| $\overline{2}$               |                                  | <b>Bilinéaire isotropique</b> |          |  |  |
|                              |                                  | f <sub>v</sub> (MPa)          | 410      |  |  |
|                              |                                  | Es'                           | 0        |  |  |
|                              |                                  | <b>Diamètre</b>               |          |  |  |
|                              |                                  | $\Phi$ (mm)                   | 20       |  |  |
|                              |                                  | Linéaire isotropique          |          |  |  |
|                              |                                  | $E_x$ (MPa) = $E_s$           | 200000   |  |  |
|                              |                                  | $PRXY = v$                    | 0.3      |  |  |
| 3                            | L'acier du béton                 | <b>Bilinéaire isotropique</b> |          |  |  |
|                              | armé "link8"                     | f <sub>v</sub> (MPa)          | 410      |  |  |
|                              |                                  | Es'                           | $\Omega$ |  |  |
|                              |                                  | <b>Diamètre</b>               |          |  |  |
|                              |                                  | $\Phi$ (mm)                   | 12       |  |  |

**Tableau III.3.** Propriétés de l'acier

## **5.3.3. Composite CFRP**

Le composite CFRP est comporte deux constituants. Ces constituants sont combinés à une échelle macroscopique et ne sont pas solubles l'un dans l'autre. Un constituant est le renfort, qui est incorporé dans le second : la matrice. Le renfort est en forme de fibres sont plus rigides que la matrice. Les FRP – plus précisément les CFRP – sont anisotropiques ; leurs propriétés ne sont pas les mêmes dans toutes les directions. La Figure III.10. montre un schéma des FRP.

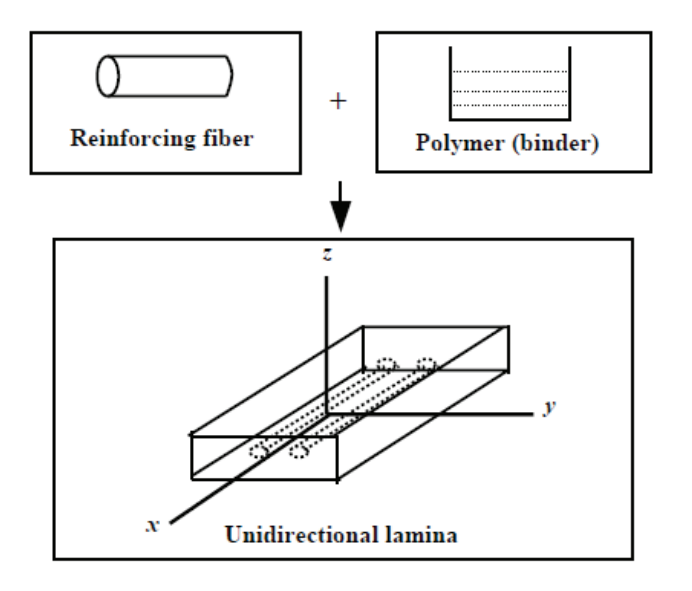

**Figure III.10.** Schéma de composite renforcé par fibre [45]

Comme montré dans la Figure III.10. l'unidirectionnel lamelle a trois plans mutuellement orthogonales de propriétés mécaniques (par exemple xy, xz et yz). La direction z est dans le même sens de fibre. Il est aussi appelé matériau orthotropique spécial. Dans cette étude, le matériau orthotropique spécial est aussi transversalement isotrope.

Les fibres de carbone sont utilisées généralement pour le renforcement grâce à leur grande contrainte de traction, le comportement des matériaux composites est donné par la Figure III.11. Le comportement montre la partie élastique caractérisée par une contrainte de traction de 958 MPa, et une déformation de 1,5%.

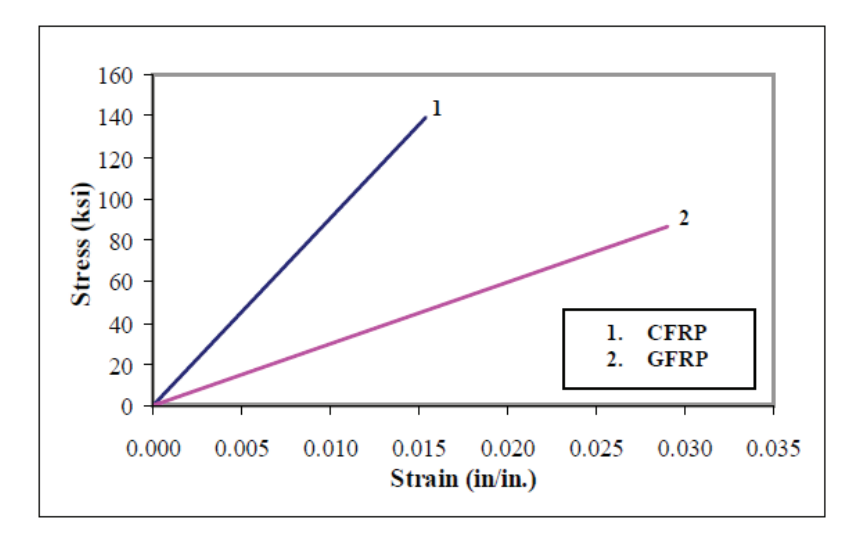

**Figure III.11.** Comportement du composites dans la direction des fibres [45]

Les données d'entrée nécessaires pour les composites de CFRP dans les modèles d'élément finis sont comme suit:

- Nombre de couches ;
- L'épaisseur de chaque couche ;
- L'orientation de la direction de fibre pour chaque couche (θ) ;
- Module d'élasticité du composite de FRP dans les trois directions ( $E_x$ ,  $E_y$ , et  $E_z$ );
- Coefficient de poisson major pour les trois plans ( $v_{xy}$ ,  $v_{yz}$  et  $v_{xz}$ ).
- Module de cisaillement du composite de FRP dans les trois plans ( $G_{xy}$ ,  $G_{yz}$  et  $G_{xz}$ ) ;

Les propriétés des matériaux isotropes tel que le module d'élasticité et le coefficient de Poisson sont identiques dans toutes les directions, pas d'indices nécessaires. Ce n'est pas le cas avec les matériaux orthotropiques spéciaux. Les indices sont nécessaires pour indiquer les propriétés dans les différentes directions.

Par ailleurs, la résistance en compression d'un composite est complexe et difficile à relier aux propriétés limites des composants de base. Cependant les propriétés de la matrice sont déterminantes quand le composite est sollicité en compression.

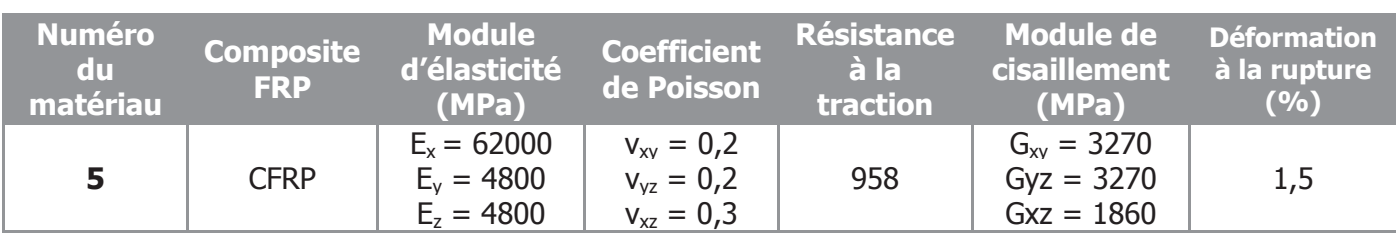

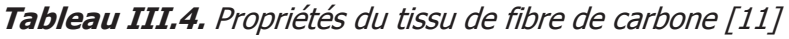

#### **5.4. Travaux antérieurs**

De nombreuses recherches récentes ont été menées pour comprendre le comportement des colonnes confinées par matériaux composites : expérimentales [46,47], analytiques [48,49]. Au domaine de l'analyse numérique très peu d'études ont été faites, en raison de la complexité du comportement non linéaire du béton et les conditions de son adhérence avec l'acier et le tissus de fibres.

Parmi les rares études conduites sur colonne confinée par composite avec le logiciel ANSYS, l'étude de Guoqiang Li et al. [43]. Une analyse par éléments finis par ANSYS® a été employé pour conduire une analyse paramétrique. Des expériences ont aussi été conduites pour valider les résultats de l'analyse numérique. Un accord raisonnable a été trouvé entre les deux résultats. L'effet de l'épaisseur, la raideur et l'orientation des fibres aussi bien que la connectivité interfaçiale entre l'enveloppe FRP et le béton, dans la résistance et raideur des colonnes réparées a été évalué.

Les études antérieures qui ont été conduites pour examiner l'effet de confinement dans le comportement contrainte-déformation des colonnes réparées. Les études expérimentales ont montré que la résistance à la compression des cylindres enveloppés a considérablement augmenté de 100% à 500% selon les matériaux utilisés et l'épaisseur des couches FRP. Toutanii [50] proposa un modèle analytique pour prédire la relation contrainte-déformation de la colonne BA réparée. Il a trouvé que la courbe peut être divisé en deux parties distinctes. Dans la première, le comportement est similaire à celui de béton armé, tant que l'expansion latérale du béton est insignifiante. Dans la deuxième partie, le FRP est totalement activé et la courbe est principalement dépendante du modèle du FRP.

Des expériences ont été conduites pour valider ce modèle analytique un accord raisonnable a été trouvé. Or, quand des analyses non linéaires aux éléments finis ont été menées, il se présenta que les couches de fibres subissent un état de contrainte bi-axial contrairement aux suppositions de tension transversale.

Guoqiang Li et al. ont étudié l'effet de direction des fibres et l'effet de collage interfaciale. Aussi au lieu du point de détour net, on a ajouté une troisième région dite de transition. Elle correspond à la rupture progressive du béton.

Dans cette étude, des expériences viennent valider le modèle ANSYS®. Deux tissus fibre de verre traités par époxy ont été utilisés pour réparer des colonnes pré-détériorées par chargement cyclique. Des essais uniaxiales de résistance et rigidité ont été menés sur les échantillons réparés et ceux de contrôle.

Un modèle 3D dimensions a été construit puis maillé comme le montre la *Figure III.12.* 

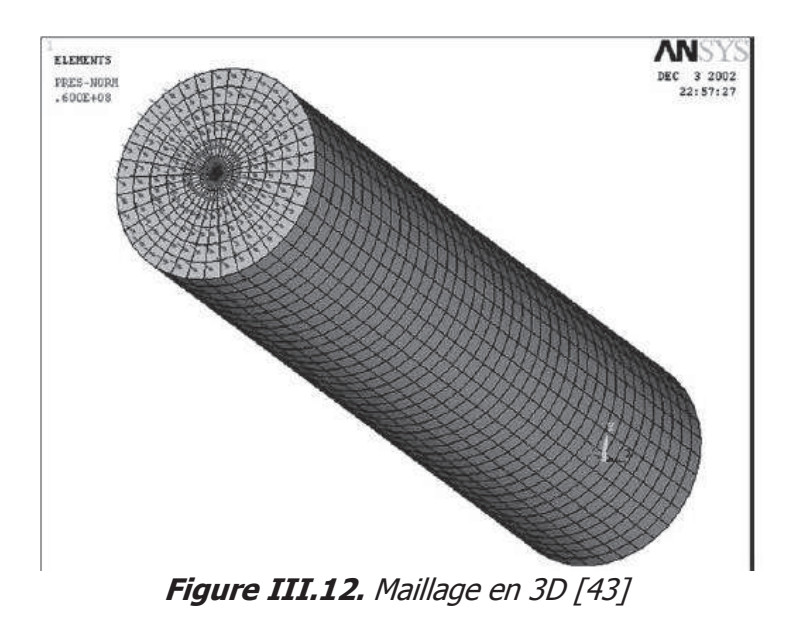

La colonne a été modélisée en utilisant le béton Solid65 et FRP Shell99.

Les coordonnées globales sont telles que l'axe du cylindre est celui des Z et la face inférieure est totalement encastrée. Une pression a été appliquée en haut du cylindre dans une seule étape de chargement 'load step'. Les conditions aux limites sont représentées dans la Figure III.13.

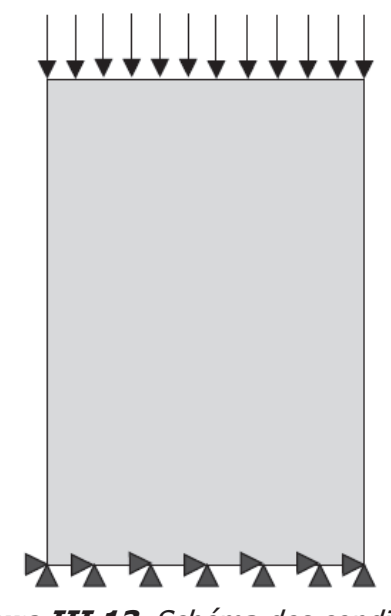

**Figure III.13.** Schéma des conditions aux limites [43]

Une analyse non linéaire a été menée pour obtenir la charge de rupture et la relation contrainte déformation avec et sans renforcement.

La résistance à la compression du béton à 28 jours était de 26,1 MPa ; Le module d'élasticité de 28,8 GPa. L'acier de ferraillage avec une limite élastique de 414 MPA et un module d'élasticité 200 GPa.

Le test de module d'élasticité a été conduit par ASTM C469 standard. Le test de résistance à la compression mené selon ASTM C 39 standard. Voir la Figure III.14.

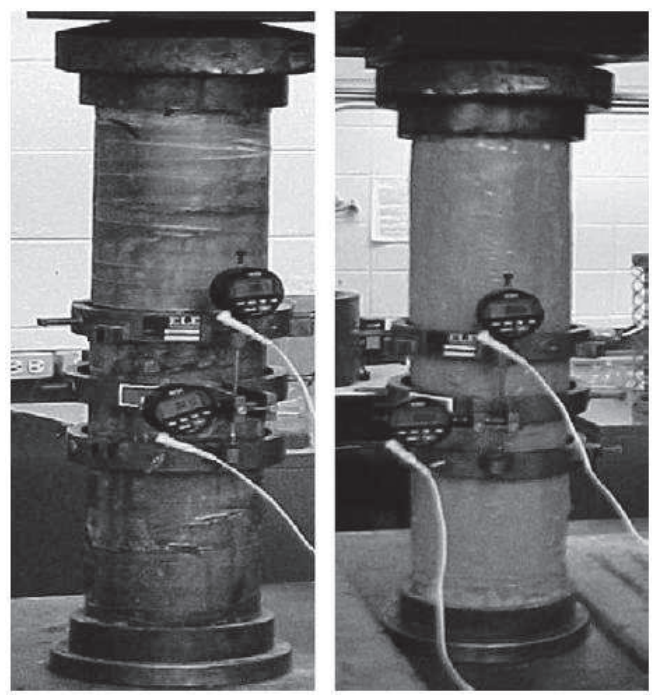

**Figure III.14.** Colonnes confinés au cours d'essais [43]

De l'analyse paramétrée on peut conclure qu'une meilleure connectivité ou collage donne une meilleure rigidité et résistance voir la Figure II.17, ceci grâce à une meilleure transmission de contrainte.

L'épaisseur du FRP améliore la rigidité voir Figure III.15. Dû probablement à un confinement plus ferme ce qui induit une activation plus tôt.

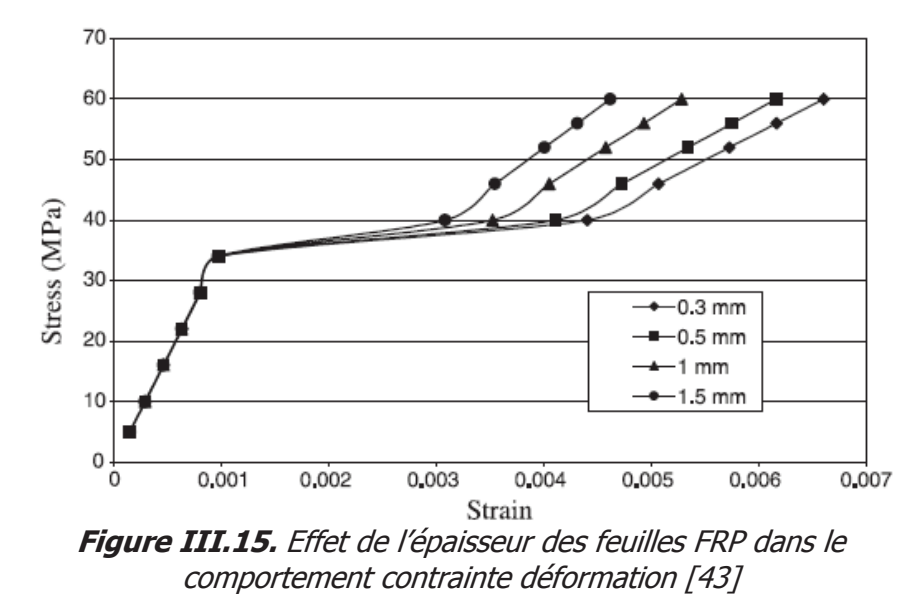

De plus, il a été trouvé que la direction axiale de fibres est plus performante que celle transversale, voir la Figure III.16.

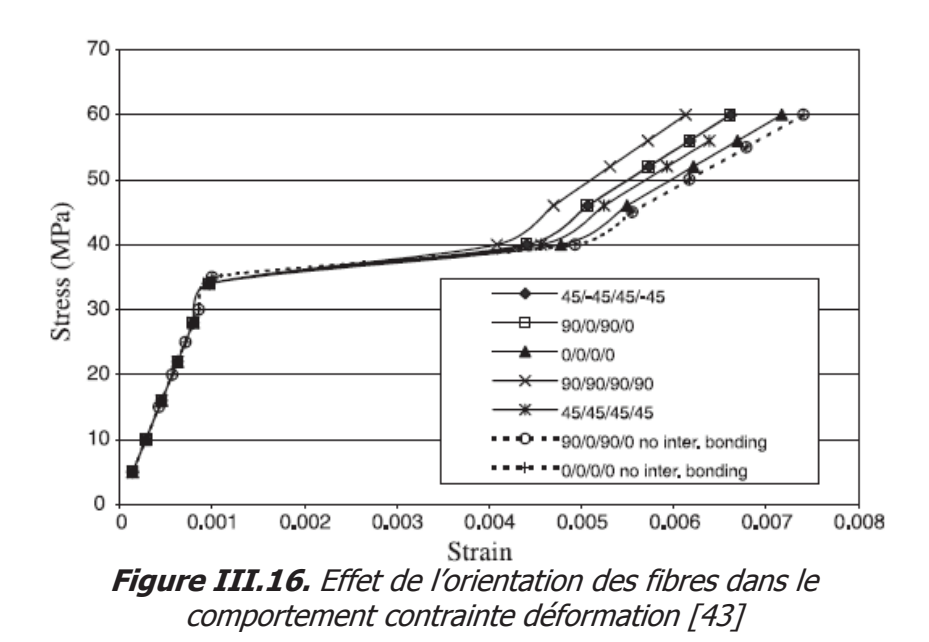

L'étude de Guoqiang Li souligne l'importance du module d'élasticité du composite et les trois zones.

## **6. L'analyse linéaire par SAP2000**

SAP2000 est un logiciel de calcul et de conception des structures d'ingénierie, contrairement à ANSYS il est particulièrement adapté aux bâtiments et ouvrages de génie civil. Il permet en un même environnement la saisie graphique des ouvrages de BTP avec une bibliothèque d'éléments autorisant l'approche du comportement de ce type de structure. Il offre de nombreuses possibilités d'analyse des effets statiques et dynamiques avec des compléments de conception et de vérification des structures en béton armé, charpente métallique. Le post-processeur graphique disponible facilite considérablement l'interprétation et l'exploitation des résultats et la mise en forme des notes de calcul et des rapports explicatifs.

## **6.1. Modélisation**

Le logiciel permet d'effectuer les étapes de modélisation (définition de la géométrie, conditions aux limites, chargements de la structure, etc.) de façon totalement graphique, numérique ou combinée, en utilisant les innombrables outils disponibles.

En effet, une structure peut être composée en sous schémas (portiques, treillis, dalle, voile) chacun défini dans sa base graphique correspondante, ensuite assemblé en schéma final de calcul, pendant que la compatibilité des connections s'effectue automatiquement. Par ailleurs, les éléments finis, associés à une des bases graphiques de génération de schéma (base de treillis, de portique, de trame de poutre, de dalle, de voile, de coque, etc.), sont directement paramétrés voir Figure III.17.

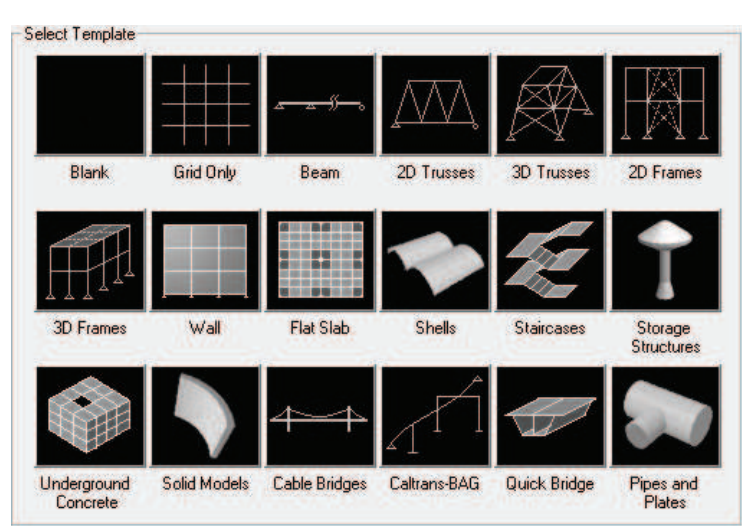

**Figure III.17.** Bibliothèque des structures types du SAP2000

Le préprocesseur numérique qui traduit automatiquement les données saisies graphiquement, offre une assistance permanente pour l'extension ou la correction des documents générés. Ces données numériques sont traduites dans un fichier ayant une extension.\$2K ou S2K.

Le programme offre les possibilités d'analyse suivantes :

- Analyse statique linéaire ;
- Analyse P-Delta ;
- Analyse statique non linéaire ;
- Analyse dynamique.

Le logiciel SAP2000 facilite considérablement l'interprétation des résultats, en offrant notamment la possibilité de visualiser : la déformée du système, les diagrammes des efforts et courbes enveloppes, les champs de contraintes, les modes propres de vibration, etc.

#### **6.2. Outils de modélisation & d'exploitation des résultats**

#### **6.2.1. Système de coordonnées**

Pour définir une structure et son système de chargement, deux types de coordonnées sont utilisés. Le système global de coordonnées est un système arbitraire dans l'espace, il est utilisé pour définir les coordonnées des nœuds et pour donner la direction des charges. Le système local de coordonnées est associé à chaque élément et utilisé pour la spécification de charges locales et pour l'interprétation des efforts et par conséquent les résultats.

## **6.2.2. Élément frame**

C'est l'élément unidimensionnel ayant six degrés de libertés aux nœuds, 3 translations et 3 rotations permettant de reprendre les 3 efforts et les 3 moments.

Les éléments en portique peuvent être insérés à partir de la bibliothèque des structures du SAP2000 en utilisant l'instruction *model from template*, ou par modélisation graphique.

Il existe aussi des modèles de barres en treillis. Elle ne peut subir et transmettre que les efforts axiaux. Il faut noter qu'en déclarant l'élément barre comme treillis permet d'économiser le temps de calcul.

## **6.2.3. Élément shell**

Ils sont utilisés pour la modélisation des voiles, dalles, et coques. On doit spécifier le type de cet élément surface et son épaisseur.

# **6.2.4. Élément solid**

L'élément *solid* n'est utilisé fréquemment en SAP2000, il est à noter que son utilisation ralentit considérablement les calculs.

## **6.2.5. Subdivision des éléments –non obligatoire –**

On a la possibilité de subdiviser un élément *frame* en plusieurs éléments identiques ou différents. Cependant, l'élément *frame* peut être subdivisé aussi par l'intersection avec le quadrillage choisi automatiquement ou les nœuds des éléments. L'élément plaque est subdivisé dans les deux sens.

Un élément poutre prend en compte avec exactitude tous les cas de charges qui lui sont imposés et il n'y a donc à priori aucun problème de précision. Par contre la taille des éléments plaques influe directement sur la convergence de la solution. En général plus la taille de l'élément est petite et raffinée plus les résultats de l'analyse sont exacts. Cependant, le temps d'exécution (nombre d'itérations numériques) augmente sensiblement avec le degré de raffinage des discrétisations. Dans un même modèle on peut utiliser des tailles différentes suivant la sensibilité de chaque région.

Une autre caractéristique relative aux dimensions de l'élément est le rapport de la plus grande dimension sur la plus petite dimension de l'élément. Un rapport proche de l'unité généralement offre de meilleurs résultats.

## **6.2.6. Propriétés des matériaux**

Le logiciel ayant des caractéristiques par défaut des deux matériaux, le béton et l'acier qui peuvent être modifiés. Des types de matériaux peuvent être personnalisés en introduisant les propriétés mécaniques dans le menu réservé à cette option.

## v **Caractéristiques mécaniques pour calcul des sollicitations**

Masse volumique, Poids volumique, Module d'élasticité, coefficient de Poisson, Gradient thermique.

#### v **Propriétés mécaniques attribuées pour le calcul de béton armé**

Contrainte élastique des aciers, Résistance caractéristique du béton, Contrainte de calcul des aciers, Résistance au cisaillement du béton.

#### v **Propriétés mécaniques attribuées pour le calcul de la charpente métallique**

Contrainte élastique des profilés métalliques.

#### **6.2.7. Définition des cas de charges statiques**

Cette option permet de définir plusieurs cas de charges et leurs types, telles qu'on distingue les charges permanentes (DEAD), d'exploitations (LIVE), sismiques (QUAKE), du vent (WIND), de la neige (SNOW) et d'autres.

Le poids propre de la structure est pris en compte par le coefficient 1 dans les cas de charges.

#### **6.2.8. Fonction du spectre de réponse**

Le logiciel SAP2000 comprend dans sa base de données des spectres de réponse définis par le code sismique américain.

En Algérie le spectre de réponse est défini par le code parasismique RPOA. La fonction du spectre de calcul est donnée par le système d'équations suivantes :

$$
\text{Sae(T,}\xi)_{(m/s^2)} = \begin{cases} AgS(1 + \frac{T}{T_1}(2.5\eta - 1)) & 0 \le T \le T_1 \\ 2.5\eta AgS & T_1 \le T \le T_2 \\ 2.5\eta AgS\left(\frac{T_2}{T}\right) & T_2 \le T \le 3.0s \\ 2.5\eta AgS\left(\frac{3T_2}{T^2}\right) & T \ge 3.0s \end{cases}
$$

Avec

- A : Coefficient d'accélération de zone.
- g : Accélération de la pesanteur.
- S : Coefficient du site.
- η : facteur de correction d'amortissement.
- $T_1$ ,  $T_2$ : périodes caractéristiques associées à la catégorie du site.

#### **6.2.9. Charge dynamique spectrale**

Ce cas de charge permet de prendre en compte la réponse modale de la structure sous un spectre de réponse appliqué à la base. Elle est basée sur la méthode de superposition modale qui est décrite par les étapes suivantes :

Formulation des équations de mouvement couplées par le calcul de la matrice de masse, de rigidité et d'amortissement :

 $[M]{\X}+[C]{\X}+[K]{X}=p(t)$ 

Calcul des fréquences propres et modes propres

([M]-ω 2 [K])[A]=0

Calcul de la matrice de masse et de chargement généralisé

$$
m_r = \left[\Phi_r\right]^T [M] \left[\Phi_r\right] p_r = \left[\Phi_r\right]^T \{p^t\}
$$

Détermination des équations de mouvement découplés

$$
\bar{y}_r = 2\xi_r \omega_r \dot{y}_r + \omega_r^2 y_r = p_r/m_r
$$

Calcul de la réponse modale

 $[X] = \sum_{1}^{N} [\varphi r]$ yr

#### v **Masses**

Les masses utilisées dans le calcul dynamique de structure sont calculées par la formule (G+β Q)/9.81 et répartissent sur les nœuds du plancher ou dans le centre de masse.

#### **6.2.10. Analyse dynamique**

L'analyse dynamique disponible dans SAP2000 comporte l'analyse modale, l'analyse spectrale et l'analyse temporelle.

#### v **Analyse modale**

L'analyse modale permet de déterminer les modes et fréquences propres des structures. Puisqu'il n'existe aucune force extérieure, les fréquences naturelles et les modes propres sont directement fonction de la rigidité et de la distribution des masses de la structures. Par conséquent, le résultat du calcul des fréquences et des modes propres peut varier considérablement en fonction de la modélisation des masses.

## v **Analyse spectrale**

L'analyse spectrale permet de calculer la réponse sismique d'une structure en utilisant un spectre de réponse. Les réponses modales sont combinées en utilisant la méthode de la combinaison quadratique complète CQC (Complete Quadratic Combination) ou SRSS. Les résultats de l'analyse spectrale peuvent être combinés avec les résultats de l'analyse statique pour le dimensionnement de la structure. Pour prendre en compte la réversibilité des charges sismiques, les combinaisons de charges peuvent être créées en incluant les contributions du calcul sismique avec le signe -/+.

## v **Analyse dynamique temporelle**

Pour des cas d'analyse où une étude dynamique temporelle déterministe est exigée, SAP2000 offre la possibilité de calcul de la réponse d'une structure sous l'effet d'un chargement dynamique quelconque appliqué au nœud ou d'un mouvement du sol (à la base). Le calcul est basé sur la méthode de la superposition modale, qui donne la réponse de la structure [14].

La procédure consiste d'abord à calculer les modes et fréquences propres du système pour calculer la matrice de masse généralisée et le vecteur de chargement généralisé qui serviront par la suite pour le découplage des équations différentielles du mouvement. La réponse modale au chargement imposé est calculée par la méthode d'intégration numérique en utilisant l'algorithme de Wilson-θ avec un pas de temps constant choisi par l'utilisateur de l'ordre de 0.1T (T étant la période du mode le plus élevé à inclure dans la réponse). Enfin la réponse est exprimée en fonction des coordonnées géométriques, des efforts dans les éléments et des réactions d'appuis.

- $\{$  Pour l'analyse dynamique, on doit spécifier le nombre de mode à utiliser dans le calcul d'une manière on doit avoir une participation massique supérieure à 90%.
- $\{$  Ce qui concerne l'analyse P-DELTA, on doit spécifier le nombre d'itérations et la tolérance effectuée dans le calcul des efforts et déplacements.

## **7. Aperçu sur la méthode des éléments finis**

Les programmes généraux de la méthode des éléments finis sont conçus pour être exécutés sur de gros ordinateurs. Ils utilisent des programmes d'assistance à la préparation des données et à l'interprétation des résultats. Ces pré- et post-processeurs utilisent les techniques de l'informatique graphique et interactive.

L'élément choisi pour l'étude est tétraédrique trois dimensions. Ce choix se justifie par la complexité du modèle.

La méthode des éléments finis, discrétise une formulation intégrale pour conduire à un système d'équations algébriques qui fournit une solution approchée du problème.

La technique d'assemblage caractéristique de la méthode des éléments finis, permet de passer des matrices et vecteurs élémentaires à la matrice et au vecteur globaux. L'organisation matricielle facilite le passage de la formulation à la programmation. La méthode des élément finis fournit une solution approchée qui converge vers la solution exacte lorsqu'on diminue la taille des éléments, si l'approximation de « u » satisfait aux conditions suivantes :

- Base polynomiale complète : il faut que l'erreur d'approximation de tous les termes de W<sup>e</sup> soit d'ordre h<sup>n</sup> avec n $\geq$ 1, h : taille éléments.
- Continuité : à la condition locale précédente, il faut ajouter une condition globale concernant la continuité des approximations de u et de ses dérivées entre les éléments, de manière à pouvoir écrire :

$$
W \equiv \Sigma W^e
$$

Dans ce cas l'élément est dit conforme.

Un élément non conforme est la cas où :

$$
W \equiv \Sigma W^e + W^d
$$

La technique du *patch test* permet de s'assurer que W<sup>d</sup> est nul.

La résolution des systèmes linéaires se fait par la méthode d'élimination de Gauss et les techniques de décomposition.

Les méthodes de substitution et de Newton-Raphson permettent de ramener la résolution de systèmes d'équation non linéaires à la résolution de système d'équations linéaires.

# CHAPITRE IV

# Analyse numérique des colonnes en Béton Armé renforcées par **TFC**

# **Chapitre IV**

# **Analyse numérique des colonnes en BA renforcées par TFC**

## **1. Introduction**

Puisque la survenance des séismes est encore, pour une grande part, un phénomène imprévisible le comportement des constructions, sous action dynamique, est devenu un chapitre de la théorie des structures qu'aucun ingénieur de génie civil ne peut ignorer.

Pour cela un choix du modèle approprié s'impose pour rendre compte du comportement réel de la structure réelle, tant au point de vue du calcul manuel que celui sur ordinateur.

Dans ce chapitre, une analyse numérique sera conduite sur des colonnes confinées au CFRP, pour cela on utilisera le logiciel des éléments finis ANSYS version 11. Un travail supplémentaire a été établi avec une approche numérique « linéaire » par le logiciel de calcul de structure SAP2000 développé par CSi (Computer and Structure Inc.), afin d'examiner l'écart entre les résultats issus des logiciels utilisés.

# **2. Modélisation par Ansys**

## **2.1. Modèle et méthode**

Afin d'illustrer l'apport de confinement en TFC sur les fûts en béton armé, on a pris en exemple une colonne appartenant à une pile de pont. La colonne est circulaire de diamètre d'un mètre et une hauteur de 5 m, Elle est supposée encastrée à sa base. Pour son ferraillage, on a des barres longitudinales HA 20 espacées de 16cm et des armatures transversales de HA12 tout les 15cm.

L'épaisseur du tissu de fibre est de 0,43mm.

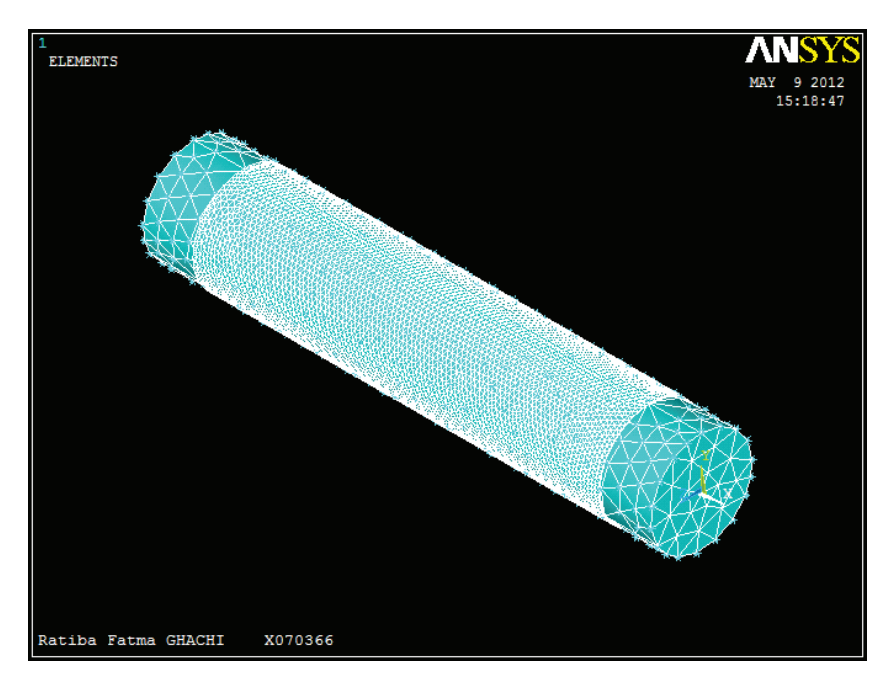

**Figure IV.1.** Modèle cylindre confiné

La connectivité entre les deux matériaux est assurée dans le chantier par colle époxy. Nombreuses études ayant supposé un contact parfait, on eu des écarts avec les résultats expérimentaux [11,51,52,53].

Le but de l'étude numérique étant de se rapprocher du comportement réel des matériaux utilisés par analyse non-linéaire, nous avons essayé de modéliser ce contact selon les propriétés de la résine bi-composante.

À chaque élaboration du maillage, on extrait les résultats puis on raffine encore. On s'arrêtera dés que les résultats convergent tout en respectant la capacité de la machine.

L'analyse modale permet de déterminer les modes et fréquences propres des structures. Puisqu'il n'existe aucune force extérieure, les fréquences naturelles et les modes propres sont directement fonction de la rigidité et de la distribution des masses de la structures. Par conséquent, le résultat du calcul des fréquences et des modes propres peut varier considérablement en fonction de la modélisation des masses. Sous ANSYS, cette modélisation de masse se fait par l'intermédiaire des éléments Solid65, Solid45 auxquels on affecte une densité dans le modèle du matériau.

L'assemblage par collage existe depuis des millénaires. Les hommes du paléolithique collaient leurs flèches avec du brai de bouleau ou du bitume. Malgré les progrès faits dans la formulation des colles et la compréhension du comportement des polymères qui assurent le collage, celui-ci demeure une technologie empirique. L'ancrage, le processus par lequel la colle s'attache au substrat, est mal connu, ce qui empêche le calcul des propriétés d'un collage sans une approximation (de taille), consistant à supposer qu'il est bon.

Pour la modélisation ANSYS la résine est modélisée par les éléments CONTA175 et TARGE170. Ici réside la nouveauté et la particularité de cette étude.

C'est un effort personnel confirmé par l'expérience sur des modèle simples puis compliqués afin de mieux comprendre cette fonctionnalité.

Pour le béton, l'acier et le tissu de fibre, les éléments correspondants et les propriétés mécaniques sont présentés au chapitre III.

#### **2.2. Discrétisation par éléments finis**

Dans une première étape, une analyse par éléments finis nécessite le maillage du modèle. En d'autres termes, le modèle est divisé en un certain nombre de petits éléments puis le calcul est fait aux points d'intégration de ces petits éléments.

La formulation de la géométrie du matériau béton *SOLID65*, qui est considéré comme un élément de volume *tetrahedral* car les éléments block ne sont pas supportés par le cylindre, le nombre de mailles de cet élément est pris égal à 4392 éléments.

Pour ferraillage du béton, il est inclus dans l'élément *SOLID65* autant que *rebar*. Le tissu de fibre est représenté lui aussi par un élément volume tetrahedral, le nombre de mailles est de 44232. Ce très grand nombre est dû à la très faible épaisseur du tissu.

Pour la colle époxydique voir *Figure IV.2.*, elle bénéficie de 15652 à elle seule, conséquence du grand nombre de nœuds à lier.

Ce maillage a été fait dans la limite du possible (matériellement), afin d'obtenir un comportement et des résultats les plus proches de la réalité.

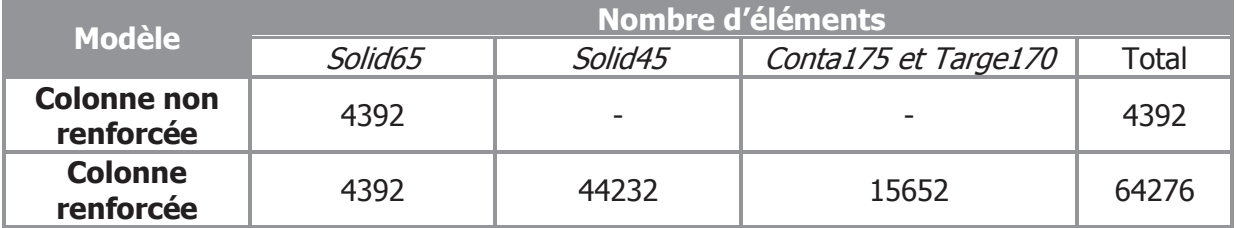

#### **Tableau IV.1.** Nombre d'éléments discrétisés

Pour le contact béton/TFC est modélisé par un coefficient de friction (frottement) MU de 0,1 selon El Gawady et al. [55].

Un test de convergence a été conduit afin d'obtenir la discrétisation donnée. Nous avons réalisé une analyse paramétrée en amont qui a donné les résultats suivant :

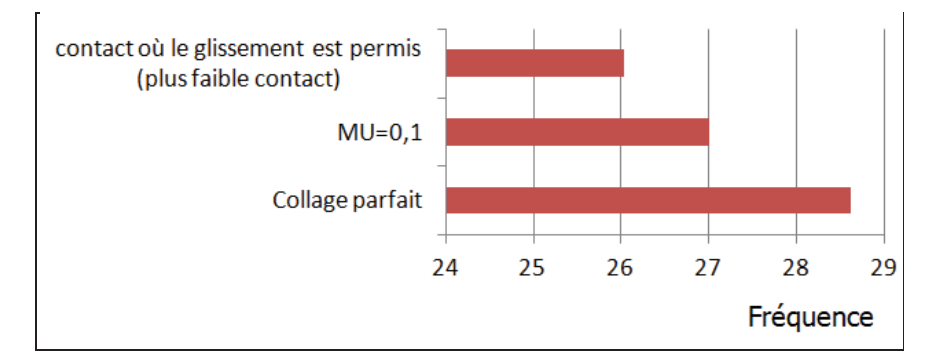

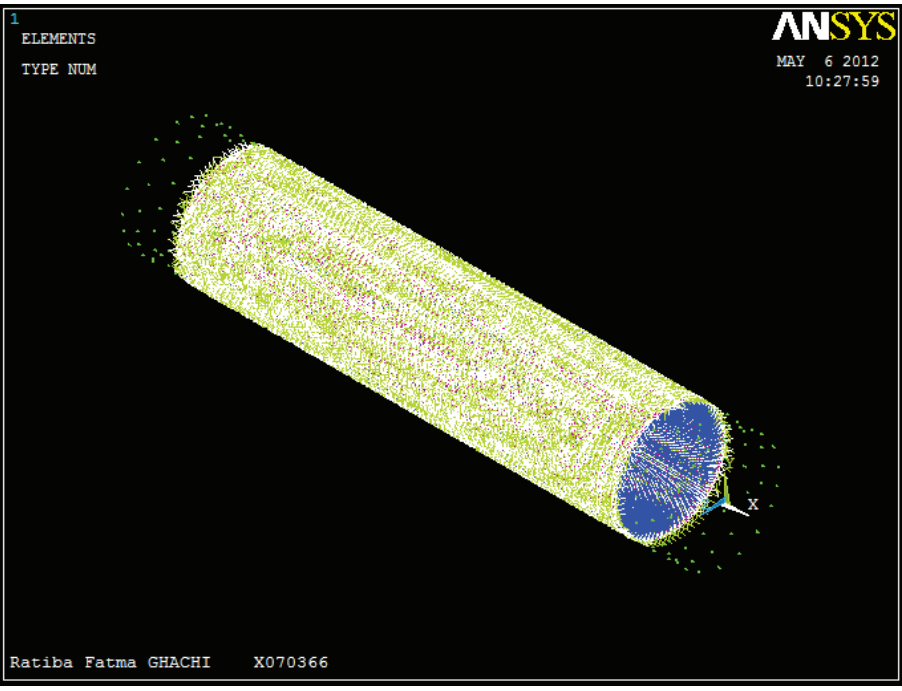

**Figure IV.2.** Contact pair

# **2.3. Conditions aux limites**

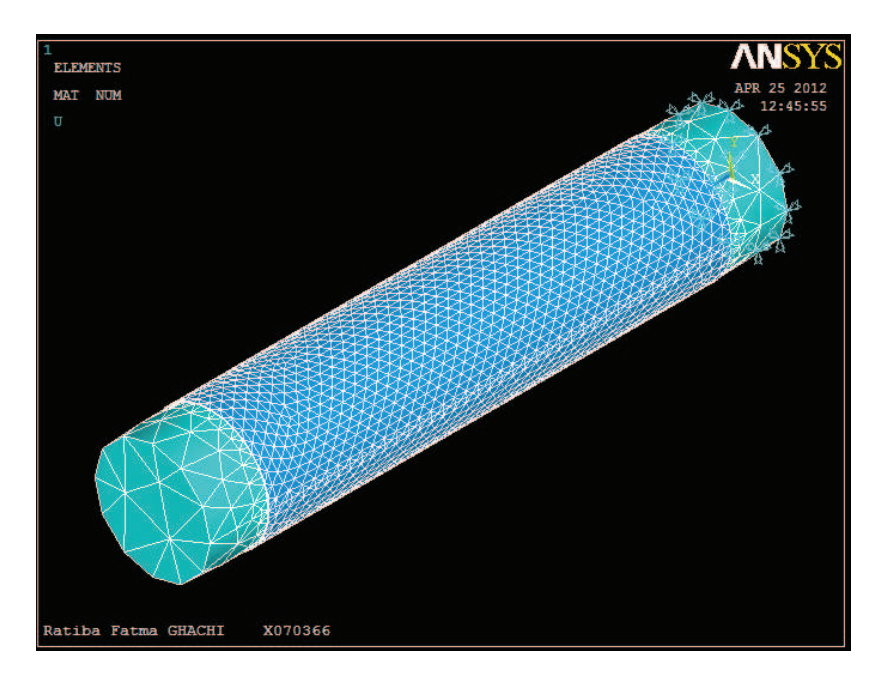

Le cylindre est supposé parfaitement encastré à la base comme dans la Figure IV.3.

**Figure IV.3.** Conditions aux limites

#### **2.4. Résultats numériques et discussion**

#### **2.4.1. Fût non renforcé**

Suite à la modélisation de la colonne en béton armé, l'analyse modale donne les paramètres modaux de la structure.

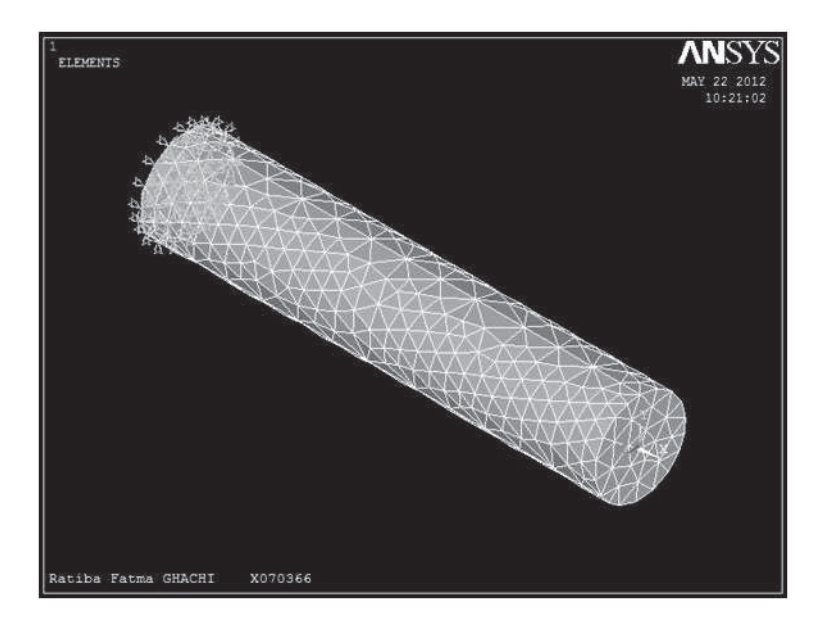

**Figure IV.4.** Modèle non renforcé

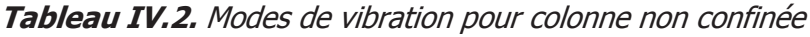

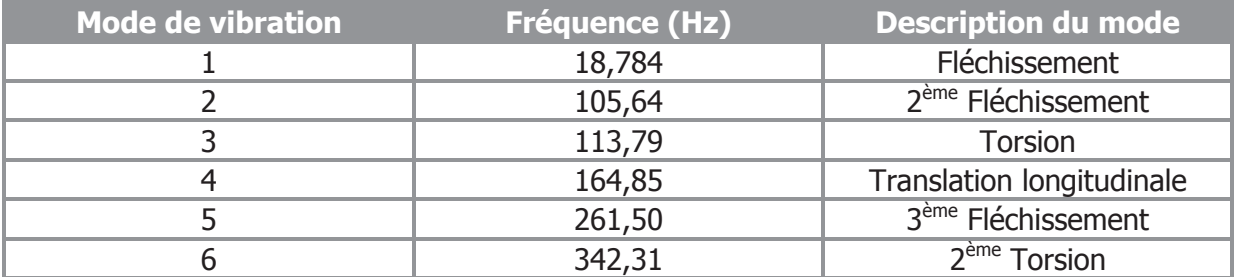

Le mode fondamentale est un fléchissement dans le sens latérale car le modèle est circulaire : la rigidité est la même dans tous les sens.

## **2.4.2. Fût renforcé**

L'effet de renforcement par couche de fibre de carbone a été étudié selon le nombre de couches de TFC, par une étude paramétrée en éléments finis.

# v **Pour trois couches de TFC**

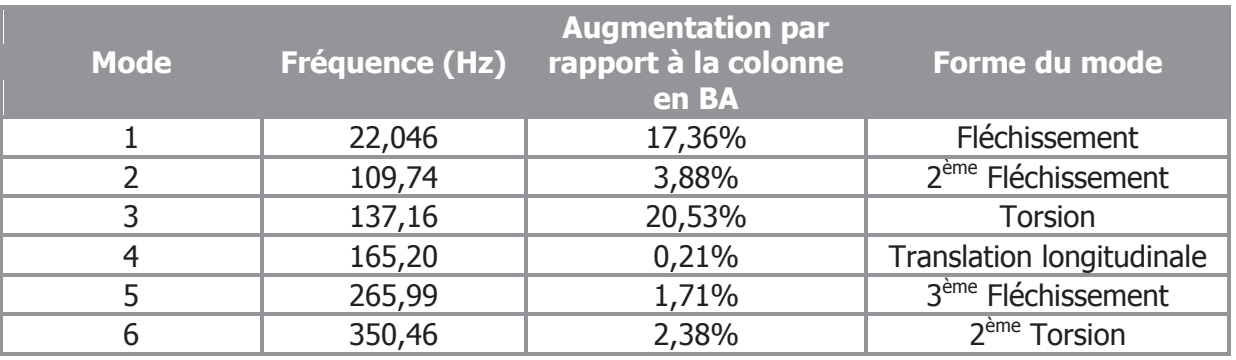

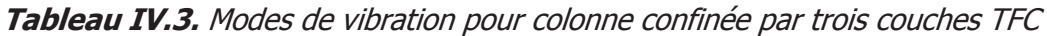

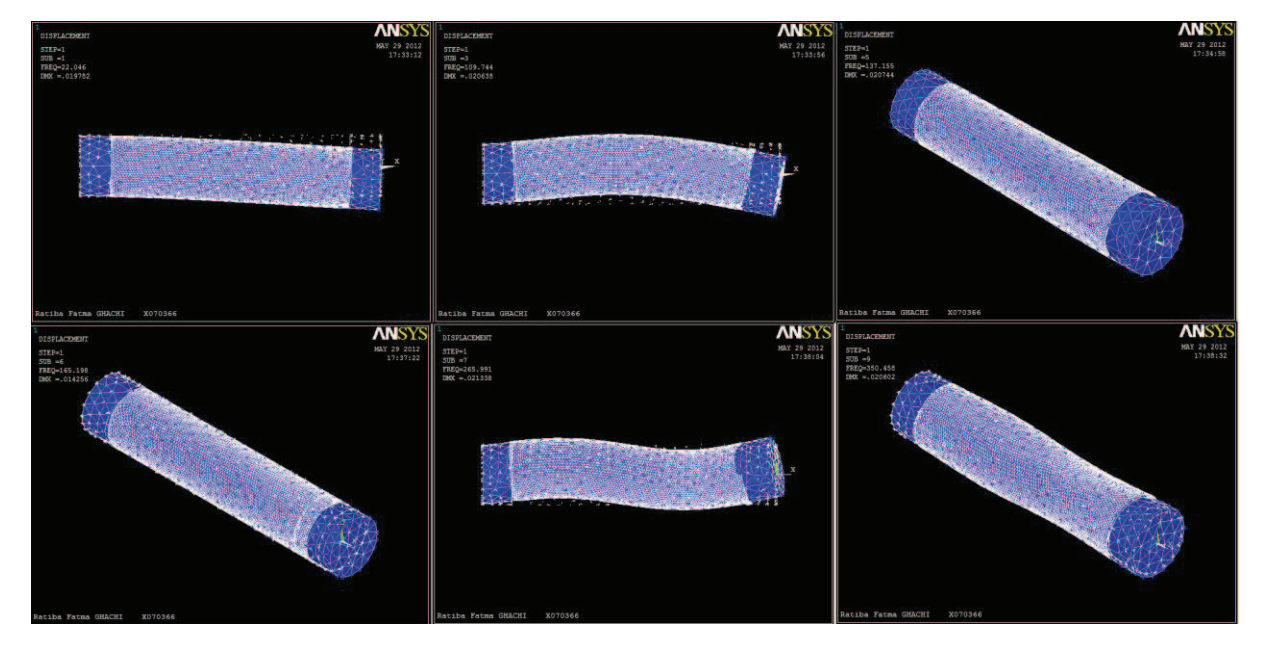

 $*$  TFC est le sigle de Tissu de Fibre de Carbone, il ne réfère pas au TFC®.

## v **Pour deux couches de TFC**

**Tableau IV.4.** Modes de vibration pour colonne confinée par deux couches TFC

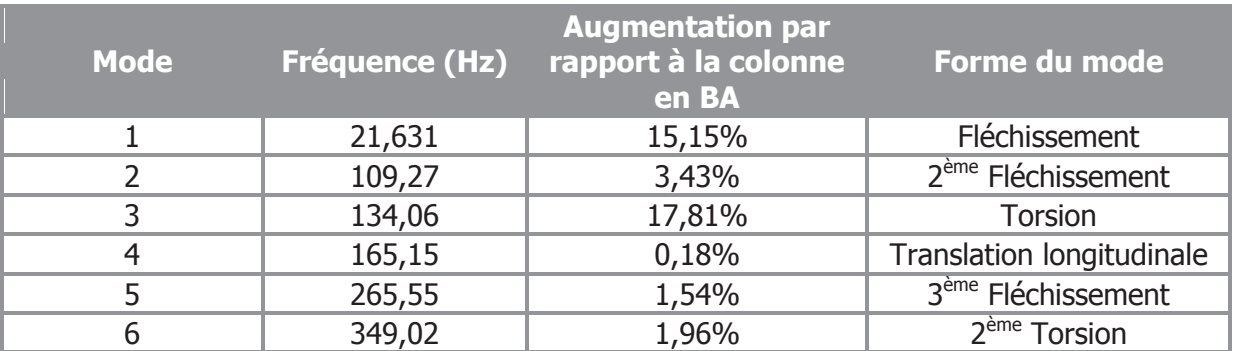

### v **Pour une seule couche de TFC**

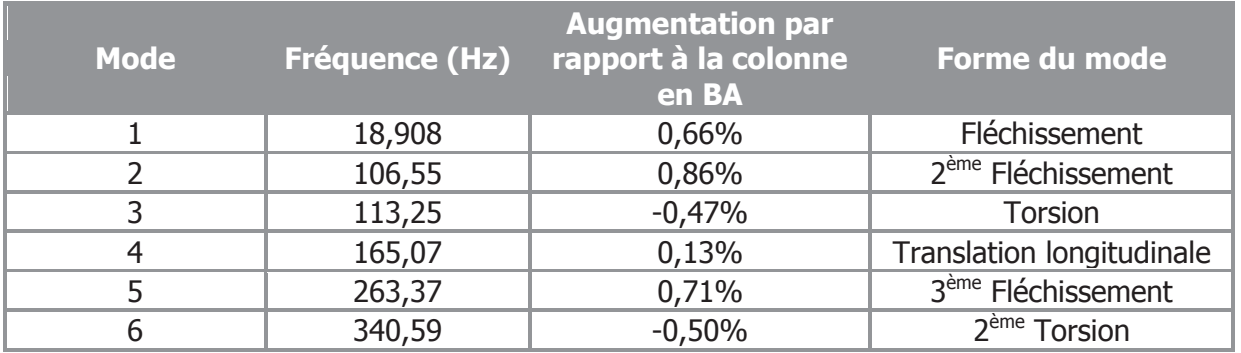

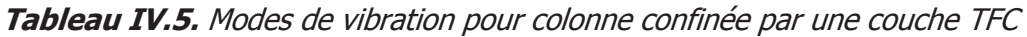

L'évolution de la fréquence fondamentale est donc :

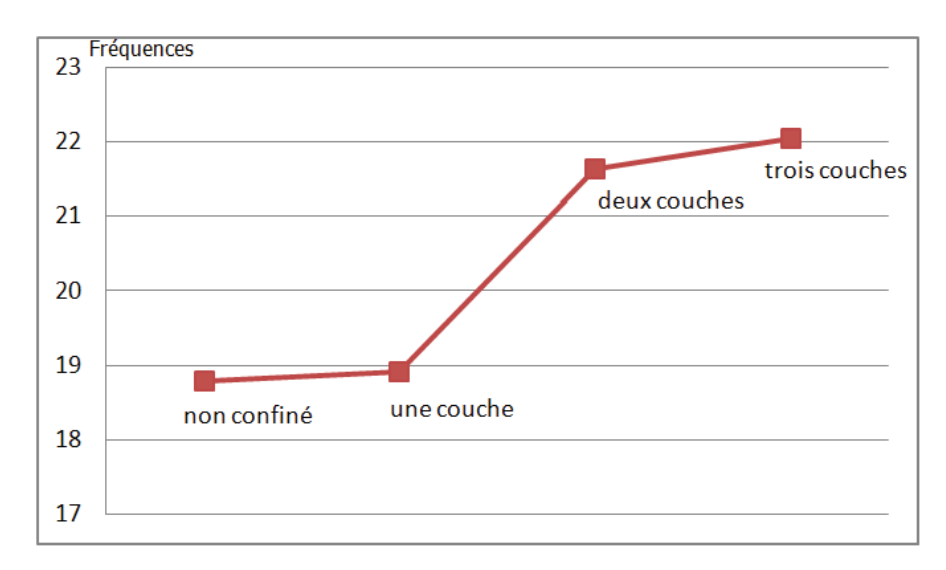

# **Figure IV.5.** Évolution de la fréquence de vibration fondamentale

La fréquence de vibration est l'indicateur intrinsèque de la rigidité de la structure, plus elle augmente, plus la rigidité est plus importante.

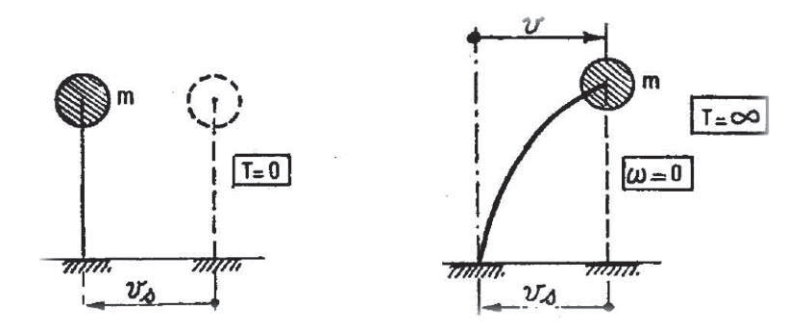

**Figure IV.6.** Oscillateur infiniment raide (à gauche), Oscillateur infiniment souple (à droite) [56]

Les résultats numériques exposés présentent une augmentation de rigidité de la structure suite au renforcement par tissu de fibre de carbone.

Avec une seule couche, on a une augmentation non significative. Puis pour deux couches de TFC, l'augmentation est plus significative 15,15%, ensuite 17,36% pour trois couches de tissu. Un maximum de trois couche est admis pratiquement.

On peut conclure que le TFC augmente la rigidité de la structure et adapte la structure aux sollicitations dynamiques.

En effet même si la rupture de fibre de carbone est fragile, elle survient bien après celle de du béton armé de telle façon qu'elle le maintient serré pour un temps supplémentaire.

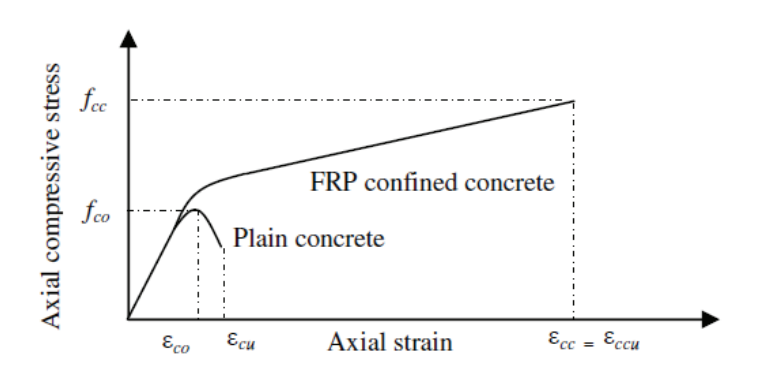

**Figure IV.7.** Résistance du béton comparé à celle du béton confiné par FRP

Durant la sollicitation du béton confiné, trois parties distinctes se succèdent, la première correspond au comportement du béton seul car les couches TFC ne sont pas encore activés, la deuxième appelée phase de transition correspond à la plastification du béton, dans la troisième le composite est totalement activé.

Le fait que l'épaisseur du TFC augmente la rigidité et résistance, peut être interprété du fait que le confinement soit plus ferme d'où activation précoce du TFC.

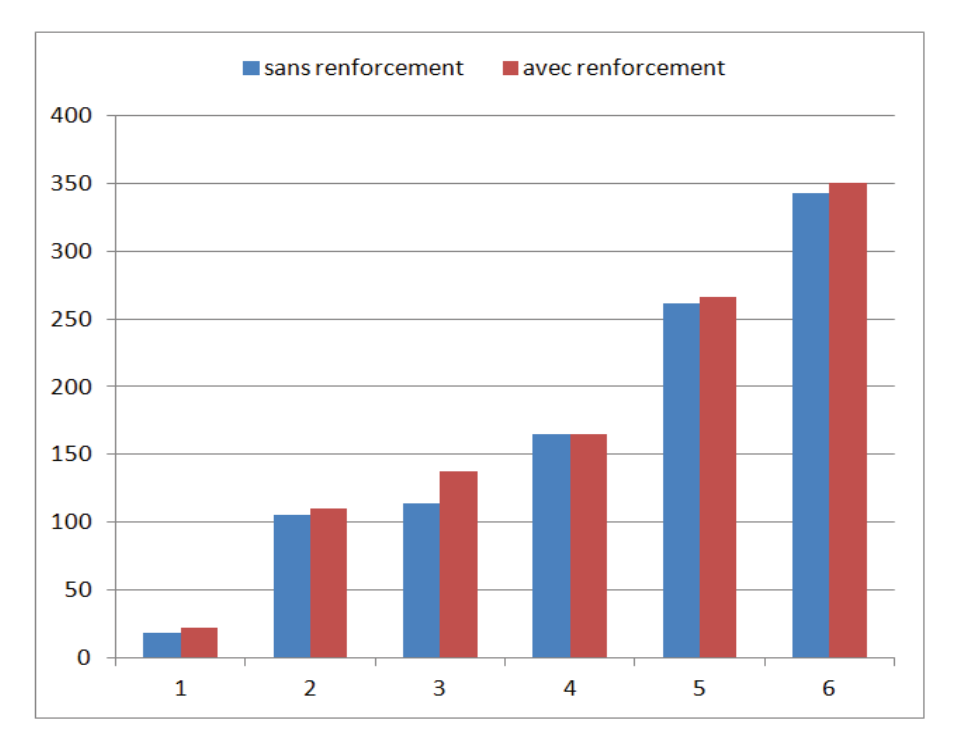

**Figure IV.8.** Comparaison des fréquences de vibration (colonne non confinée/ colonne confinée à trois couches TFC)

## **3. Modélisation par SAP2000**

## **3.1. Modèle et méthode**

Sur le logiciel SAP2000, les éléments couramment utilisés sont frame et area. L'élément frame étant linéaire et défini par deux nœuds, Le problème qui se pose est l'introduction du composite tout autour du béton sachant que les liaisons se font nœud à nœud.

Une telle modélisation n'a pas été conduite auparavant en utilisant SAP2000.

La nouveauté qu'on propose est d'utiliser un modèle esquissé sur AUTOCAD car l'introduction d'éléments solid sur SAP2000 n'est pas directe, mais par l'intermédiaire d'une section area extrudée voir Figure IV.9.

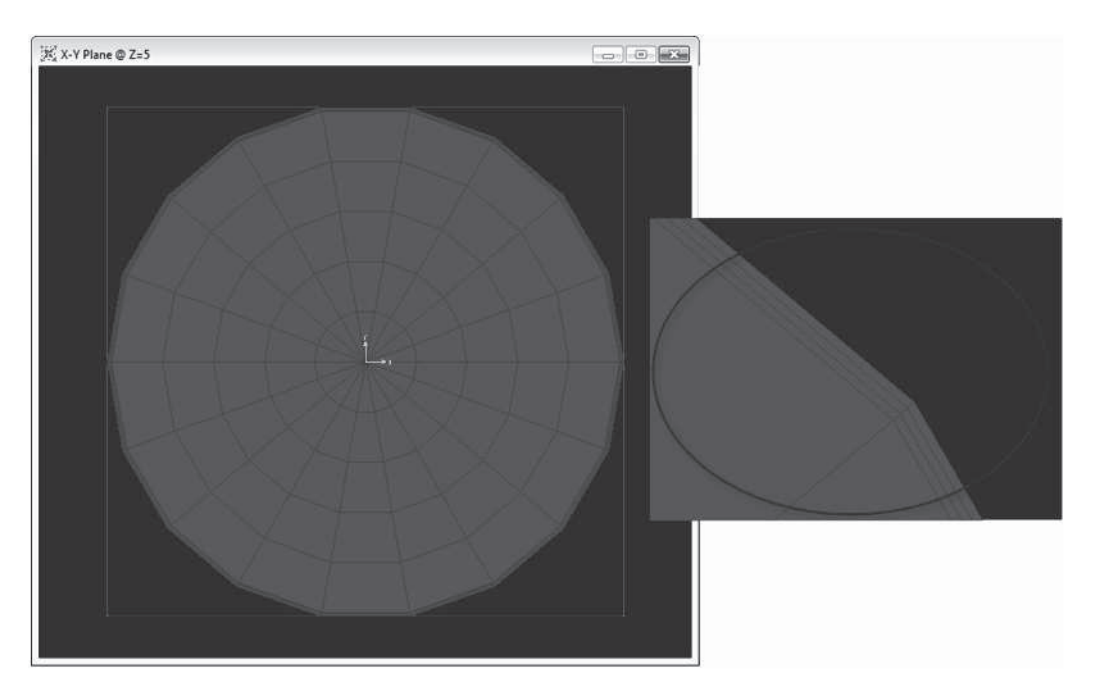

**Figure IV.9.** Section de béton maillée et confinée par trois couches de composite

Le maillage sur SAP2000 n'est pas une étape obligatoire, on le fait pour les exigences du modèle.

La géométrie et les propriétés des matériaux sont analogue à ceux du modèle ANSYS. Le modèle obtenu sur SAP2000 est présenté sur la Figure IV.10.

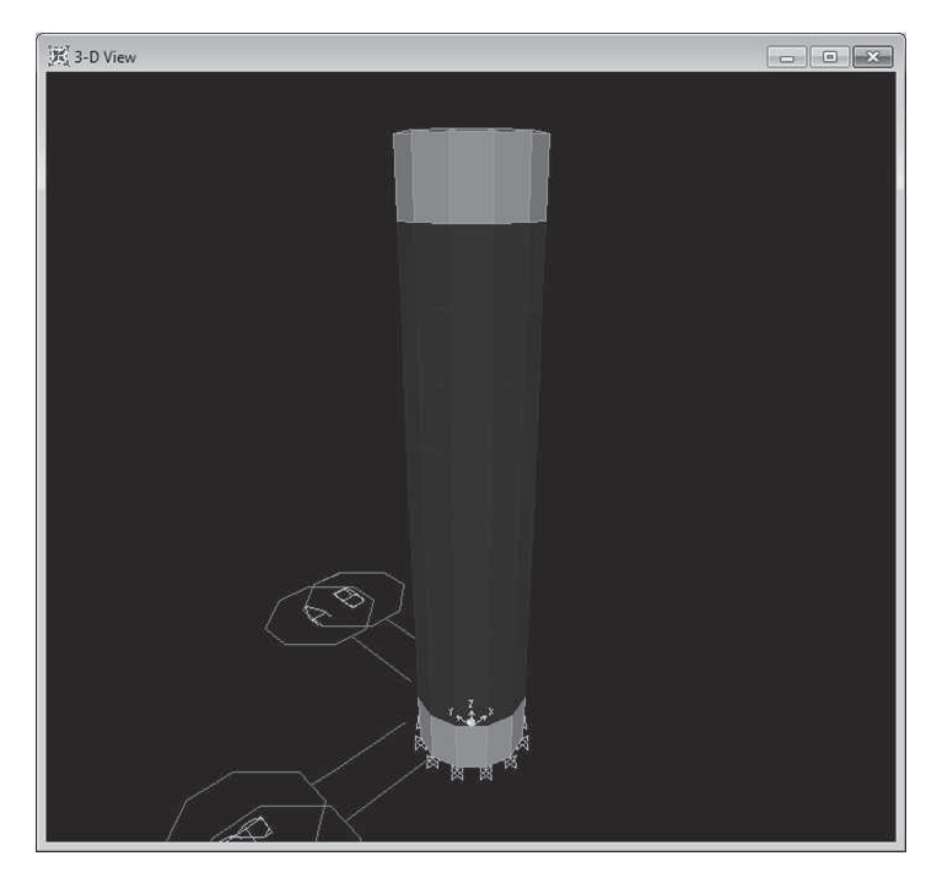

**Figure IV.10.** Modèle fût confiné sur ANSYS

#### **3.2. Résultats numériques et discussion**

#### **3.2.1. Fût en béton armé**

L'analyse dynamique de la colonne en béton armé non renforcé donne les résultats en fréquences modales et pourcentages de participation des masses modales.

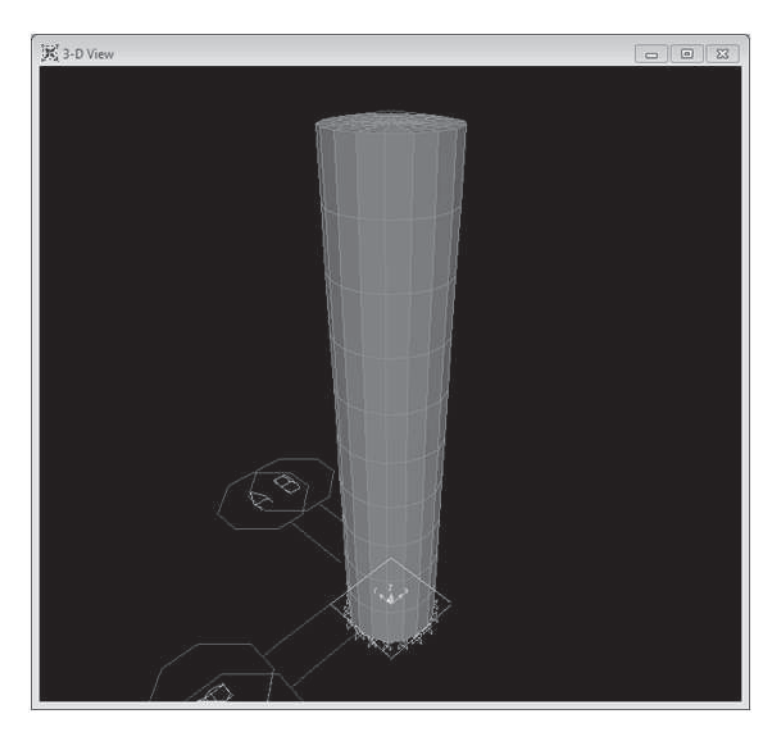

**Figure IV.11.** Modèle fût non confiné sur SAP2000

Les fréquences propres données par le logiciel sont suivant le système d'axe (X,Y,Z), donc on a obtenu des fréquences similaires pour les deux sens X et Y vu que la rigidité du fût circulaire est la même dans tous les sens transversaux.

|   | Modes Mode du logiciel Période Fréquence |          |        | <b>Description des formes de</b><br>modes |
|---|------------------------------------------|----------|--------|-------------------------------------------|
|   |                                          | 0,055883 | 17,895 | Fléchissement suivant Y                   |
|   |                                          | 0,055883 | 17,895 | Fléchissement suivant X                   |
|   | 3                                        | 0,009948 | 100,52 | 2 <sup>ème</sup> Fléchissement suivant Y  |
|   | 4                                        | 0,009948 | 100,52 | 2 <sup>ème</sup> Fléchissement suivant X  |
| 3 | 5                                        | 0,009629 | 103,85 | Torsion simple                            |
|   | 6                                        | 0,006071 | 164,73 | Translation longitudinale                 |
| 5 |                                          | 0,004037 | 247,71 | 3 <sup>ème</sup> Fléchissement suivant Y  |
|   | 8                                        | 0,004037 | 247,71 | 3 <sup>ème</sup> Fléchissement suivant X  |
| 6 | 9                                        | 0,003236 | 309    | Torsion double                            |

**Tableau IV.6.** Modes de vibration pour colonne BA obtenue par SAP2000

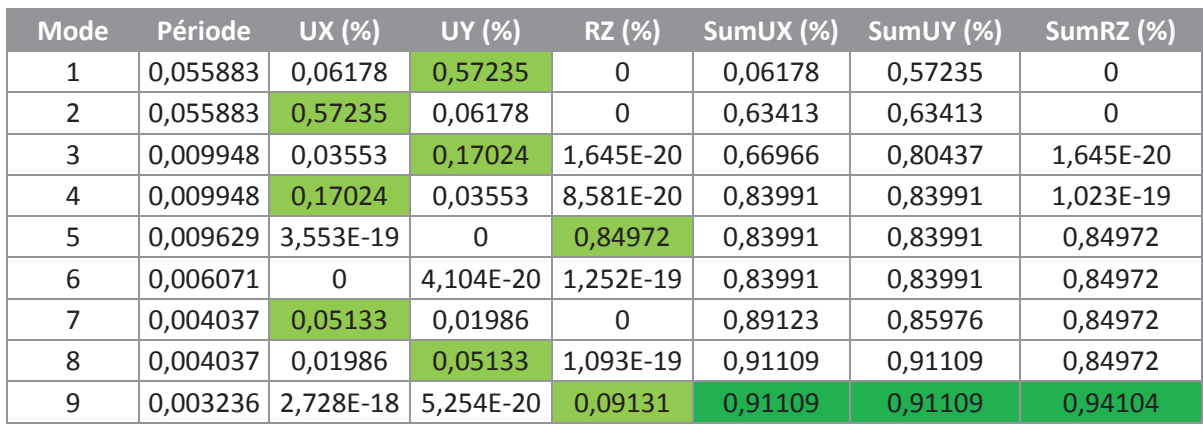

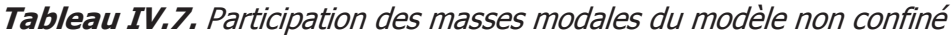

Au neuvième mode, on atteint une somme de masses modales supérieure à 90%. Du mode 1 au 9 il n'y a pas de combinaison d'une translation avec une rotation (par exemple un pourcentage important UY accompagné d'un autre suivant RZ), ce qui est favorable.

Les pourcentages de masses modales qui participent à chaque mode présente une cohérence avec les formes de modes obtenues. Par exemple, pour le premier mode on a 57,23% dans UY dominant par rapport aux autres sens. Ce qui correspond parfaitement à la translation selon Y.

## **3.2.2. Fût renforcé**

Nous allons exposer dans cette partie les résultats d'analyse pour un fût avec renforcement de trois couches de TFC afin de comparer les résultats avec ceux obtenus ANSYS.

Le modèle sur SAP2000, telle que maillé voir Figure IV.9. de plus que l'utilisation de l'élément solid est rapidement devenue lourde. En effet, pour le modèle avec trois couches de TFC, on compte 1332 éléments solides qui ont augmenté considérablement le nombre d'itérations. Autrement dit, il s'agit du plus petit maillage (grande précision) possible à obtenir avec un matériel ordinaire et un tel logiciel destiné aux ingénieurs.

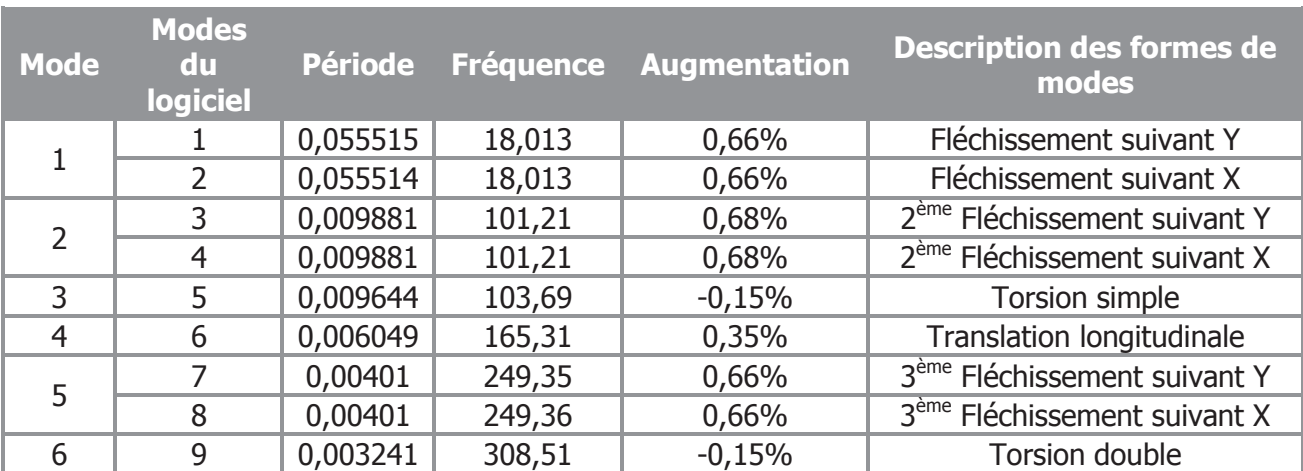

**Tableau IV.8.** Modes de vibration pour colonne confinée par TFC obtenue par SAP2000

On remarque donc que l'augmentation de fréquence n'est pas significative.

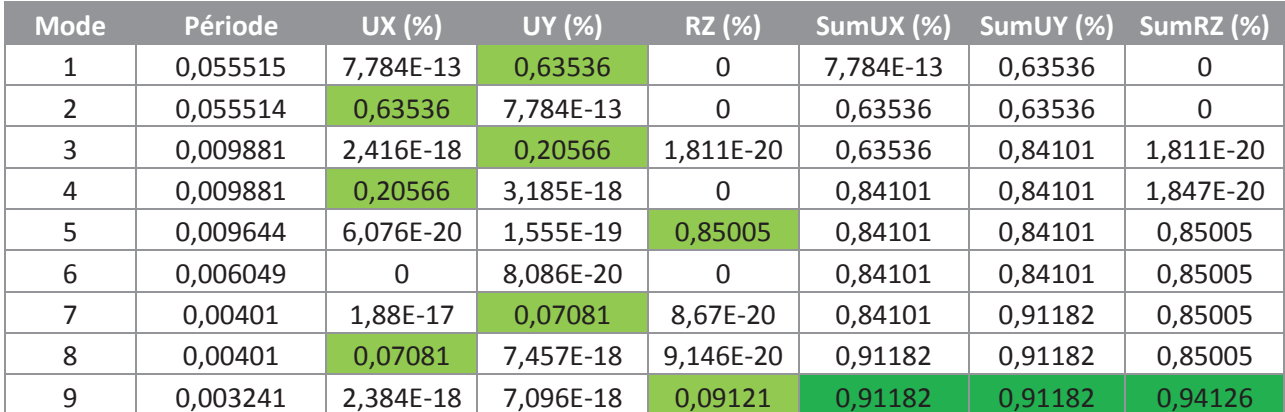

#### **Tableau IV.9.** Participation des masses modales du modèle confiné

Au premier mode on atteint une somme de masses modales supérieure à 90%. Du mode 1 au 9, il n'y a pas de combinaison d'une translation avec une rotation (par exemple UY et RZ), ce qui est favorable.

Le pourcentage de participation de masse modale correspond bien aux modes de vibration.

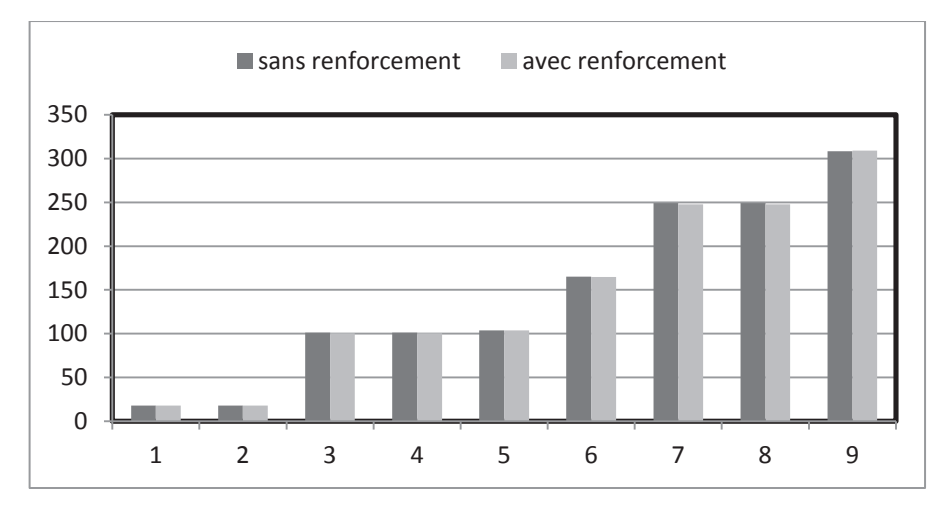

**Figure IV.12.** Comparaison des résultats SAP2000

Cette légère augmentation de rigidité puisque la masse et l'inertie change faiblement est en désaccord avec les études antérieures [11, 51], ceci peut être expliqué par le contact insuffisant entre l'élément TFC et le béton qui, dans cette modélisation, est assuré par les nœuds de l'élément solide avec 1332 éléments contre 64276 élément ANSYS. Aussi le caractère linéaire de l'analyse sur SAP2000 donne des résultats différents du comportement réel des structures [11, 51].

Néanmoins, SAP2000 donne la possibilité d'analyser le ratio de participation des masses modales dans la structure et nous permet de vérifier son comportement de plus près par des pourcentages.

Il est loisible de proposer une autre approche pour avoir des résultats adéquats, elle sera exposée dans la partie de modélisation de structure du pont entier.

## **4. Confrontation des résultats ANSYS/SAP2000**

Les résultats obtenus par ANSYS et SAP2000 avec et sans renforcement sont exposés dans le Tableau IV.10.

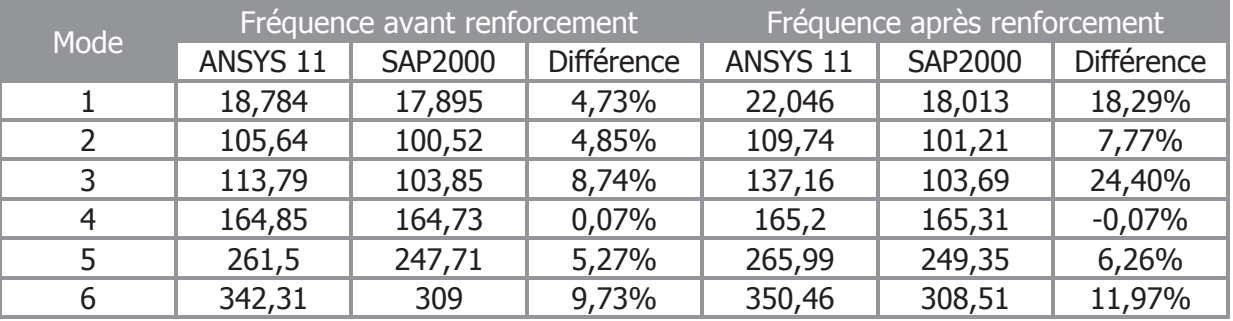

**Tableau IV.10.** Comparaison entre les résultats obtenus par ANSYS et SAP2000

On constate que l'écart entre les résultats des deux logiciels avant ajout de TFC est acceptable. Cependant à l'introduction du TFC apparaît la performance du maillage très fin effectué sur ANSYS.

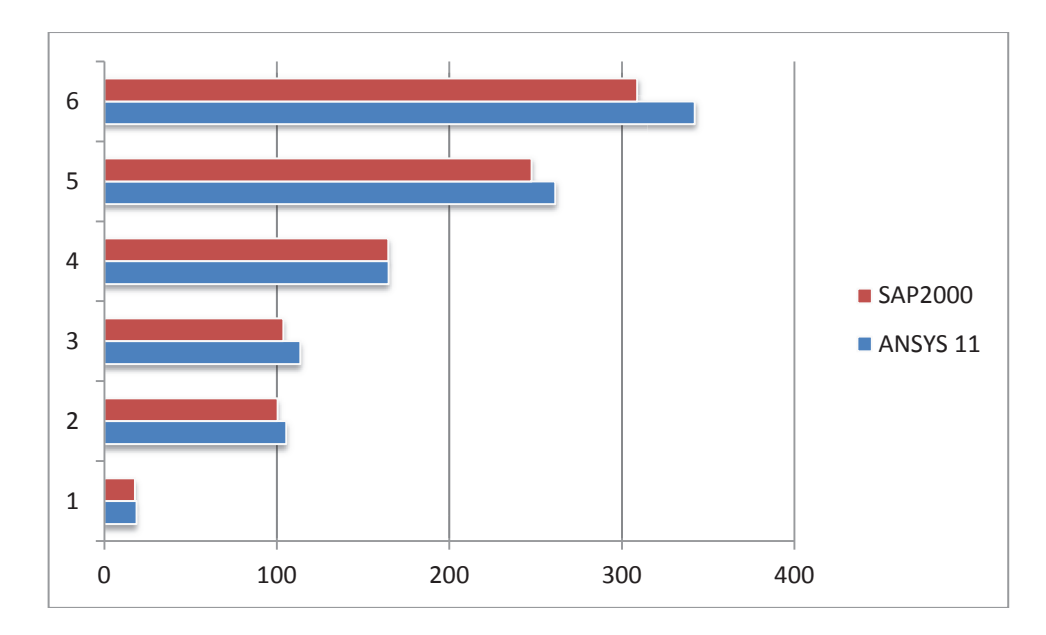

**Figure IV.13.** Comparaison des résultats ANSYS/SAP2000 avant renforcement

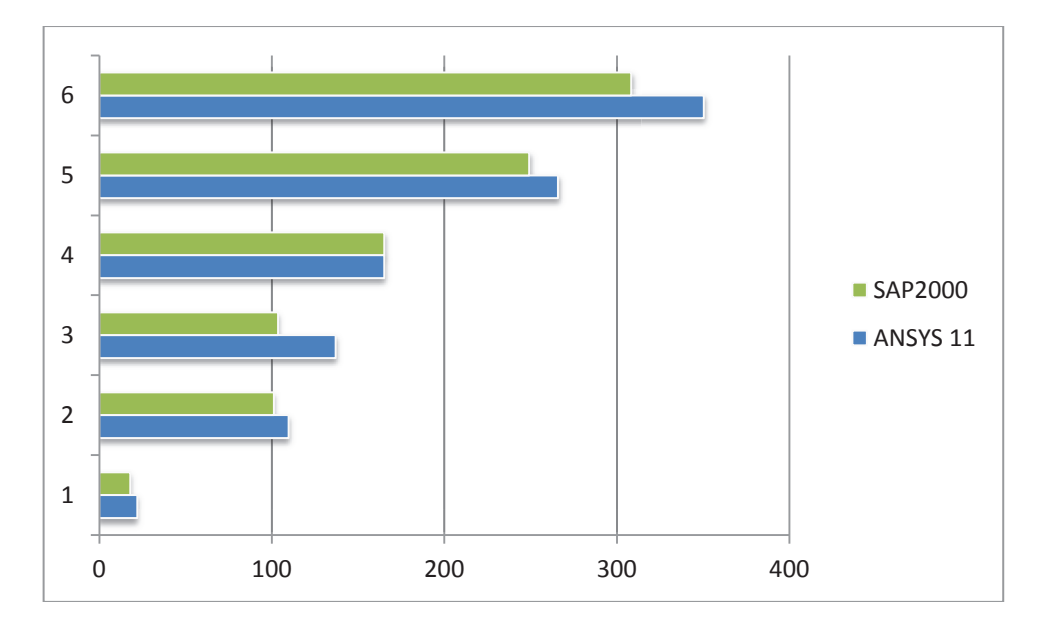

**Figure IV.14.** Comparaison des résultats ANSYS/SAP2000 après renforcement

Sur SAP2000, les éléments usuelles utilisés sont frame et area, élément linéaire à deux nœuds et éléments surfaciques à quatre nœuds respectivement. L'introduction d'éléments solides fait considérablement alourdir le modèle ce qui limite le maillage. Or, un maillage fin assure le contact entre les deux matériaux béton/TFC. Le nombre de nœuds confondus détermine la qualité de ce contact.

On peut conclure que ANSYS est plus adapté à la modélisation du Tissu de Fibre de Carbone qui est très fin et se colle à l'extérieur des pièces.

#### **5. Conclusion**

Suite aux résultats obtenus de la modélisation de fûts renforcée par matériaux composites à base de fibres de carbone par deux logiciels basés dur la méthode des éléments finis, on peut tirer les conclusions suivantes :

- · Une modélisation de contact non parfait TFC/béton permet d'avoir des résultats plus réalistes.
- · Des gains de rigidité sont observés suite au renforcement par matériaux composite à base de fibre de carbone.
- · L'augmentation de rigidité est proportionnelle au nombre de couches de TFC.
- · Les matériaux composites contribuent à la stabilité dynamique des ouvrages par leur grand module d'élasticité.
- · La participation de masse modale indique le bon comportement du modèle.
- · ANSYS est mieux adapté que SAP2000 à la précision de calcul (maillage fin) requise pour modéliser l'effet du renforcement par collage externe de composite.
- · Les matériaux composites absorbent les vibrations et diminuent les périodes de vibration des structures.
- · Une meilleure modélisation sur SAP2000 sera atteinte dans le sens de l'amélioration de l'interface TFC/béton.

# CHAPITRE V

# Analyse dynamique d'un pont sous différent cas de renforcement

# **Chapitre V**

# **Analyse Dynamique d'un Pont sous différents cas de renforcements**

## **1. Introduction**

Dans l'ingénierie des structures, l'analyse modale utilise la masse globale et la rigidité de la structure pour trouver les périodes différentes dans lesquelles elle résonne naturellement. Ces périodes de vibration sont très importantes à noter dans le génie parasismique, puisqu'il est impératif que la fréquence naturelle de la structure ne coïncide pas avec la fréquence du séisme de la région d'implantation. Si la fréquence naturelle d'une structure correspond à la fréquence du tremblement de terre, la structure continuerait de résonner et connaîtrait une destruction totale.

L'équation des vibrations libres sous une forme matricielle est [14]:

$$
[K]\{U\}+[C]\{\dot U\}+[M]\{\ddot U\}=0
$$

[M] étant la matrice des masses

[K] matrice de rigidité

[C] matrice d'amortissement

 $\{U\}$ ,  $\{\dot{U}\}$ ,  $\{\ddot{U}\}$  sont le déplacement, la vitesse et l'accélération de la structure.

La solution de ce système est la réponse en oscillation libre de la structure.

Le but de cette étude est l'adaptation des structures d'ouvrage d'art aux sollicitations dynamiques, par différents types de renforcement.

Nous présenterons dans cette partie la modélisation d'un pont en béton armé vétuste puis renforcé une fois par chemisage et une autre par tissu de fibre de carbone.

## **2. Description de l'ouvrage**

Suite au constat du manque de cas pratiques de pont dont les piles ont été renforcé par fibre de carbone, nous avons retenu le cas du pont à poutres sous chaussées se trouvant dans la wilaya de Tipaza, situé en zone de sismicité III selon le règlement parasismique algérien des ouvrages d'art (RPOA).

Réalisé en 1927, l'ouvrage est un passage supérieur sur oued « OUMAZER » se trouvant à Cherchell, distante de 80 km à l'ouest d'Alger. Hyperstatique à trois travées, le tablier est constitué de quatre poutres maîtresses en béton armé, à inertie variable, liaisonnées par des entretoises et longrines surmontées d'une dalle en béton armé. Le pont est d'un angle du biais de 100 grades.

L'infrastructure est composée de deux piles, qui sont constituées de quatre poteaux liaisonnés par voiles raidisseurs, et de deux longrines en béton armé. Les caractéristiques géométriques du pont sont :

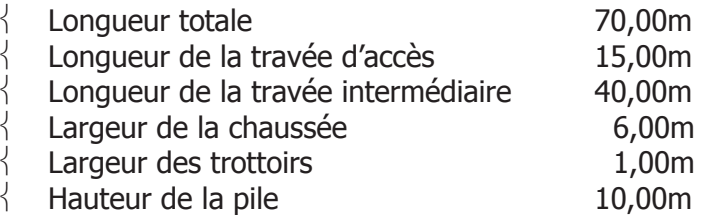

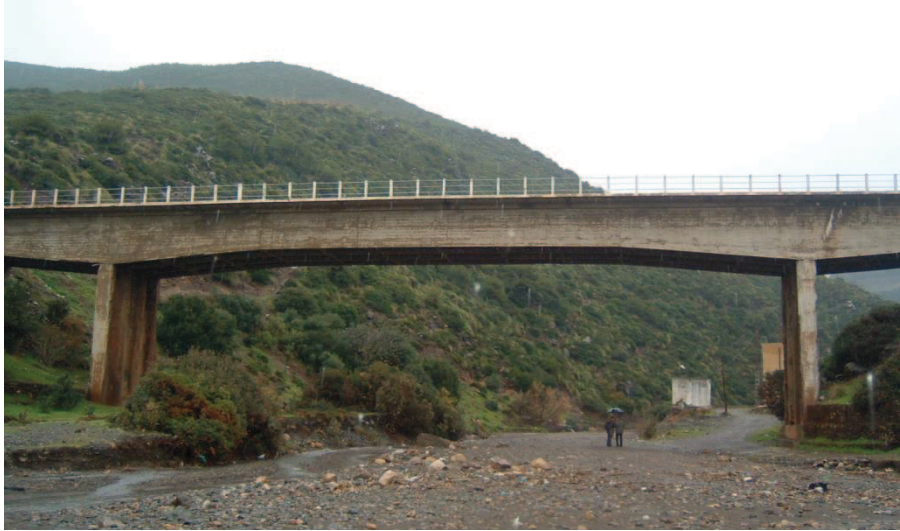

**Figure V.1.** Vue d'ensemble du pont OUMAZER

Suite à la visite de l'ouvrage au pk 15+970 sur CW09, un rapport d'expertise a été établi comprenant un relevé des désordres sur l'ouvrage ainsi que les propositions de réhabilitation adéquates.

Les détériorations sont visibles sur les éléments du tablier, avec des éclatements du béton d'enrobage, corrosion des armatures et des fissures plus ou moins profondes sur les éléments structuraux du tablier. Au nivaux de l'infrastructure, les piles présentent des anomalies qui se résument en la dégradation totale des bétons et apparition des aciers complètement corrodés avec diminution de leur section. Cela est dû probablement aux attaques des eaux salées du milieu marin entraînant des éclatements du béton et une perte de masse et exposant ainsi les aciers à la corrosion et une perte alarmante de la section résistante. Le diagnostic révèle aussi des fissures inclinées à 45° au niveau des abouts des poutres maîtresses qui traduisent l'accroissement des contraintes de cisaillement dues essentiellement à l'augmentation du trafic routier. On retient également que cette zone a été frappée par un séisme de magnitude 6.1 à l'échelle de Richter en 1989.

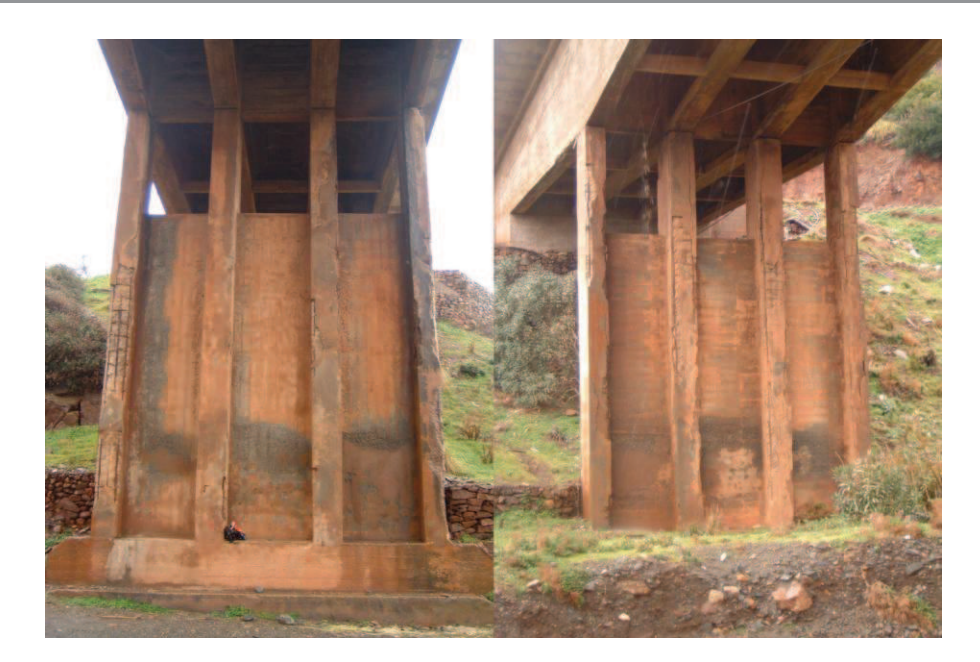

**Figure V.2.** Dégradations pile côté CHERCHELL à droite, pile coté TIPAZA à gauche [57]

En outre, l'analyse des désordres a permis de dégager des solutions d'intervention qui converge vers la réhabilitation et/ou le renforcement des éléments détériorés, afin de redonner à ces éléments une portance adaptée. La méthodologie choisie pour réparer et renforcer le pont repose sur les phases d'interventions suivantes :

- Chemisage armé des piles ;
- Réparation des bétons dénués ;
- Injection des fissures par la résine époxydique ;
- Réparation des poutres par collage de tissus de fibres de carbone CFRP.

#### v **Chemisage des piles**

Le chemisage des appuis en béton consiste à remplacer le béton d'enrobage dégradé (fissures, éclatement, carbonatation) par une couche de béton avec ajout de barres d'armatures, en passant par la préparation rigoureuse de la surface à savoir : piquage du béton, sablage des armatures corrodées.

Une fois le coffrage en place le béton de latex est coulé. Les bétons de latex ne sont pas complètement étanches à la pénétration des chlorures, mais ils offrent une protection bien supérieure à celle obtenue avec des bétons courants de type B 30.

La formulation des bétons de latex est identique à celle des bétons de ciment Portland courants. Les proportions du mélange doivent simplement être ajustées pour tenir compte de la proportion d'eau contenue dans l'émulsion de latex et de l'important effet de plastification du latex. Selon le dosage et le type de latex employé, le rapport E/C sera compris entre 0,30 et 0,40. La quantité de latex à employer (exprimée en extrait sec) se situe généralement entre 10 et 20 % de la masse de ciment [58].

Baron et al. [59] ont donné la formulation typique du béton de latex (de chemisage) qui se résume au Tableau V.1.

#### **Tableau V.1.** Formulation pour 1m 3 de béton Latex

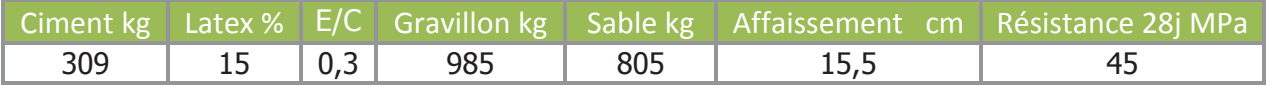

Dans notre étude, on modélisera dans un premier temps le pont dégradé, puis le pont avec la pile chemisée en béton armé, ensuite le pont avec la pile confiné par composite de carbone. L'intérêt n'étant pas autour de renforcement des poutres on supposera ces dernières en bon état.

#### **3. Modélisation par ANSYS**

La modélisation par ANSYS a été faite selon le choix des éléments exposé au chapitre III. Pour le béton détérioré on a crée un 5<sup>ème</sup> élément *Solid65* avec les propriétés dégénérés. Les différentes entretoises, les talons de poutres et leur inertie variable ont été prise en compte dans le modèle.

#### **3.1. Modélisation**

Le modèle du pont est dans la figure V.3. et les détailles de modélisation sont illustrés à la Figure V.4. avec comparaison de l'ancienne modélisation du pont.

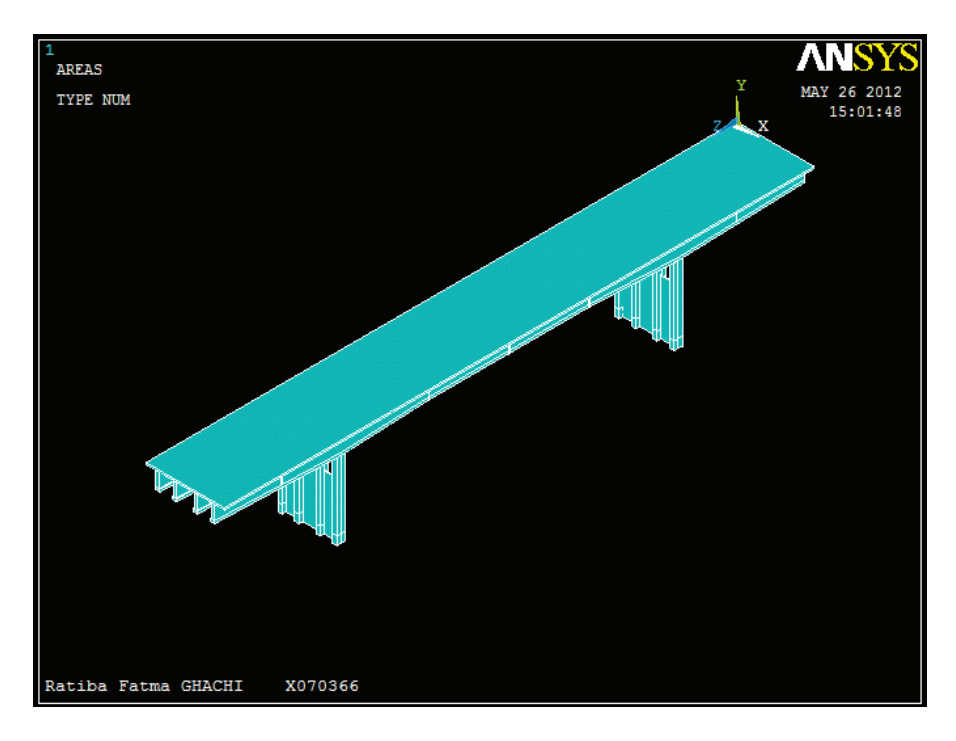

**Figure V.3.** Modèle du pont
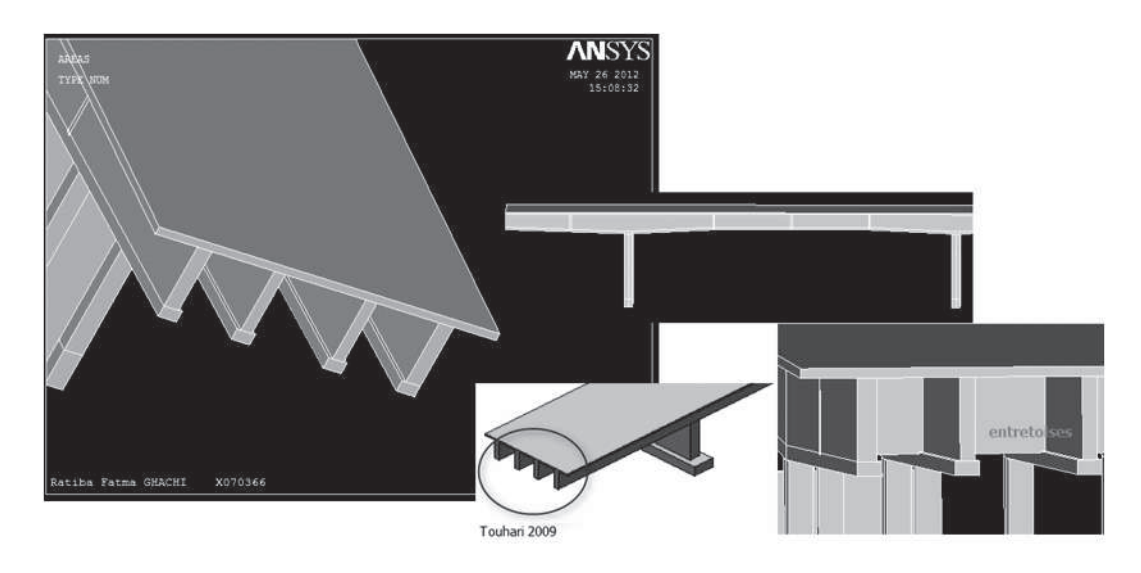

**Figure V.4.** Comparaison avec une modélisation antérieure [51]

#### **3.2. Discrétisation par éléments finis**

L'élément fini choisit pour le maillage du pont est tétraédrique en raison de la complexité de la géométrie. La discrétisation est alors automatique. Plus fine que les modélisations antérieurs car plus de détails sont modélisé et surtout une analyse de convergence à été conduite, afin que les résultats se rapprochent/convergent – dans les limites imposées par le matériel. On a 95788 éléments.

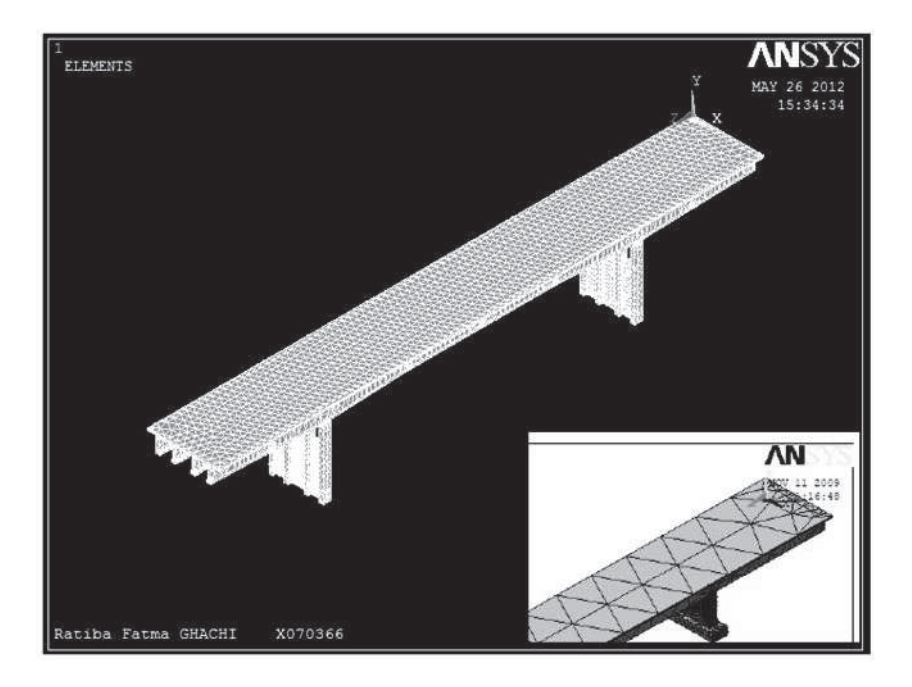

**Figure V.5.** Discrétisation plus fine [51]

#### **3.3. Conditions aux limites**

Le pont est encastré au niveau des appuis et appuyé simplement au niveau des sommiers.

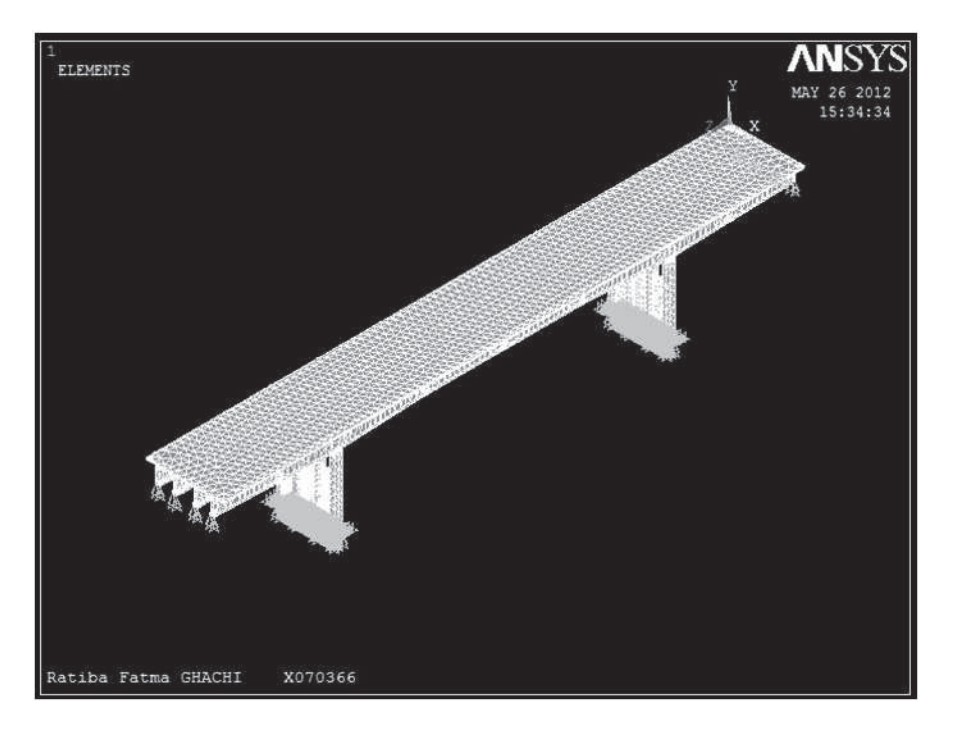

**Figure V.6.** Condition d'appui du pont

#### **3.4. Résultats numériques du pont non renforcé**

Les modes de vibration libre du pont sont :

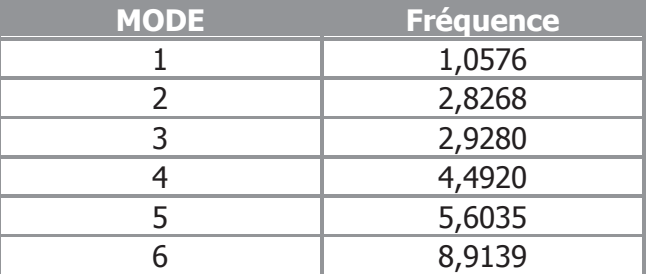

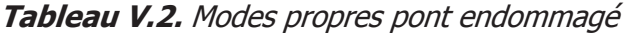

Les formes de modes étant les suivants :

## **Chapitre V Analyse Dynamique d'un Pont**

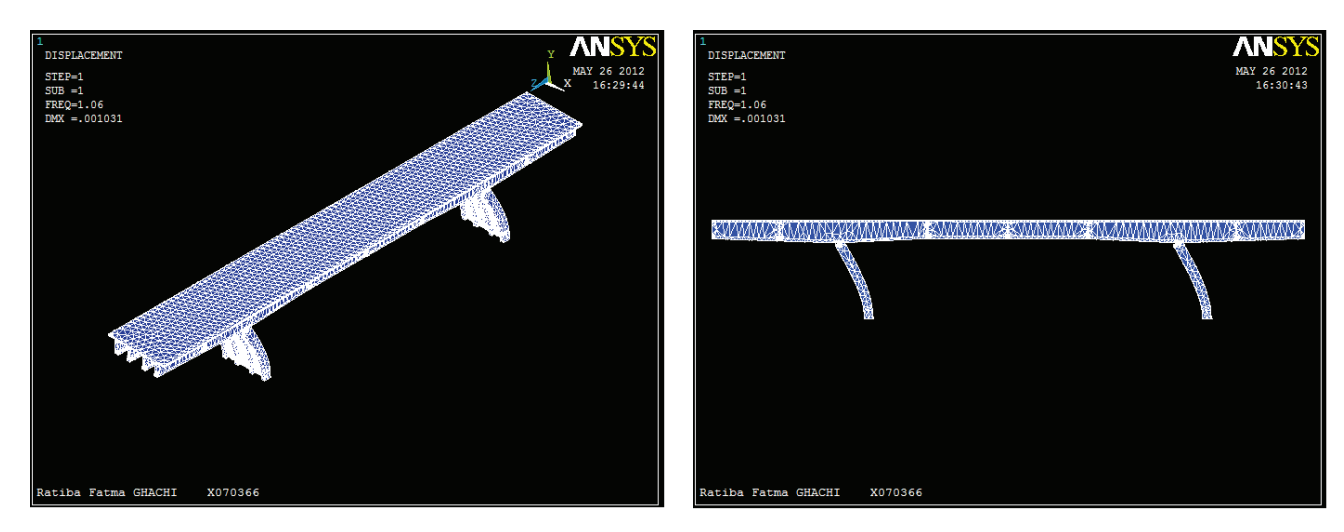

Mode 1 Translation longitudinale

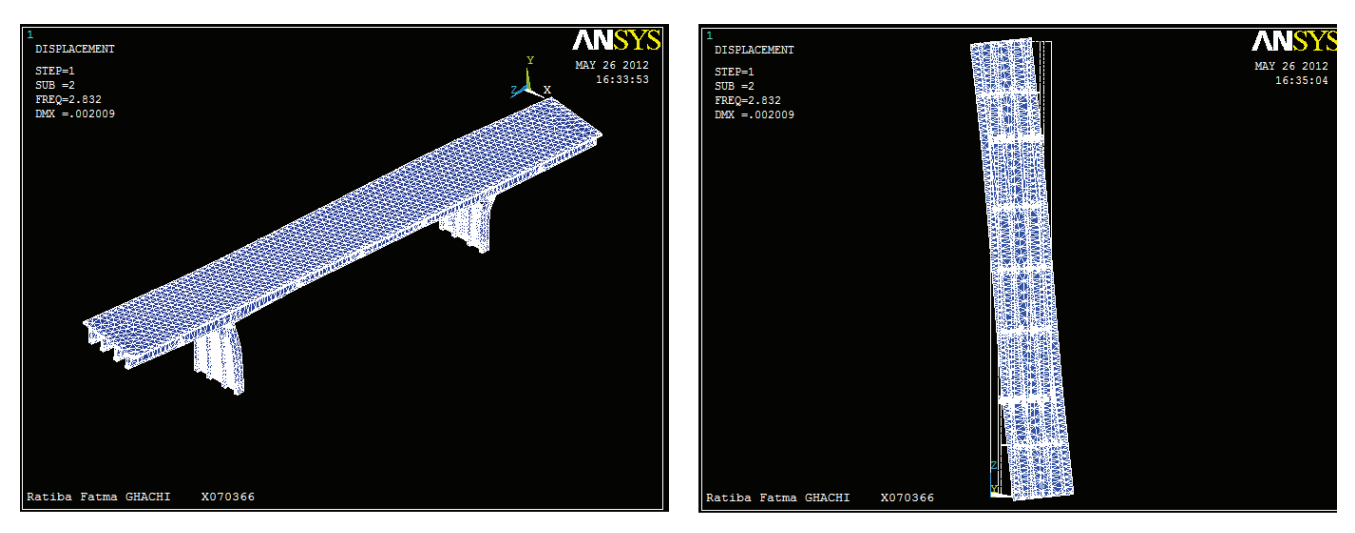

Mode 2 Rotation latérale autour de Y

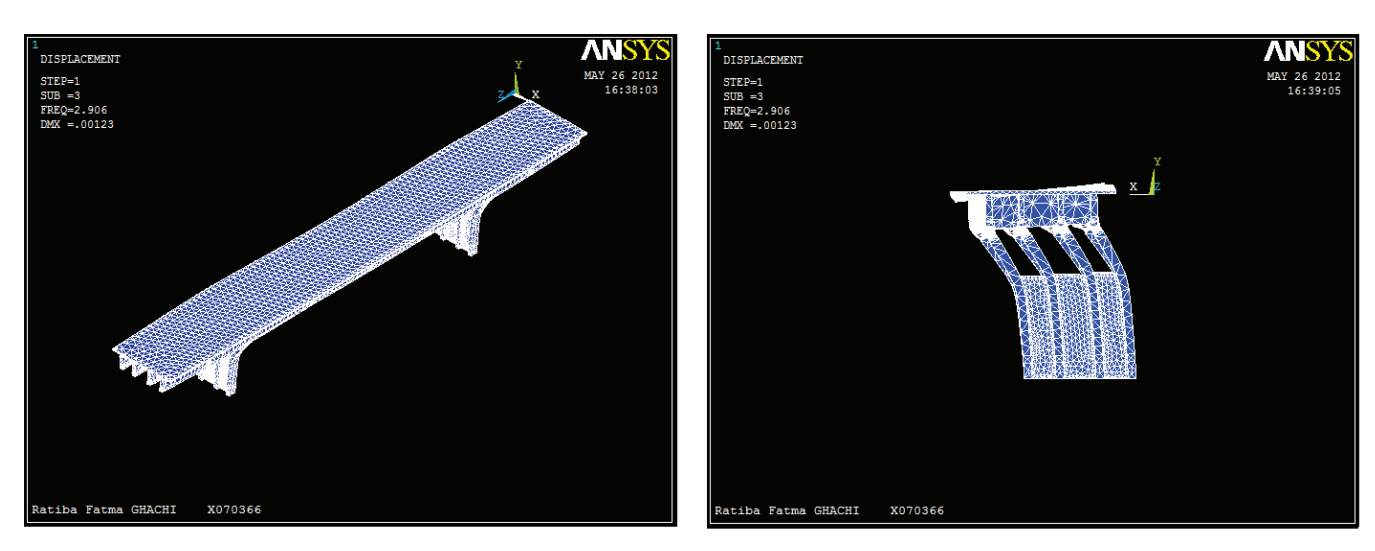

Mode 3 Translation latérale

## **Chapitre V Analyse Dynamique d'un Pont**

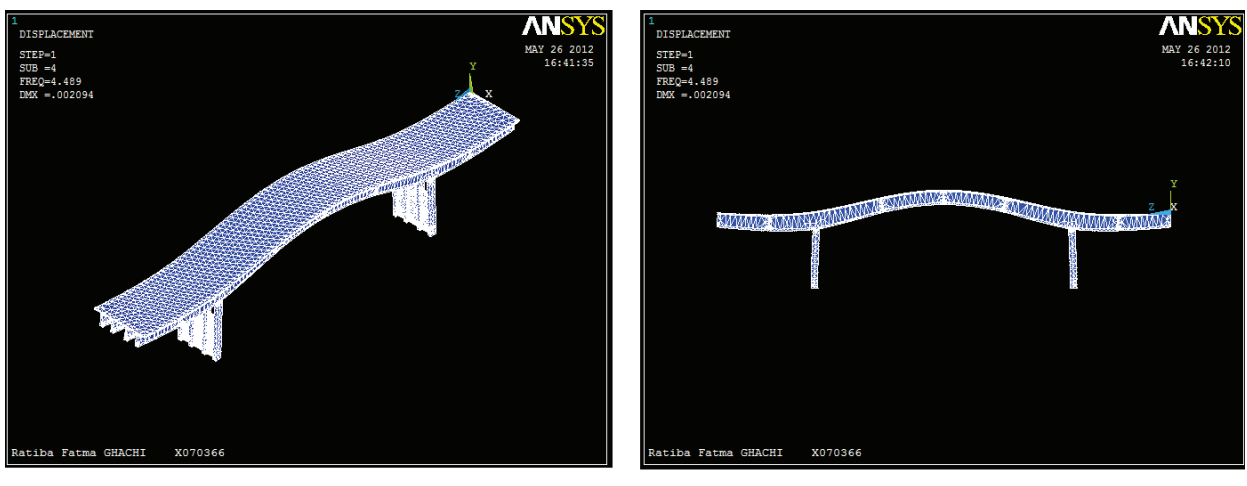

Mode 4 Fléchissement vertical

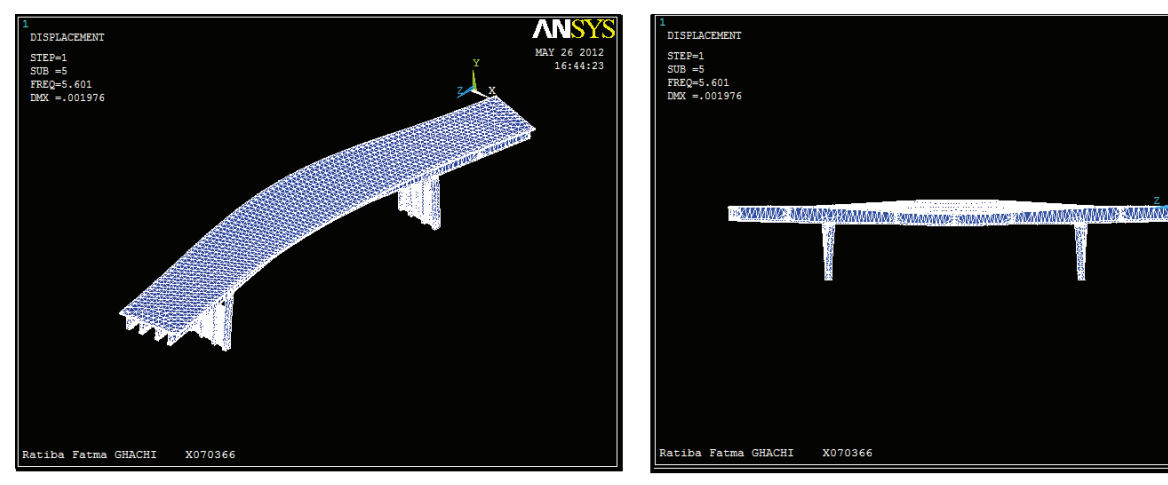

Fléchissement latéral associé à une torsion Mode 5

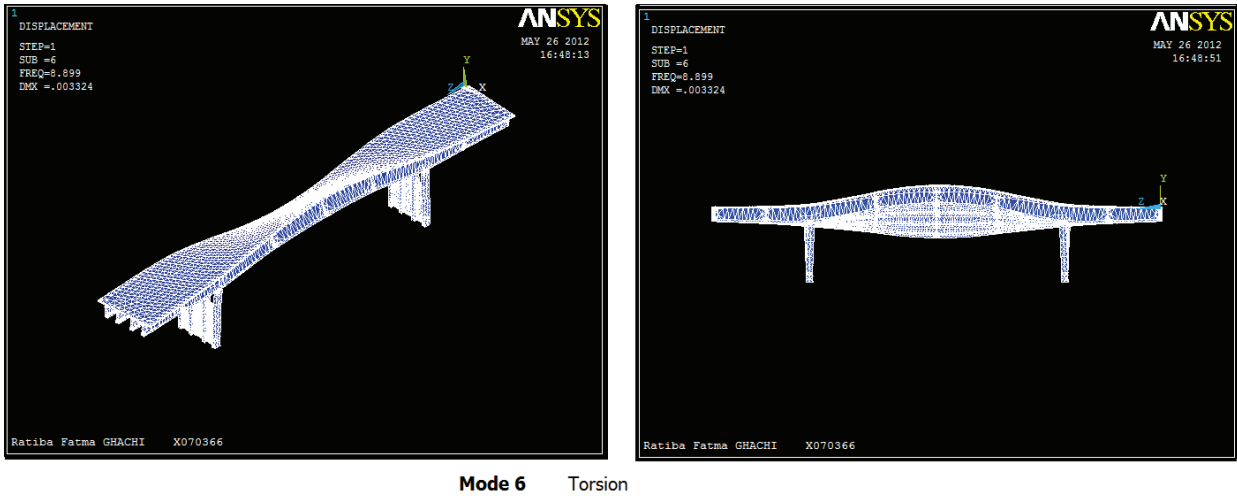

Torsion

**Figure V.7.** Modes de vibration

**ANS** 

MAY 26 2012<br>16:45:14

#### **3.5. Résultats du pont après chemisage des piles**

On modélise le chemisage selon le plan de chemisage armé des piles – voir annexe – on fait l'hypothèse que ce renfort bien scellé au béton initiale. On a les résultats modaux de la structure :

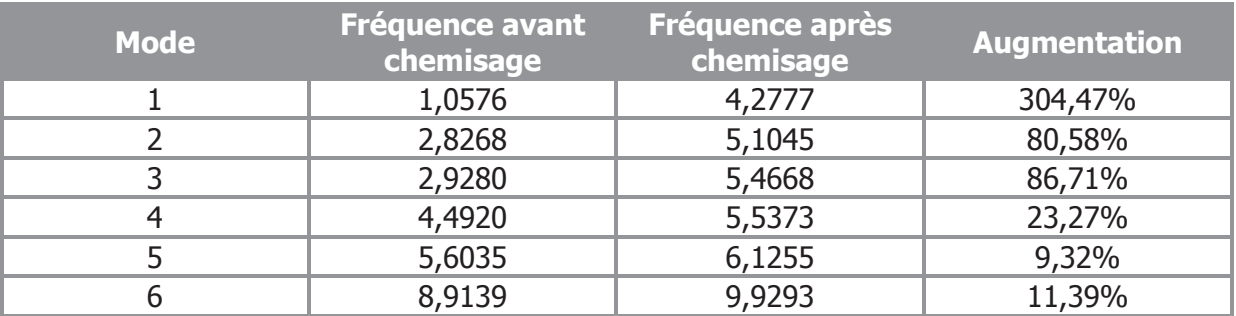

#### **Tableau V.3.** Résultats du renforcement par chemisage des piles

On a donc pour le premier mode une augmentation de 304,47%. Ce qui est considérable, en dépit de l'augmentation de la masse globale.

Les mêmes formes de modes ont été observé dans cette analyse.

#### **3.6. Résultats du pont renforcé par TFC**

Les propriété du TFC sont tel présenté au chapitre III, le bureau d'étude SAPTA a estimé une perte de 30 à 40% d'armatures au niveau des piles qu'on compensera avec trois couches de 0,43 mm confinant les deux piles du pont, vue que les cerces utilisés pour le chemisage étaient des HA14.

Après modélisation du TFC, il est discrétisé en éléments Solid46 au nombre de 93294.

L'analyse, qui – il faut le signaler – est très lente, devra être enregistré pour ne pas subir des temps d'attente à chaque besoin de détails. Les paramètre modaux de la structure renforcée par TFC sont :

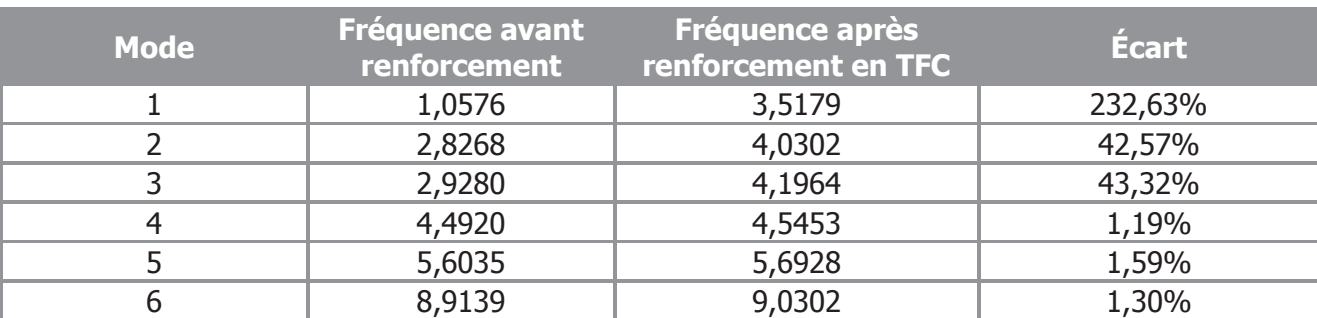

**Tableau V.4.** Résultats du renforcement par confinement des piles en composite

On constate une augmentation de 232,63% de fréquence fondamentale. Donc le tissu de fibre augmente la rigidité de la structure et améliore le comportement dynamique global de la structure.

Cette augmentation est nettement supérieure à l'augmentation de fréquences lorsque les poutres sont renforcées.

#### **3.7. Comparaison des résultats**

Dans ce paragraphe, on évaluera les résultats des différents types de renforcement en comparaison avec la structure du pont endommagé.

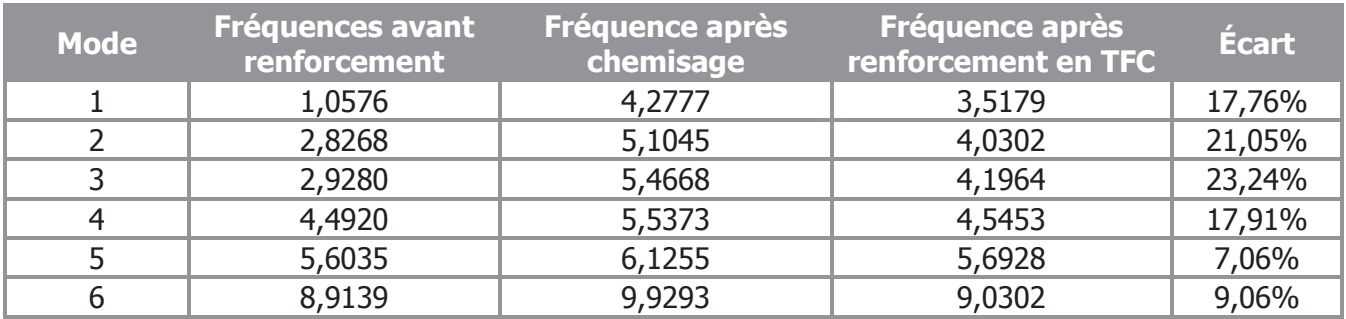

#### **Tableau V.5.** Comparaison des différents types de renforcement

La Figure V.8. représente les résultats des trois cas traité précédemment et montre l'amélioration de la rigidité de la structure par les deux procédés.

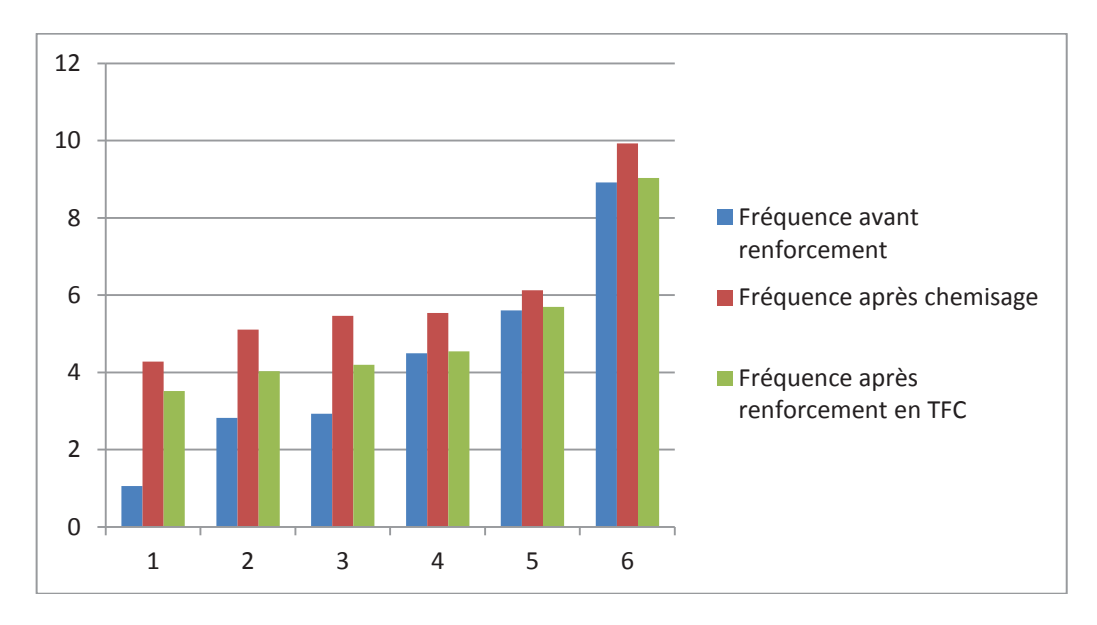

**Figure V.8.** Modes de vibration confrontés

On constate que la performance des deux modes de renforcement sont assez proches pour envisager une étude comparatif. Puisque le chemisage nécessite du matériel et la disposition du site à recevoir les gaines et les échafaudages. D'autre part la facilité de mise en œuvre du tissu de fibre, l'application sans couper la circulation sont à considérer, outre son prix.

La structure renforcée au TFC présente un meilleure souplesse, ce qui est favorable vis-à-vis du séisme.

#### **4. Modélisation par SAP2000**

Vu que la modélisation en éléments solides de la colonne dans le chapitre IV ne donne pas des résultats satisfaisants et que la modélisation du pont entier en solide est non possible pratiquement. Nous avons opté pour les éléments usuelles à savoir frame et area respectivement linéique et surfacique.

Néanmoins une amélioration par rapport aux modèles traditionnelles a été accompli.

L'un des exemples les plus frappant concernant les ouvrages d'art, celui représenté dans la Figure V.9.

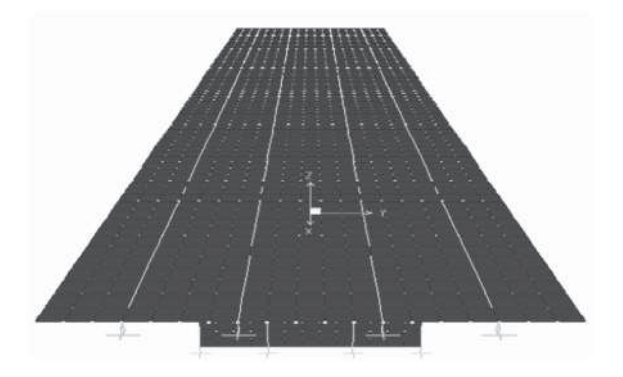

**Figure V.9.** Modélisation SAP2000 traditionnelle

Or une telle modélisation donne des éléments tels qu'en Figure V.9. Ce qui modifie la rigidité du tablier. La Figure V.10. met en valeur en 3D deux modélisations de tablier en exemple. La première (gauche) tel que modélisée usuellement voir *Figure V.9.* montre que la rigidité du tablier est nettement modifiée par cette simplification. En modifiant le point d'insertion des poutres principales (droite), on parvient à un modèle plus représentatif de la réalité.

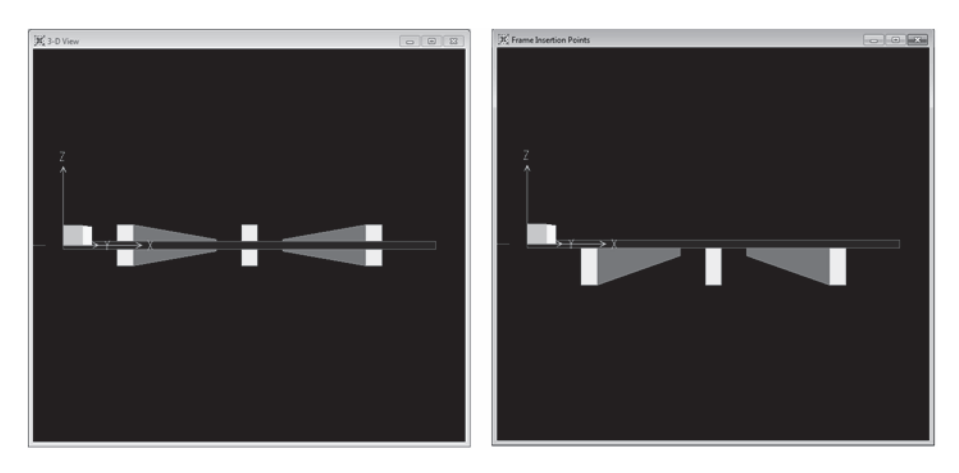

**Figure V.10.** Tablier modélisé de deux manières

Ainsi la modélisation du modèle du pont OUMAZER sur SAP2000 est détaillé tel présenté à la Figure V.11.

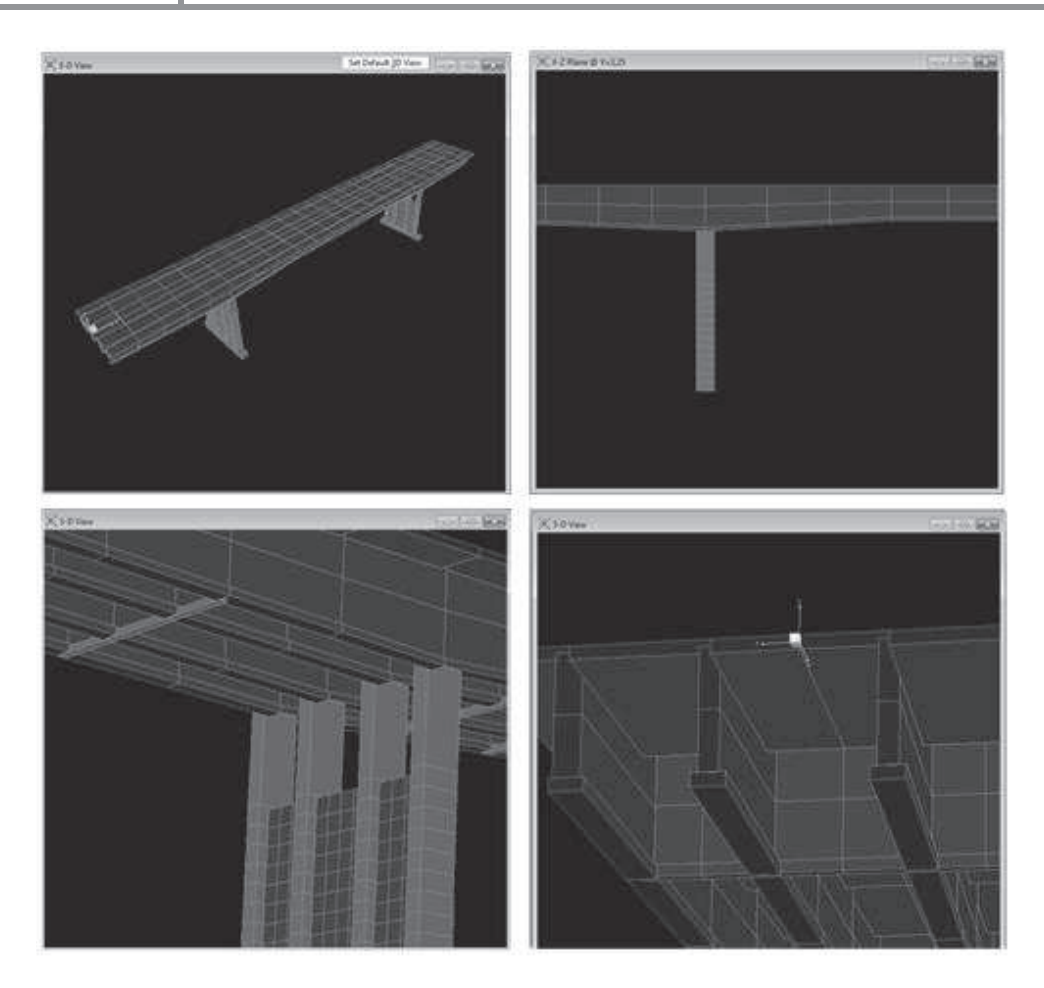

**Figure V.11.** Modèle du pont OUMAZER sur SAP2000

Les appuis sont encastrés aux tabliers, vu l'existence d'anciens appareils d'appuis fixes. Les sommiers (culées) sont simplement appuyés et les piles sont encastrées aux fondations.

Pour le renforcement des piles par chemisage, on augmente la section des éléments de l'appui. Pour le renforcement TFC, vu les résultats de la colonne dans la chapitre IV et les contraintes matérielles informatiques, nous optons pour une représentation du TFC par modification du module d'élasticité du béton de piles.

Dans les études expérimentales précédentes [60], les courbes force-déformation issues des mesures effectuées par les jauges de déformation placées sur le béton (à sa fibre comprimée) et aciers de traction, pour les différents modes de renforcement, nous ont permis de constater la nette différence entre ces modes en terme d'écartement de ces courbes en phase de chargement des poutres renforcées. En effet, le module d'élasticité, caractéristique physique intrinsèque de l'élément poutre, permet de donner une bonne lecture du comportement de cette dernière.

Le module d'élasticité avant réparation est E1= 25000 MPa (vu son état vétuste et dégradé avant réparation), sa densité est de 2400 kg/m3, tandis que celui après réparation est E2 = 32500 MPa (après injection de fissures et renforcement par matériaux composites CFRP), la densité est prise égale à 2400 kg/m3 [11].

#### **4.1. Résultats numériques du pont non renforcé**

L'analyse dynamique du modèle a conduit à l'obtention des paramètres modaux de la structure du pont. Les fréquences modales de l'analyse par MEF, avec comportement linéaire, trouvées sont résumées dans le *Tableau V.6.*, avec les formes des modes correspondantes illustrées dans la Figure V.13.

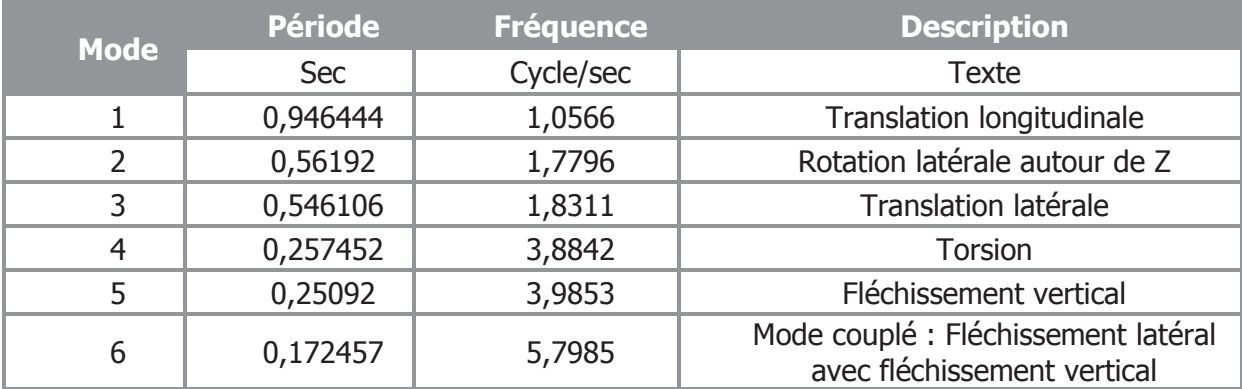

#### **Tableau V.6.** Modes propres du pont endommagé

Les fréquences obtenue par ce modèle de SAP2000, présente une très bonne correspondance avec le modèle ANSYS présenté dans la première partie du chapitre courant.

On effet pour le premier mode, on a 1,0566 Hz contre 1,0576 Hz pour ANSYS. Le modèle de SAP2000 est adéquat pour le modèle non-renforcé.

#### **Tableau V.7.** Comparaison ANSYS/SAP2000

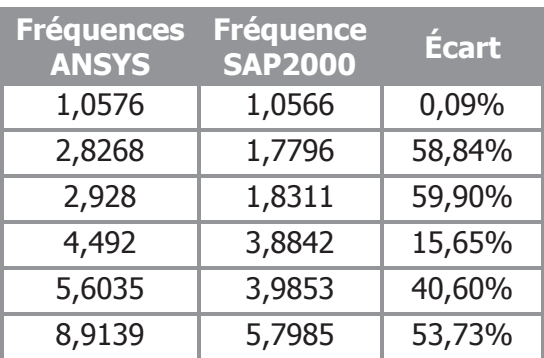

#### – pont non-renforcé

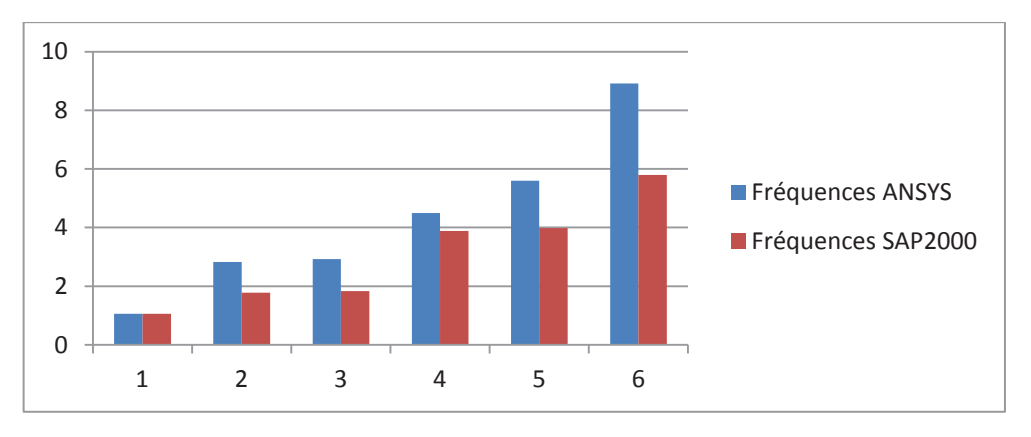

**Figure V.12.** Comparaison des modèles non renforcés ANSYS/SAP2000

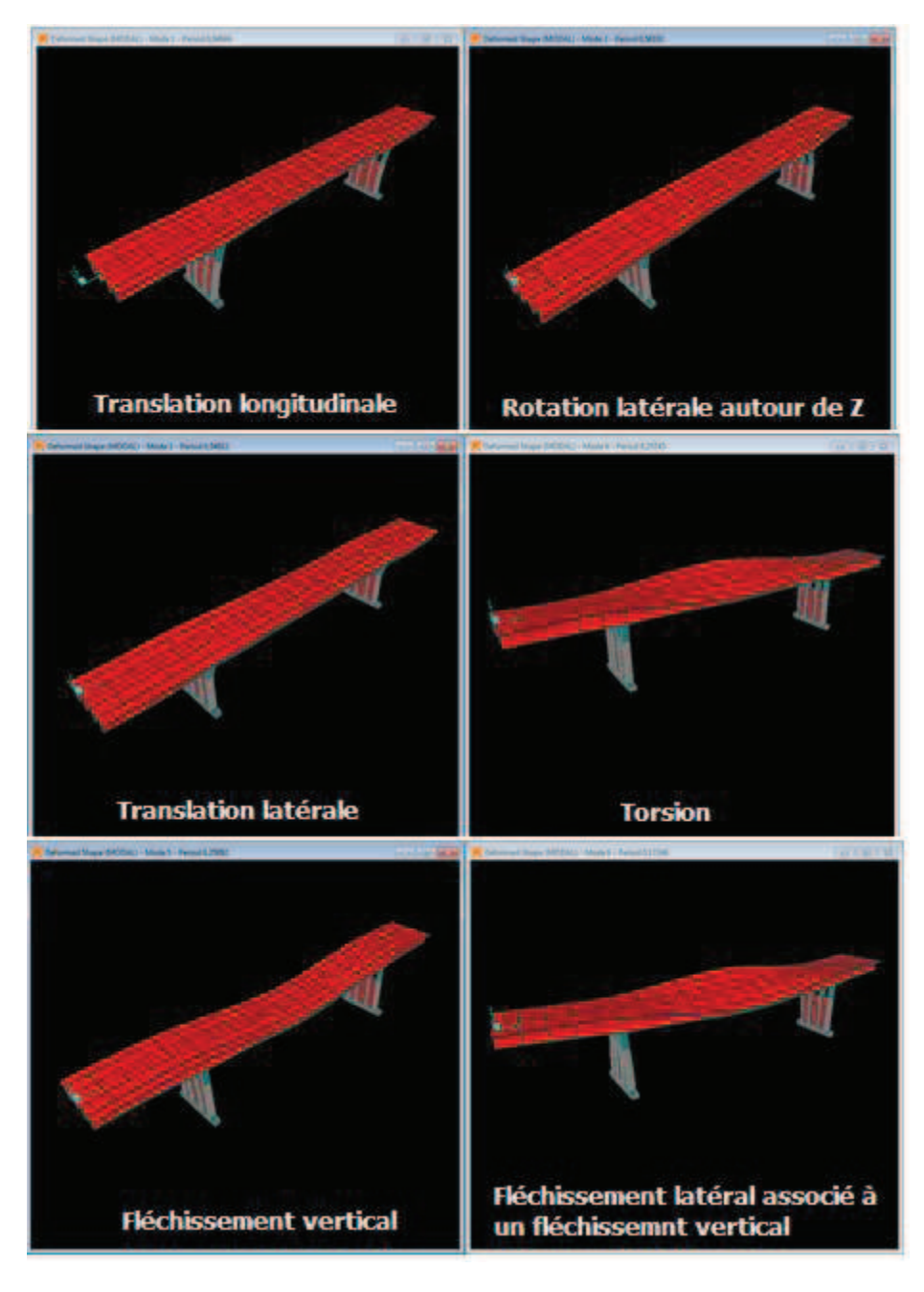

**Figure V.13.** Formes de modes de vibration

Les ratios de participation des masses modales sont tels que :

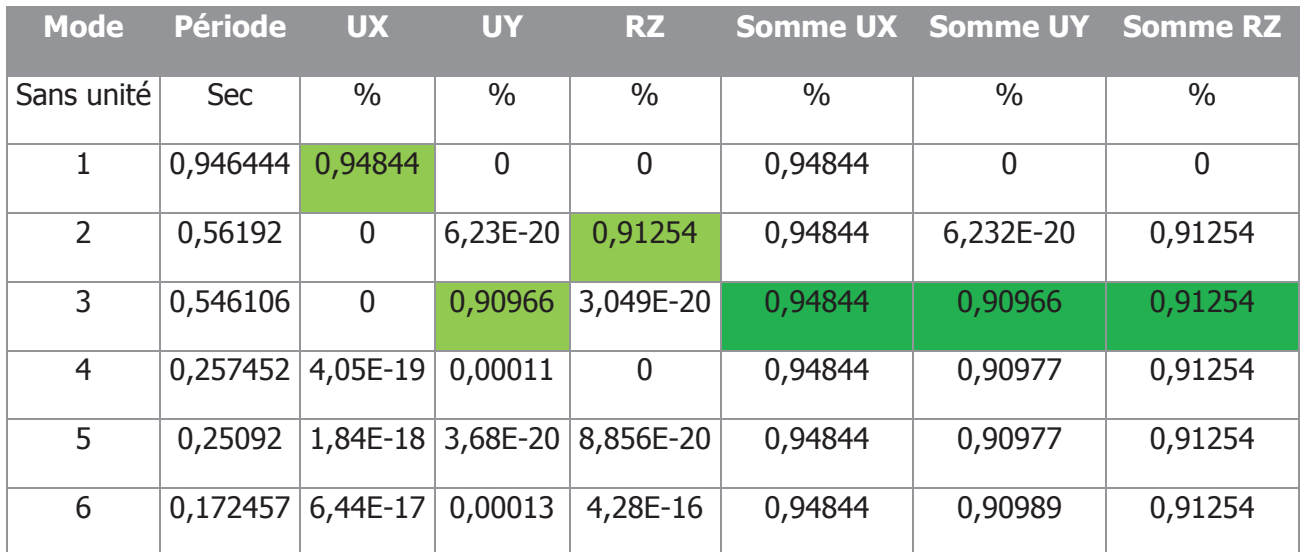

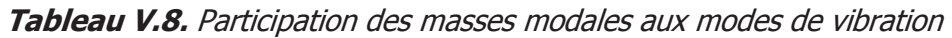

On atteint les 90% réglementaires de participation de masse au bout du troisième mode, on s'intéresse donc à ces modes prépondérants.

Selon le règlement RPOA § 4.3.2.3. :

 $\boldsymbol{\ll}$  Tous les modes qui ont une contribution importante à la réponse structurale totale doivent être pris en compte.

Le critère ci-dessus est considéré comme satisfait si la somme des «masses modales effectivesب, atteint pour les modes considérés au moins 90 % de la masse totale du pont.

Le critère ci-dessus est également considéré comme satisfait si cette somme atteint pour les modes considérés au moins 70 % de la masse totale du pont, à condition de considérer le mode résiduel qui tient compte des modes négligés.

La masse du mode résiduel est égale à Mr =  $M - \Sigma M$ i, M étant la masse totale vibrante et Mi les masses des différents modes calculés »

Pour les trois modes on remarque, comme surligné au Tableau V.5, un bon comportement bel et bien éloigné du couplage de deux modes différents qui conduit généralement à la torsion nuisible pour les structures.

#### **4.2. Résultats numérique du pont renforcé par chemisage des piles**

Les piles entières ont été chemisées d'un béton latex sur 20 cm tout autour avec armature. Voir la géométrie dans les plans (Annexe).

Les résultats du comportement dynamique libre sont :

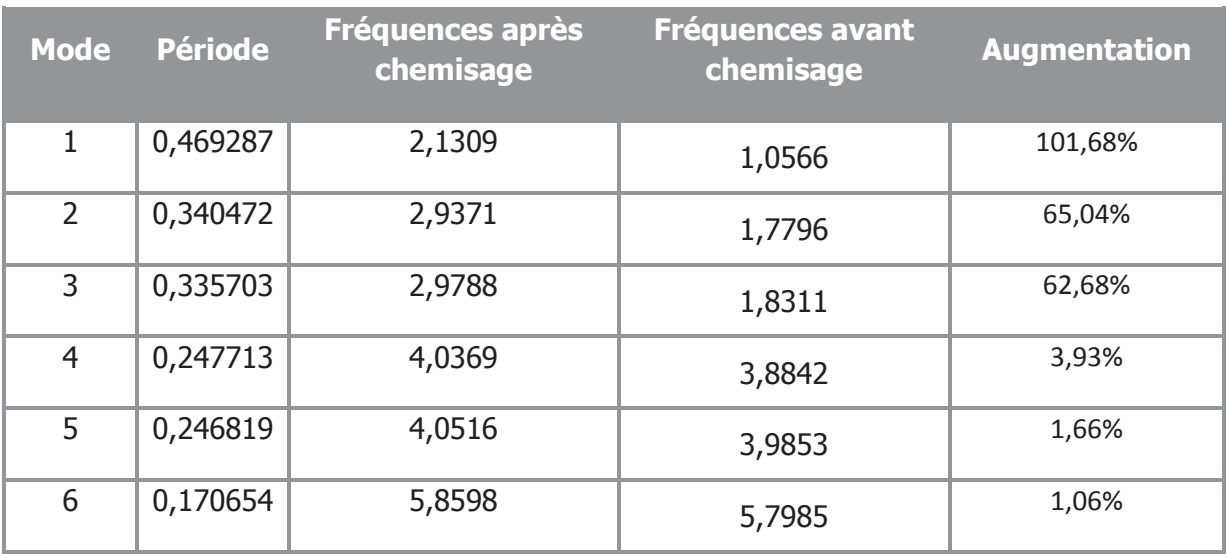

#### **Tableau V.9.** Résultat modaux après chemisage des piles

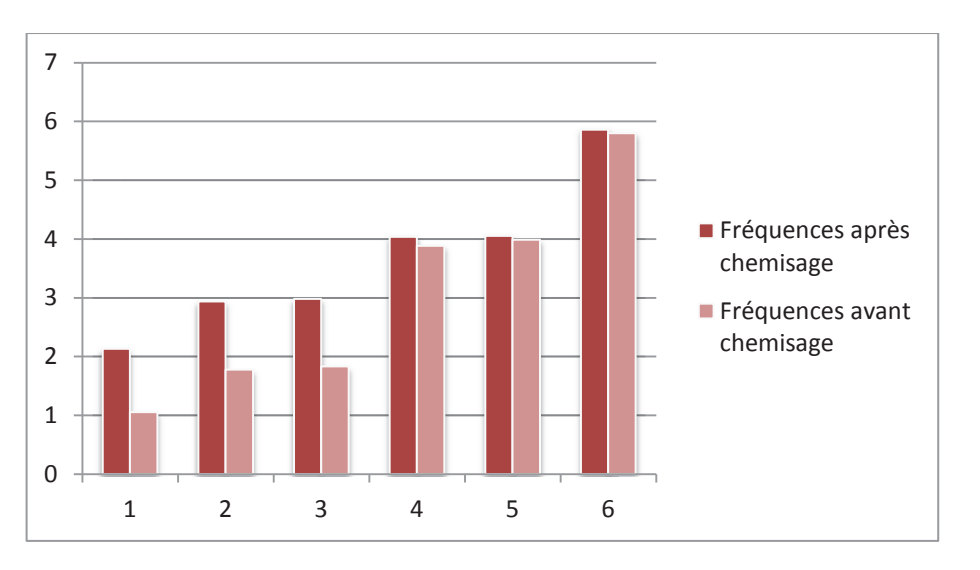

**Figure V.14.** Augmentation de fréquences par chemisage

On observe une augmentation de 101,68% pour le premier mode. En comparant aux résultats ANSYS on trouve un écart de 100,75% (double) avec les résultats du premier mode.

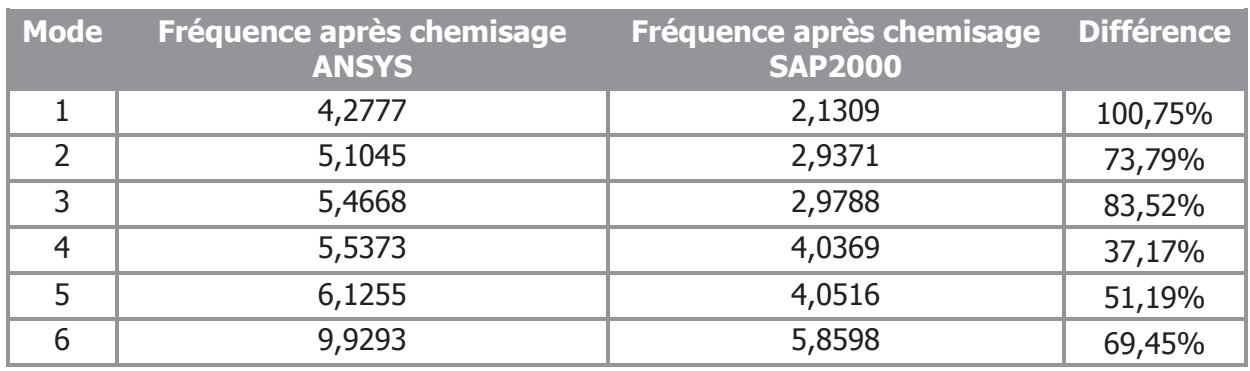

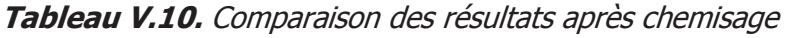

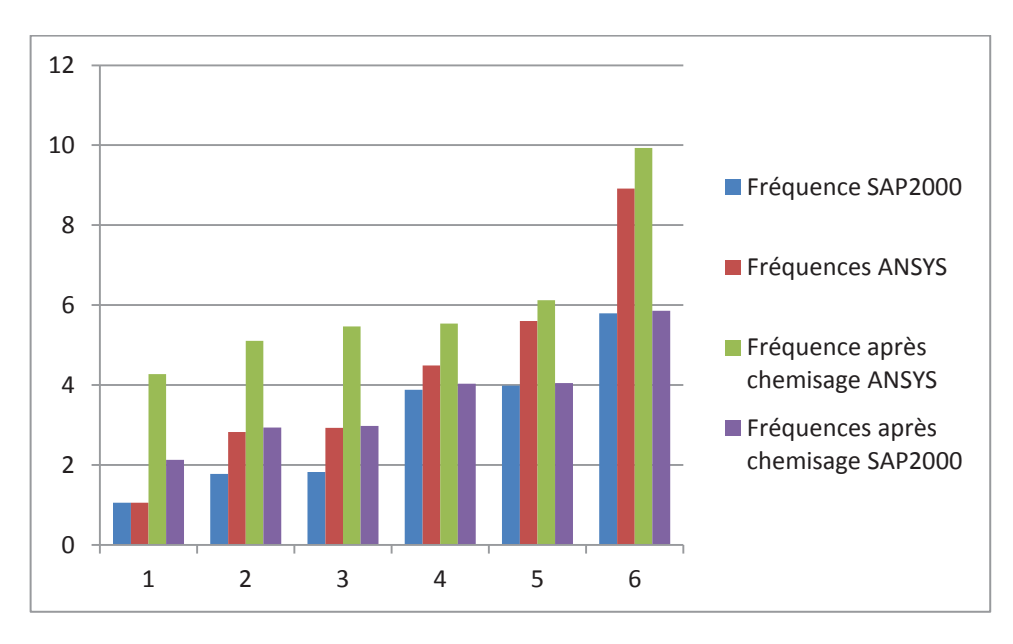

**Figure V.15.** Comparaison des fréquences de vibration SAP2000/ANSYS avant et après chemisage des piles

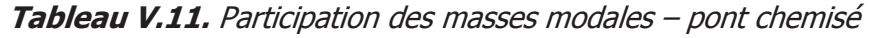

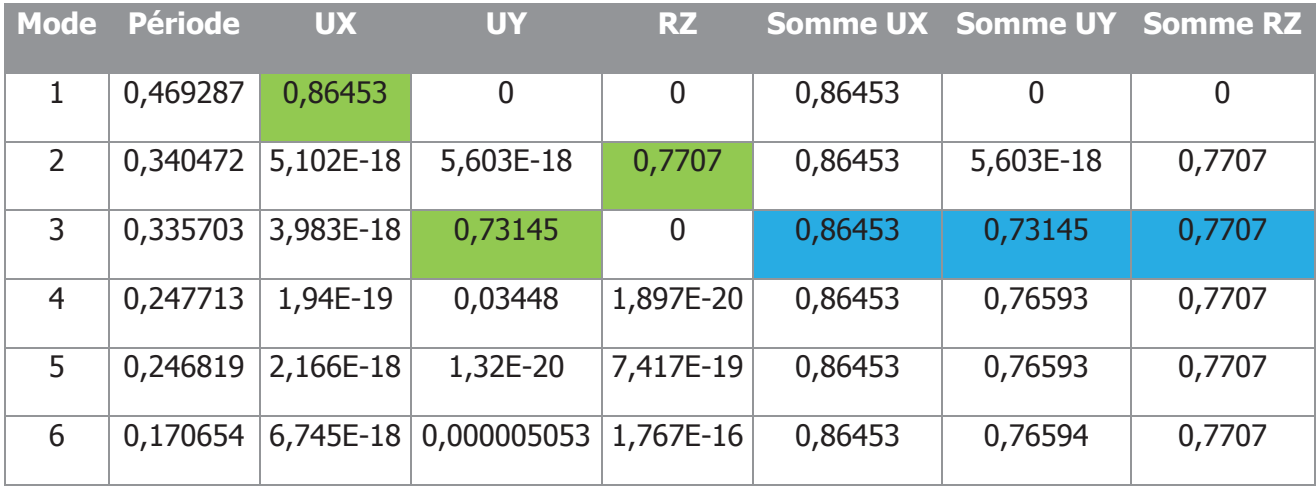

Le Tableau V.9. présente la participation des masses modales dans les vibrations libres du pont renforcé par chemisage. On n'atteint pas les 90% pour toutes les directions pour les six premiers modes.

Cette modification peut être expliqué par un exemple de structure de bâtiment : quand une tour a une base large donc rigide et lourde. Les modes de vibration de la tour dépendront des autres masses, en effet la masse à la base ne participe pas, vu qu'elle se déplacera peu.

Dans notre cas l'augmentation de poids des piles qui sont, elles aussi, à la base de la structure, les masses de tablier étant plus représentatives des vibrations.

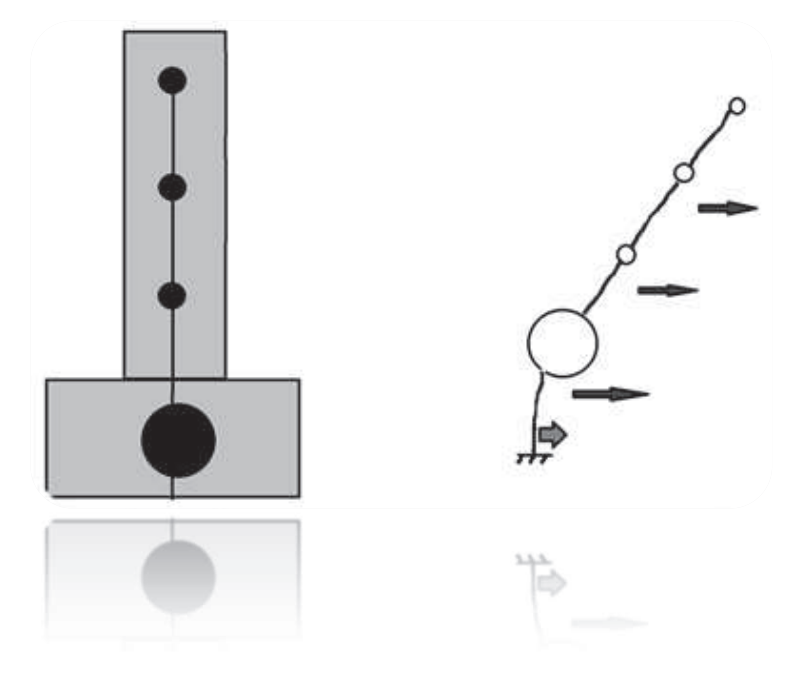

Au point de chargement de la structure il ne faut pas oublier l'incidence du chemisage sur les fondations.

#### **4.3. Résultats numériques après renforcement des piles par TFC**

Les résultats dynamiques de l'effet du TFC, introduit comme décrit précédemment, sont :

| <b>Mode</b> | <b>Période</b> | <b>Fréquence avant</b><br><b>TFC</b> | <b>Fréquence après</b><br><b>TFC</b> | <b>Augmentation</b> |
|-------------|----------------|--------------------------------------|--------------------------------------|---------------------|
|             | 0,812508       | 1,0566                               | 1,2308                               | 16,49%              |
|             | 0,508431       | 1,7796                               | 1,9668                               | 10,52%              |
| 3           | 0,494628       | 1,8311                               | 2,0217                               | 10,41%              |
| 4           | 0,25521        | 3,8842                               | 3,9183                               | 0,88%               |
|             | 0,249128       | 3,9853                               | 4,014                                | 0,72%               |
| 6           | 0,172129       | 5,7985                               | 5,8096                               | 0,19%               |

**Tableau V.12.** Résultats pour pont OUMAZER aux piles renforcées par TFC

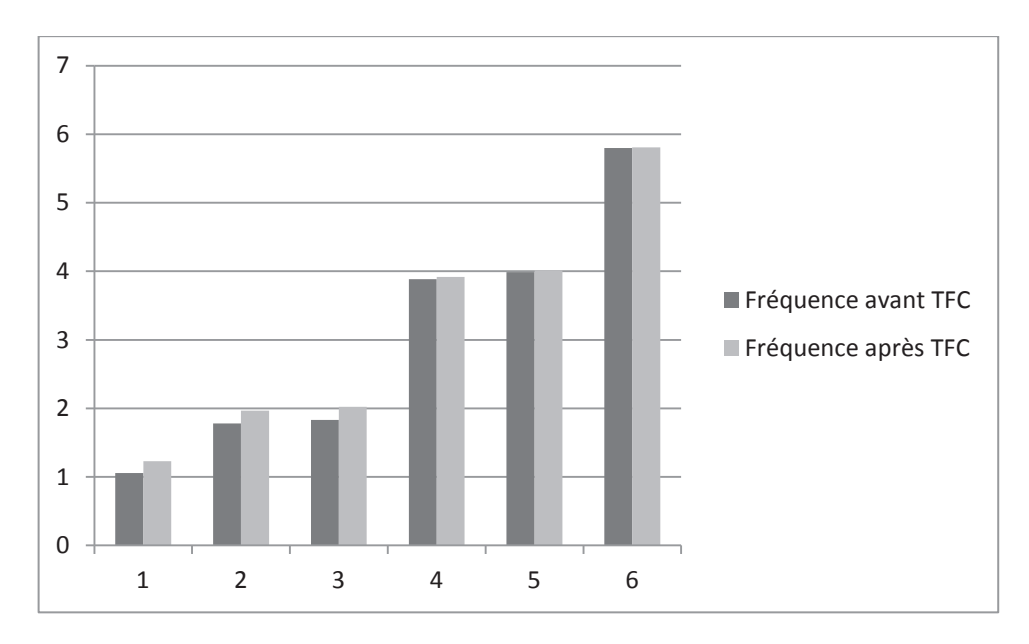

**Figure V.16.** Comparaison vibration pont avant et après renforcement par TFC

La légère augmentation relativement est due à l'introduction de du TFC non par éléments réel mais par modification de module d'élasticité du béton.

|   | <b>Mode Période</b> | <b>UX</b>              | <b>UY</b>                                                | <b>RZ</b>         |         | <b>SumUX SumUY SumRZ</b>       |         |
|---|---------------------|------------------------|----------------------------------------------------------|-------------------|---------|--------------------------------|---------|
| 1 | 0,812508            | 0,94789                | 0                                                        | 0                 | 0,94789 | 0                              | 0       |
| 2 | 0,508431            | 0                      | 5,88E-20                                                 | 0,90988           |         | $0,94789$   5,88E-20   0,90988 |         |
| 3 | 0,494628            | $\mathbf 0$            | 0,90632                                                  | 2,849E-20         | 0,94789 | 0,90632                        | 0,90988 |
| 4 | 0,25521             | 9,291E-20              | 0,00086                                                  | $\mathbf 0$       | 0,94789 | 0,90719                        | 0,90988 |
| 5 |                     | $0,249128$ 7,536E-19   | 2,475E-20                                                | 1,373E-19 0,94789 |         | 0,90719                        | 0,90988 |
| 6 |                     | $0,172129$   4,882E-19 | $\mid$ 0,00009302 $\mid$ 9,826E-17 $\mid$ 0,94789 $\mid$ |                   |         | 0,90728                        | 0,90988 |

**Tableau V.13.** Participation de masse modale dans les modes de vibration

On atteint les 90% réglementaires au bout du 3ème mode de vibration, ceci est dû à la légèreté du tissu de fibre.

En effet la formule remarquable de dynamique des structures [14] :

fréquence 
$$
=\frac{1}{2\pi}\sqrt{\frac{K}{M}}
$$

Elle montre qu'en collant le tissu de fibre de carbone, la masse ne change pas significativement et la rigidité augmente vu qu'elle est fonction du module d'élasticité. Ce qui fait que la fréquence augmente, comme montré précédemment sur ANSYS.

Or SAP2000, qui n'est pas adapté à un tel calcul donne des résultats nettement inférieurs aux résultats d'ANSYS.

| <b>Mode</b> | <b>SAP2000</b> |           | <b>Ansys</b> |           |         |
|-------------|----------------|-----------|--------------|-----------|---------|
|             | avant TFC      | après TFC | avant TFC    | après TFC | Écart   |
|             | 1,0566         | 1,2308    | 1,0576       | 3,5179    | 228,71% |
| 2           | 1,7796         | 1,9668    | 2,8268       | 4,0302    | 206,34% |
| 3           | 1,8311         | 2,0217    | 2,928        | 4,1964    | 217,47% |
| 4           | 3,8842         | 3,9183    | 4,492        | 4,5453    | 62,70%  |
| 5           | 3,9853         | 4,014     | 5,6035       | 5,6928    | 167,88% |
| 6           | 5,7985         | 5,8096    | 8,9139       | 9,0302    | 322,06% |

**Tableau V.14.** Comparaison ANSYS/SAP2000 dans le cas de renforcement par TFC

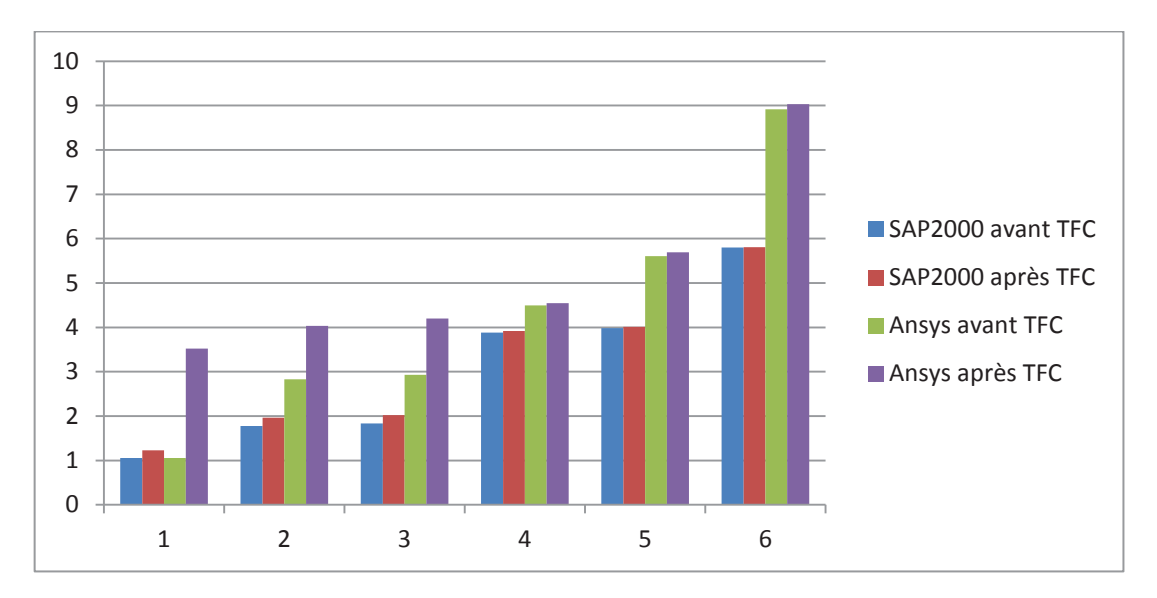

**Figure V.17.** Comparaison des résultats ANSYS/SAP2000 - renforcement TFC

Même si on représente graphiquement les six modes, on prend en considération les trois premiers modes prépondérants. On remarque que sur SAP2000 le modèle renforcé par TFC à une augmentation insignifiante par rapport au résultats (plus précis en maillage) d'ANSYS.

#### **5. Récapitulatif**

On peut retenir que le TFC et le chemisage contribue non seulement à réparer un ouvrage mais le renforcer à un niveau supérieur de ces capacités initiales.

ANSYS est très adapté à la modélisation numérique vu les avantages qu'il présente en discrétisation et les possibilités qu'il offre à travers sa large bibliothèque.

Une bonne modélisation sur SAP2000 avant renforcement est possible à condition de bien reproduire les détails de la structure et la mailler dans la limite du possible.

L'introduction du TFC par confinement numériquement n'est pas pratique dans le cas d'un logiciel orienté analyse linéaire et dimensionnement comme SAP2000.

Les matériaux composites contribuent à la stabilité dynamique des ouvrages par leur grand module d'élasticité. Ils absorbent bien les chocs et les vibrations dont ils sont soumis les ponts et par conséquent peuvent se comporter convenablement en cas de séisme, ou d'autres vibrations d'exploitation ou de choc.

Vu que les résultats de l'analyse de vibration sont comparables un étude technicoéconomique peut trancher dans le choix de la technique à employer. Si le maître d'ouvrage ne souhaite pas couper la circulation – ce qui est le cas généralement – la meilleure solution est le montage de feuilles de TFC, qui a été prouvé applicable sur pont sous circulation. Les exemples ne manquent pas : pont blanc El Harrach zone saturés et vitale renforcé totalement par TFC, pont Tidjelabine ,après le séisme de Boumerdès 2003, qui a subi un éclatement de béton à la tête des piles, or, on ne pouvait se permettre de le fermer alors qu'on avait besoin d'acheminer les secours et les engins pour les démolitions durant l'été suivant.

D'autre part, l'utilisation des gaines convient particulièrement à la réparation des poteaux, des piles et des pieux détériorés. Cette technique consiste à reconstituer la section d'un élément en service (surtout celle d'un élément travaillant en compression) en le gainant de béton. Toutefois, l'intervention sur chantier nécessite un matériel lourd à manutentionner, un site convenable (placer échafaudages) et éventuellement une coupure de circulation avec attente du séchage/durcissement du béton.

Un matériel informatique plus puissant permettra d'avoir des résultats les plus prés possible des résultats expérimentales. Il y a une bonne correspondance entre ANSYS et SAP2000 pour le pont en béton armé. Cependant, ANSYS est mieux adapté que SAP2000 à la précision de calcul (maillage fin) requise pour modéliser l'effet du renforcement par collage externe de composite.

De la comparaison des résultats du chemisage et collage de fibre, on constate que ce dernier présente – pour un renforcement équivalent – une souplesse structurelle qui est recherché en cas de séisme.

En raison de cette souplesse et le poids propre minime du renforcement TFC, on peut conclure qu'il est plus adapté aux sollicitations sismiques.

## Conclusion générale et **RECOMMANDATIONS**

### **Conclusion générale**

Le renforcement est une opération destinée à rendre l'ouvrage capable de résister à des charges d'intensité supérieure à celles prévues à l'origine.

Dans le cas de la réhabilitation, le processus de l'introduction des matériaux composites à base de fibres de carbone a été accéléré par la mise au point de méthodes techniquement fiables et compétitives comparativement aux anciens procédés de renforcements à base d'acier.

Si le but principal recherché est la protection des ouvrages d'art du risque de destruction lors d'un tremblement de terre, ce type de renforcement a aussi l'avantage d'être pratiquement insensible à la corrosion et durable.

La recherche des applications des fibres de carbone ne fait que commencer. Les résultats obtenus et les expérimentations en grandeur réelle de ces très grandes structures auront sûrement des synergies avec les applications dans le domaine des travaux publics.

Dans notre étude, nous avons conduit une analyse numérique, dans un premier temps sur des colonnes circulaires afin d'apprécier l'effet du collage TFC sur le béton armé. Une analyse paramétrique a été menée concernant le nombre de couches et l'interface Béton/TFC.

Dans un second temps, une application sur le cas d'étude du pont de Oued OUMAZER, selon deux solutions de renforcement : chemisage et confinement TFC des piles.

L'analyse dynamique à été faite à l'aide de deux logiciels de calcul, basés sur la théorie des éléments finis. ANSYS et SAP2000 – les deux logiciels utilisés – présentent des différences du point de vue de la modélisation et introduction des propriétés des matériaux.

Une corrélation appréciable entre les résultats des deux logiciels à été observé dans le cas du pont avant renforcement. L'écart commence à être observé lors de l'introduction des éléments de renforcement.

Les points suivants peuvent être dégagés des analyses accomplies :

- · Une modélisation de contact non parfait TFC/béton permet d'avoir des résultats plus réalistes.
- · Des gains de rigidité sont observés suite au renforcement par matériau composite à base de fibre de carbone.
- · L'augmentation de rigidité est proportionnelle au nombre de couches de TFC. Elle n'est significative qu'à partir de deux couches.
- Les matériaux composites contribuent à la stabilité dynamique des ouvrages par leur grand module d'élasticité.
- · La non adaptation du SAP2000 à la modélisation de la fibre de carbone est due principalement au faible maillage. ANSYS est adapté à la modélisation numérique vu les avantages qu'il présente en discrétisation et les possibilités qu'il offre à travers sa large bibliothèque.
- · Les matériaux composites absorbent bien les chocs et les vibrations auxquels sont soumis les ponts comme les séismes et les charges mobiles.
- · Une étude technico-économique peut trancher entre la technique du chemisage et celle du collage de tissu de fibre de carbone vu leur impact plus ou moins proche. Pour une mise en place sans couper la circulation par exemple le collage de tissu est une solution plus adaptée.
- · La technique de collage TFC présente une meilleure souplesse structurelle par rapport au chemisage en béton armé. En raison de cette souplesse et le poids propre inférieur du renforcement TFC, on peut conclure qu'il est plus adapté aux sollicitations sismiques.

On peut recommander au terme de cette étude :

- · Il est possible d'accompagner un ouvrage de sa naissance dans une modélisation numérique adéquate qui change et évolue avec lui pour pouvoir prédire son comportement.
- · L'étude plus approfondie de l'interface béton/TFC peut être envisagé.
- · L'étude technico-économique concernant le collage de TFC par rapport aux autres techniques de renforcement traditionnel est à développer.
- · L'analyse spectrale de la structure de ponts sous le spectre de réponses du RPOA est à conduire.
- · L'application de l'intelligence artificielle par réseaux de neurones peut être envisagée pour mettre en point une formulation générale du problème.
- · Il est possible de constituer une base de données en analysant les ouvrages anciens dynamiquement par des essais non destructifs et une modélisation numérique.
- · D'autres modélisations accompagnées par des modèles numériques pour l'application de TFC aux dalles aux nœuds de béton et à la maçonnerie.

# ANNEXE Plans pont OUMAZER

### **Annexe**

Plans pont Oued Oumazer

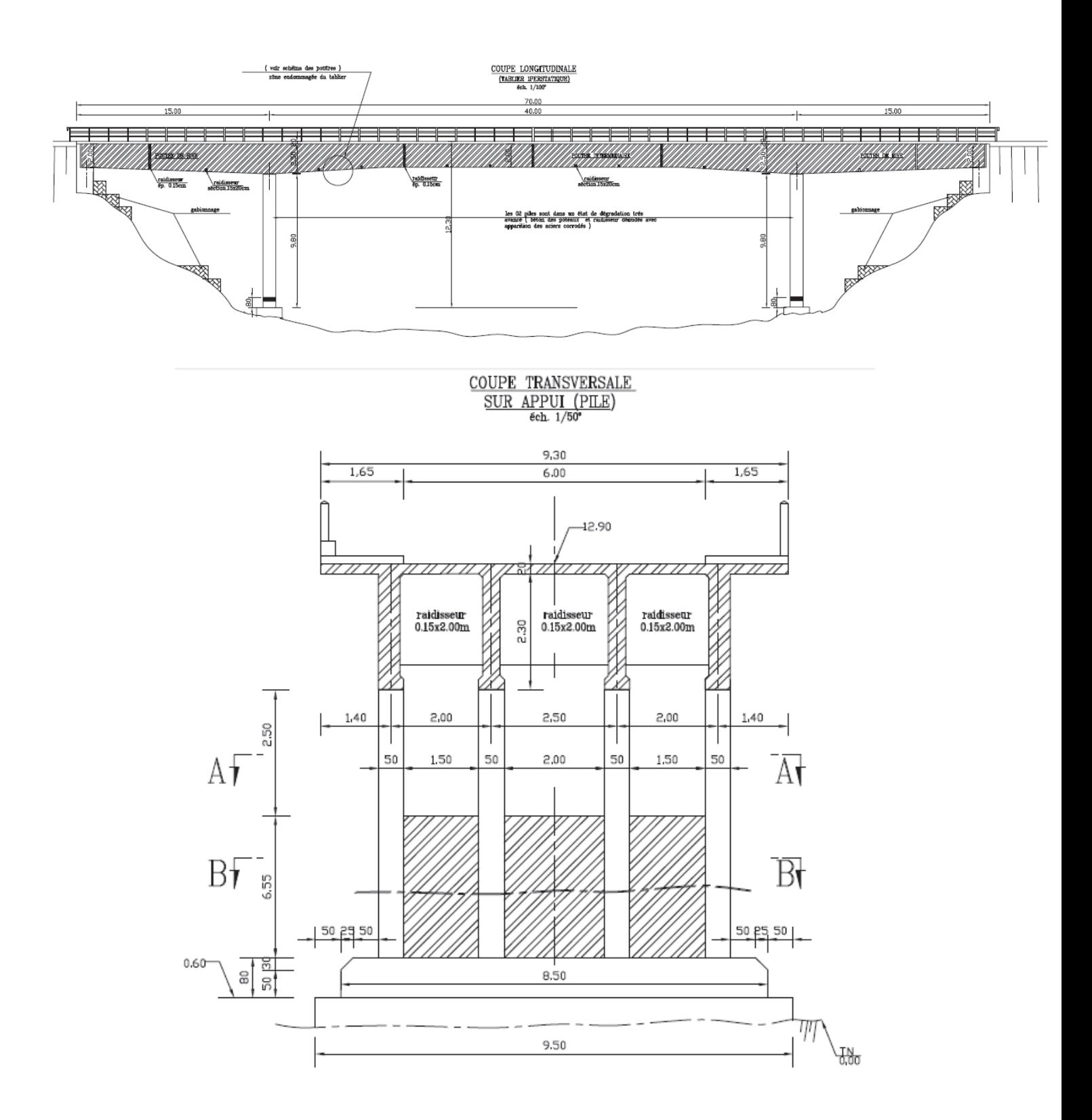

## Chemisage armé

 $\underbrace{\text{COUPE}\ \text{B}\ \text{B}}_{\text{6ch. 1/50^\circ}}$ 

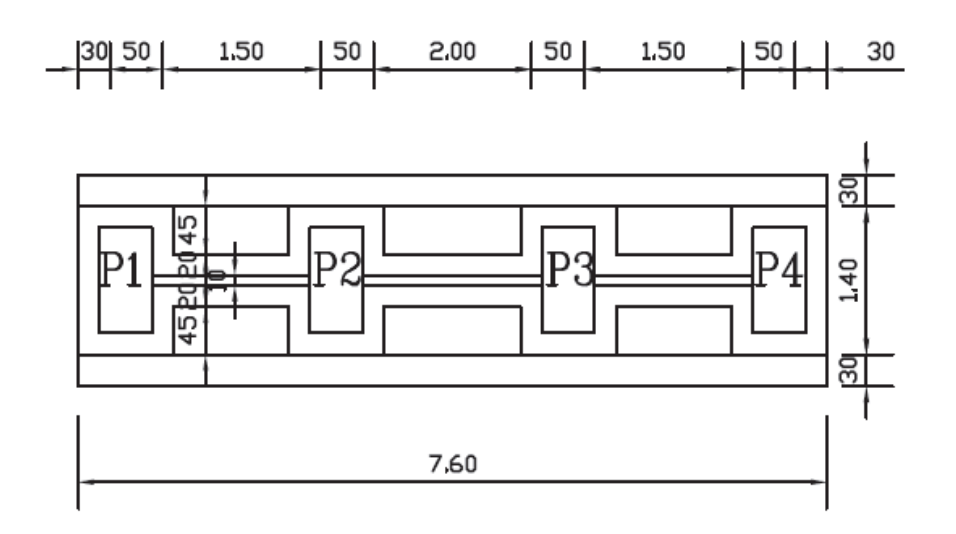

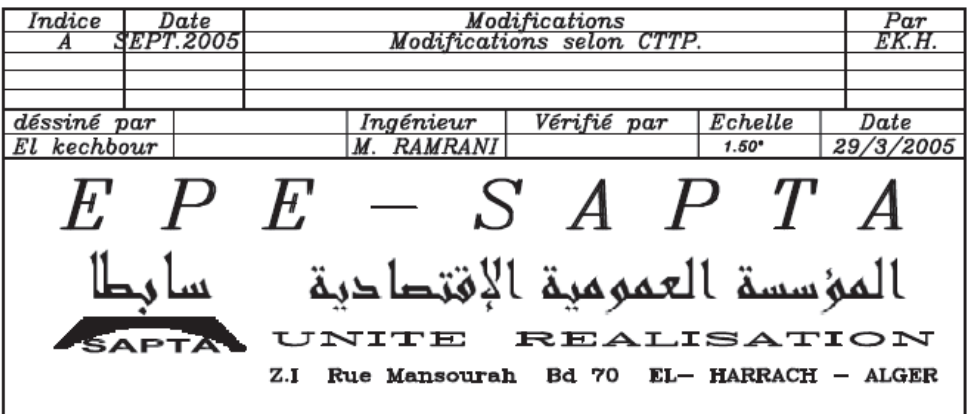

## Références bibliographiques

### **Bibliographie**

[1] Ministère des travaux publics, Recensements des ouvrages d'art en Algérie, Alger, 2008.

[2] M. SIDNEY, Dégradation, entretien et réparation des ouvrages, éditions Eyrolles, Paris, 1969.

[3] M. ABDESSEMED, Comportement des poutres isostatiques en béton armé renforcées par tissu et lamelle de fibre de carbone, Mémoire de magister, Université de BLIDA, 2003.

[5] S. HAOUARA, A. GUETTALA, Les facteurs d'influence sur la dégradation des ouvrages en béton armé dans la région de Biskra, Courrier du Savoir – N°06, Juin 2005, pp.109-116 Université Mohamed Khider – Biskra, Algérie, 2005.

[6] A. BALI, Cours technologie de béton - Département Génie Civil.

[7] P. HAMELIN, Renforcement des ouvrages d'art par matériaux composites, [AM 5 615] Traité Plastiques et Composites, Éditions Techniques de l'Ingénieur 2002.

[8] S. BENYAMINA, Comportement d'un tablier de pont à poutres multiples sous chaussée en béton armé réparé par matériaux composites, thèse de magister, université de Blida, Avril 2008.

[9] C. DESPREZ, Analyse et réduction de la vulnérabilité sismique des structures existantes en béton armé : Renforcement par collage de tissus de fibres de carbone (TFC), thèse de doctorat, université de Grenoble, Juillet 2010.

[10] C.G.S, Catalogue des méthodes de réparation et de renforcement des ouvrages, Alger-2 ème Semestre 1992.

[11] M. ABDESSEMED, Étude expérimentale et modélisation du comportement des poutres en béton armé renforcées par des matériaux composites sous flexion cas des ponts, thèse de doctorat, École Polytechnique, Juin 2011.

[12] M. BOUKHEZAR, réhabilitation et renforcement des poutres au moyen des matériaux composites, thèse de magister, département du génie civil, université de Mentouri, Constantine, 2009.

[13] W.HOORPAH et M.VIGO, Réhabilitation du béton armé dégradé par la corrosion, Groupe de travail AFGC Documents scientifiques et techniques, Novembre 2003.

[14] R-W. CLOUGH, J. PENZIEN, Dynamique des structures, Edition Pluralis 1975.

[15] D. POINEAU et J A. CALGARO, Projet de renforcement ou de réparation d'un pont, Technique de l'ingénieur 1999.

[16] B. FARGEOT, Le projet de renforcement ou de réparation des ponts en béton, Maintenance et réparations des ponts, Presse de l'École nationale des ponts et chaussées, 1997.

[17] C.G.S, Catalogue des méthodes de réparation et de renforcement des ouvrages, Alger-2<sup>ème</sup> Semestre 1992.

[18] F. AL MAHMOUD, Technologie de renforcement des poutres en béton armé par l'insertion de joncs de carbone, l'Institut National des Sciences Appliquées de TOULOUSE, 2007.

[19] L'HERMITE, Béton armé d'armatures collées, Colloque Rilem, Paris, p. 175-203, 4-6 sept, 1967.

[20] L. ADDELSON, Les défauts de la construction, prévention, diagnostic et remède de principales pathologies de la construction, Bruxelles, 1993.

[21] A.AIDOUD, A.BENOUIS, Pathologie des Constructions : Du Diagnostic à la Réparation, Influence du taux de chargement pour les poutres réparées en flexion, Colloque National Pathologie des Constructions, Département de Génie Civil Université Mentouri Constantine - 25 et 26 Novembre 2008.

[22] MITSUBISHI chemical corporation replark, Design guidelines of FRP for concrete structures. Japanese standard association, 1986.

[23] M. REYNE, Technologie des composite , Edition Hermès, 1995.

[24] A. SWASGE, Glossaire des matériaux composites, Edition CARMA (Centre d'Animation Régionale en Matériaux Avancés), Actualisation octobre 2006.

[25] J. ROBERT, Caractéristiques et utilisation des fibres céramiques réfractaires et des fibres de verre à usage spécial, Agence Française de Sécurité sanitaire de l'environnement et de travail, Avril 2007.

[26] J-M. BERTHELOT, Matériaux composites : Comportement mécanique et analyse des structures, Edition Masson, 1992.

[27] U. MEIER, Strengthening of structures using carbon fibre/epoxy composites, Construction and Building Materials, Vol.9, 1995.

[28] HOLLAWAY L.C., LEEMING M.B., Strengthening of reinforced concrete structures, using externally bonded FRP composites in structural and civil engineering, Woodhead Publishing Limited, Cambridge England, First published 1999, reprinted 2001.

[29] ZE YI WU, Étude expérimentale du comportement des poutres courtes en béton armé pré-fissurées et renforcées par matériaux composites sous chargement statique et de fatigue, Thèse de doctorat, ENPC, Paris, France, Novembre 2004.

[30] BAKIS C.E., COSENZA E., LESKO J.J., Fiber reinforced polymer composites for construction: state of the art review, Journal of composites for construction, ASCE ,Mai 2002.

 [31] J.N. THEILLOUT, Vérification de l'aptitude au collage des surfaces en béton. Bulletin liaison Labo. P. et C., n° 167, , Mai - Juin 1990.

[32] J. LUYCKX, Composites à fibres de carbone dans le Génie civil, [AM 5 620] Traité Plastiques et Composites, Éditions Techniques des l'Ingénieur 1999.

[33] KUJI NISHI et al. - (En langue japonaise) Doboku-Sekou Magazine, Antiseismic reinforcement of carbon fibre sheet for highway hollow columns, vol. 4, n°39, avril 1998.

[34] R. HUTCHINSON, A. ABDELRAHMAN et S. RIZKALLA, Shear strengthening using CFRP sheets for a prestressed concrete highway bridge in Manitoba, Canada. Recent advances in bridge engineering. Advanced rehabilitations, durable materials, non destructive evaluation and management. Éditions, EMPA 1997.

[35] A. CHABERT , J. LUYCKX, L'utilisation des fibres de carbone dans les BTP, Composites n°15, Mai - Juin 1996.

[36] B. COLLIN, A. CHABERT, Performance of carbon fiber tissue-epoxy resin composites for flexural strengthening of reinforced concrete beams. FRPRCS-3, Third international symposium on non-metallic (FRP) reinforcement for concrete structures, Sapporo, Japon, vol. 1, 14-16 oct. 1997.

[37] Structure rénovation/DEC, Unité de réalisation, SAPTA, Expertise et réparation des ouvrages d'art en béton, El Harrach, 2009.

[38] REFHORM, Étude des spécificités des bétons de la première moitié du 20<sup>éme</sup> siècle et leur adaptabilité aux nouvelles technologies de renforts composites, rapport final, Septembre 2009.

[39] A. PARVIN, A.S. JAMWAL, Performance of externally FRP reinforced columns for changes in angle and thickness of the wrap and concrete strength, Composite Structures, Vol. 73, 2006.

[40] A. PARVIN, A.S. JAMWAL, Effects of wrap thickness and ply configuration on compositeconfined concrete cylinders, Composite Structure, Vol.67, 2005.

[41] P. ROCHETTE, P. LABOSSIÈRE, Axial Testing of Rectangular Column Models Confined with Composites, Journal of Composites for Construction, Vol. 4, No. 3, 2000.

[42] K-T. LAU, L-M. ZHOU, The mechanical behaviour of composite-wrapped concrete cylinders subjected to uniaxial compression load – Composite Structures, Vol.52, 2001.

[43] G. LI, S. KIDANE, S-S. PANG, J.E. HELMS, M.A. STUBBLEFIELD, Investigation into repaired RC columns , Composite Structures, Vol. 62, 2003.

[44] J. ROBBERT, Identification des modèles structuraux en dynamique non linéaire, thèse de doctorat, Toulouse, France 2005.

[45] D. KACHLAKEV, T. MILLER, Finite element modeling of reinforced concrete structures strengthened with FRP laminates, 2001.

[46] R. BENZAID, N-E CHIKH, H. MESBAH, Behaviour of square concrete column confined with GFRP composite warp, 2008.

[47] R. MASMOUDI, H. MOHAMED, Comportement axial de colonnes en béton armé et confinées à l'aide de tubes en matériaux composites, 2008.

[48] G. P. LIGNOLA, A. PROTA, G. MANFREDI, E. COSENZA, Unified theory for confinement of RC solid and hollow circular columns, 2008.

[49] T. W. PARK, U. J. NA, L. CHUNG, M. O. FENG, Compressive behavior of concrete cylinders confined by narrow strips of CFRP with spacing, 2008.

[50] H. TOUTANJI, Stress-strain characteristics of concrete columns externally confined with advanced fiber composite sheets, ACI Mater J 1999.

[51] M. TOUHARI, Influence du renforcement par matériaux composites de fibres de carbone sur le comportement d'un pont à poutres en béton, ENP 2010.

[52] A. ATTIA, Analyse numérique des poutres en béton sous flexion avant et après renforcement par CFRP, ENP 2009.

[53] F. CONUS, R. SUTER, B. MIAO, N. TURKKAN, Modélisation par éléments finis de poutres en béton armées renforcées de tissus d'aramide, 2000.

[54] Fiches techniques FREYSSINET, valable jusqu'à 2012.

[55] M. A. ELGAWADY, H. M. DAWOOD, Analysis of segmental piers consisted of concrete filled FRP tubes, 2012.

[56] A. CAPRA, V. DAVIDOVICI, Calcul dynamique des structures en zone sismique, Eyrolles 82.

[57] Rapport d'expertise, Réparation d'un pont sur Oued Oumazer sur CW 109 au pk 15+970, SAPTA, 2005.

[58] A. GUETTALA, S. BENMEBAREK, Diagnostic et réparation d'un pont en béton armé, 2<sup>ème</sup> Conférence spécialisée en génie des matériaux de la Société canadienne de génie civil, Montréal, Québec, Canada, 5-8 juin 2002.

[59] J. BARON, J. P. OLLIVIER, Les béton bases et données pour leur formulation, Edition Eyrolles, France, 1997.

[60] A. LAICHAOUI, Analyse expérimentale du comportement des poutres en béton armé renforcées par matériaux composites, ENP décembre 2006.